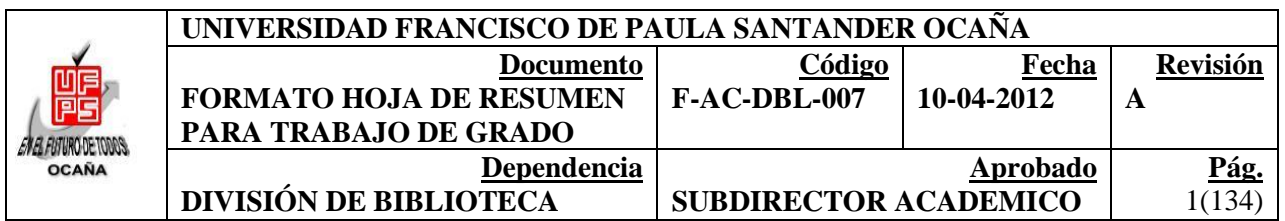

#### **RESUMEN - TESIS DE GRADO**

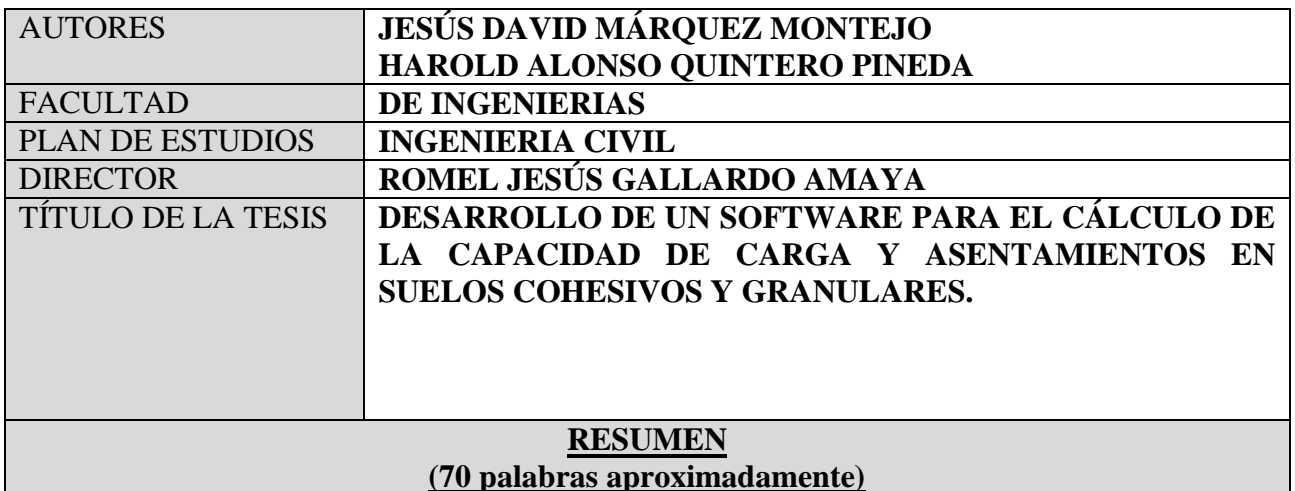

EL PRESENTE TRABAJO DE INVESTIGACIÓN TIENE POR OBJETIVO DESARROLLAR UN SOFTWARE PARA EL CÁLCULO DE LA CAPACIDAD DE CARGA Y ASENTAMIENTOS EN SUELOS COHESIVOS Y GRANULARES.

EL SOFTWARE "GEOCIV" ESTÁ LIMITADO AL ANÁLISIS DE PERFILES DE SUELOS CON UN MÁXIMO DE DOS ESTRATOS Y CÁLCULO DE ASENTAMIENTOS EN EL CENTRO Y BORDE DEL CIMIENTO. PARA EL CÁLCULO DE LA CAPACIDAD DE CARGA, SE HACE USO DE LAS TEORÍAS DE BRINCH HANSEN Y MEYERHOF, PARA EL CASO DE ASENTAMIENTOS, EL SOFTWARE EMPLEA LAS TEORÍAS DE LA ELASTICIDAD Y DE LA CONSOLIDACIÓN, ÉSTA ÚLTIMA SOLO APLICADO A ESTRATOS COHESIVOS.

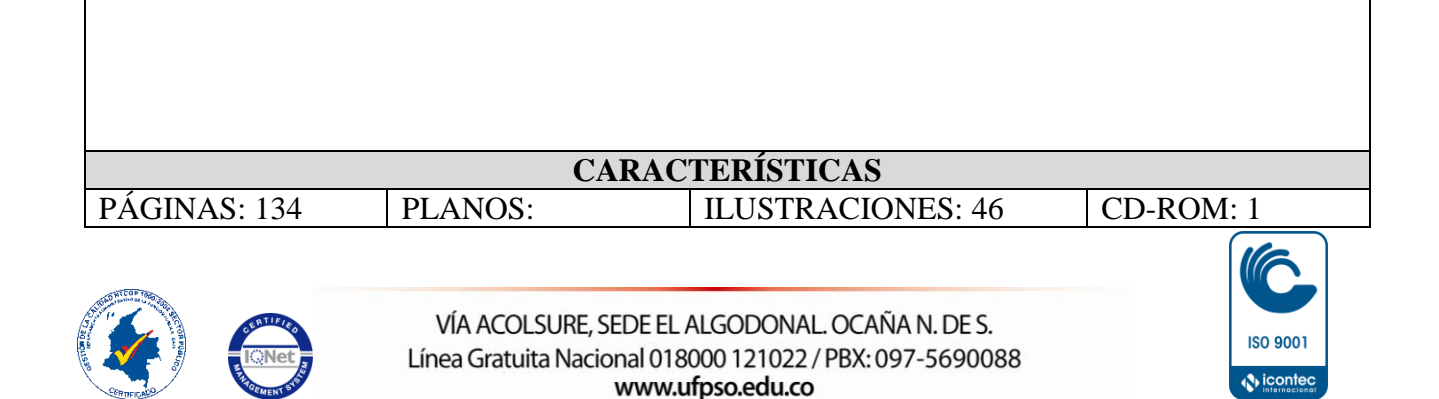

DESARROLLO DE UN SOFTWARE PARA EL CÁLCULO DE LA CAPACIDAD DE CARGA Y ASENTAMIENTOS EN SUELOS COHESIVOS Y GRANULARES

### JESUS DAVID MARQUEZ MONTEJO HAROLD ALONSO QUINTERO PINEDA

UNIVERSIDAD FRANCISCO DE PAULA SANTANDER OCAÑA FACULTAD DE INGENIERIAS INGENIERIA CIVIL OCAÑA 2014

### DESARROLLO DE UN SOFTWARE PARA EL CÁLCULO DE LA CAPACIDAD DE CARGA Y ASENTAMIENTOS EN SUELOS COHESIVOS Y GRANULARES

#### JESUS DAVID MARQUEZ MONTEJO HAROLD ALONSO QUINTERO PINEDA

Trabajo de grado presentado como requisito para optar por el Título de Ingeniero Civil

Director ROMEL JESUS GALLARDO AMAYA Ingeniero Civil

UNIVERSIDAD FRANCISCO DE PAULA SANTANDER OCAÑA FACULTAD DE INGENIERIAS INGENIERIA CIVIL OCAÑA 2014

#### **DEDICATORIA**

En primer lugar dedico este proyecto a Dios, quien ha sido la fuente de mi fe para no decaer ante los obstáculos de la vida y quien me da el entendimiento para tomar las mejores decisiones y ante todo aceptar su voluntad.

A mi madre, la persona que ha dedicado su vida a mi bienestar y me ha dado su amor en cada momento, el cual me da las fuerzas para cumplir todas mis metas espirituales y materiales.

A mi hermana, quien ha sido un apoyo incondicional en las etapas más difíciles de mi vida, ya que con su cariño ha logrado mantenerme con fe en el camino hacia mis sueños.

A mi padre que ha cada momento lo recuerdo y anhelo que vea cumplido este sueño, que empezó con su gran esfuerzo y dedicación al lado de mi madre.

A las personas y docentes que durante mi vida académica, fueron parte fundamental de mi desarrollo como persona y estudiante.

Jesús David Márquez Montejo.

#### **DEDICATORIA**

Quiero dedicarle este triunfo a Dios, pues siempre a través de la fe que profeso hacia ti y el convencimiento absoluto de tu existencia y poder divino, confiaba en ti mis temores, problemas y anhelos, mucho más en aquel día trágico para mí, cuando sentía que todo iba en contra mía, pero tú con tu gracia y poder celestial, me guiaste en el camino de la esperanza y de la prosperidad.

La vida está llena de momentos difíciles para los cuales debemos estar preparados, porque pueden aparecer en cualquier instante de nuestras vidas. Es por eso padre querido que hoy a pesar de que no te encuentres físicamente a mi lado, sé que desde el cielo y así lo siento, te encuentras muy feliz al ver que tu hijo del que te sentías tan orgulloso ha cumplido una meta importante en su vida y es la de convertirse en profesional. Este triunfo va dedicado especialmente para ti.

Como no mencionar a esa persona que desde que empecé la etapa escolar siempre fue una ayuda incondicional y persistente para que su hijo fuera un jóven humilde, respetuoso y responsable en su vida. Madre, sé que al igual que yo, quisieras que mi padre estuviese con vida para que compartiera junto a nosotros este momento tan hermoso en mi vida, pero lastimosamente no es así, pero lo importante es que sabemos que él esta dichoso y complacido porque hemos podido sobrellevar nuestras vidas a pesar de las dificultades económicas. Es por este y tantos motivos más, que quiero darte las gracias madre querida por todo lo que has hecho por mí, por no dejarme desvanecer en esos momentos en los que creía no podía seguir, por brindarme todo tu apoyo a cada instante de mi vida y por ser también una mano amiga. Gracias madre por todo, pues gran parte de lo que soy hoy en día es debido a ti.

A mi abuela, quien fue la que vio en mí esas ganas por seguir estudiando y que en el año 2009, me brindó la oportunidad de estudiar esta carrera profesional. A mis tíos, quienes aportaron ese granito de arena en la parte económica necesario para que semestre tras semestre creciera en mí la esperanza de que algún día fuera profesional, y ese día por fin ha llegado. Hermana mía, tú que siempre me ayudabas en todo, no tengo como pagarte todo lo que has hecho por mí, por nuestra madre y hermano, sé que te sientes orgullosa hoy en día porque ha llegado lo que tú siempre anhelabas y era el verme profesional, espero que pueda cumplirte otras cosas más que mientras cursaba la carrera querías ver en mí. A mi hermano, que le sirva de ejemplo este logro conseguido por mí, pues que aunque todavía es un adolescente, algún día le servirá de ejemplo por todo lo que tuve que pasar para poder ser profesional. En general, dedicarle este triunfo a toda mi familia que de una u otra manera han puesto su granito de arena para poder conseguir esta meta. Finalmente y no por ser la última deja de ser importante, a esa niña que apareció en el momento más difícil de mi vida, cuando creía que el mundo se me venía encima, a mi novia querida, quiero dedicarte este éxito, pues fuiste una perla en un desierto para mí. Gracias por nunca dejarme desvanecer en tiempo difíciles y por tratar de siempre sacarme una sonrisa cuando no había razón para hacerlo.

Harold Alonso Quintero Pineda.

#### **AGRADECIMIENTOS**

Los autores del proyecto expresan su agradecimiento en primer lugar a Dios, por romper los obstáculos presentados en el camino hacia esta meta, a los familiares y amigos que en momentos de dificultad brindaron su apoyo incondicional y desinteresado, al Ingeniero Civil Romel Jesús Gallardo Amaya, por su acompañamiento incondicional para que este proyecto se hiciera realidad.

Los autores también expresan su agradecimiento a:

Enrique Martínez Montejo, Moderador en los foros de MSDN de Microsoft, por dar soluciones a las diferentes inquietudes de manera atenta y respetuosa.

> Jesús David Márquez Montejo. Harold Alonso Quintero Pineda.

## **CONTENIDO**

Pág**.**

<span id="page-6-10"></span><span id="page-6-9"></span><span id="page-6-8"></span><span id="page-6-7"></span><span id="page-6-6"></span><span id="page-6-5"></span><span id="page-6-4"></span><span id="page-6-3"></span><span id="page-6-2"></span><span id="page-6-1"></span><span id="page-6-0"></span>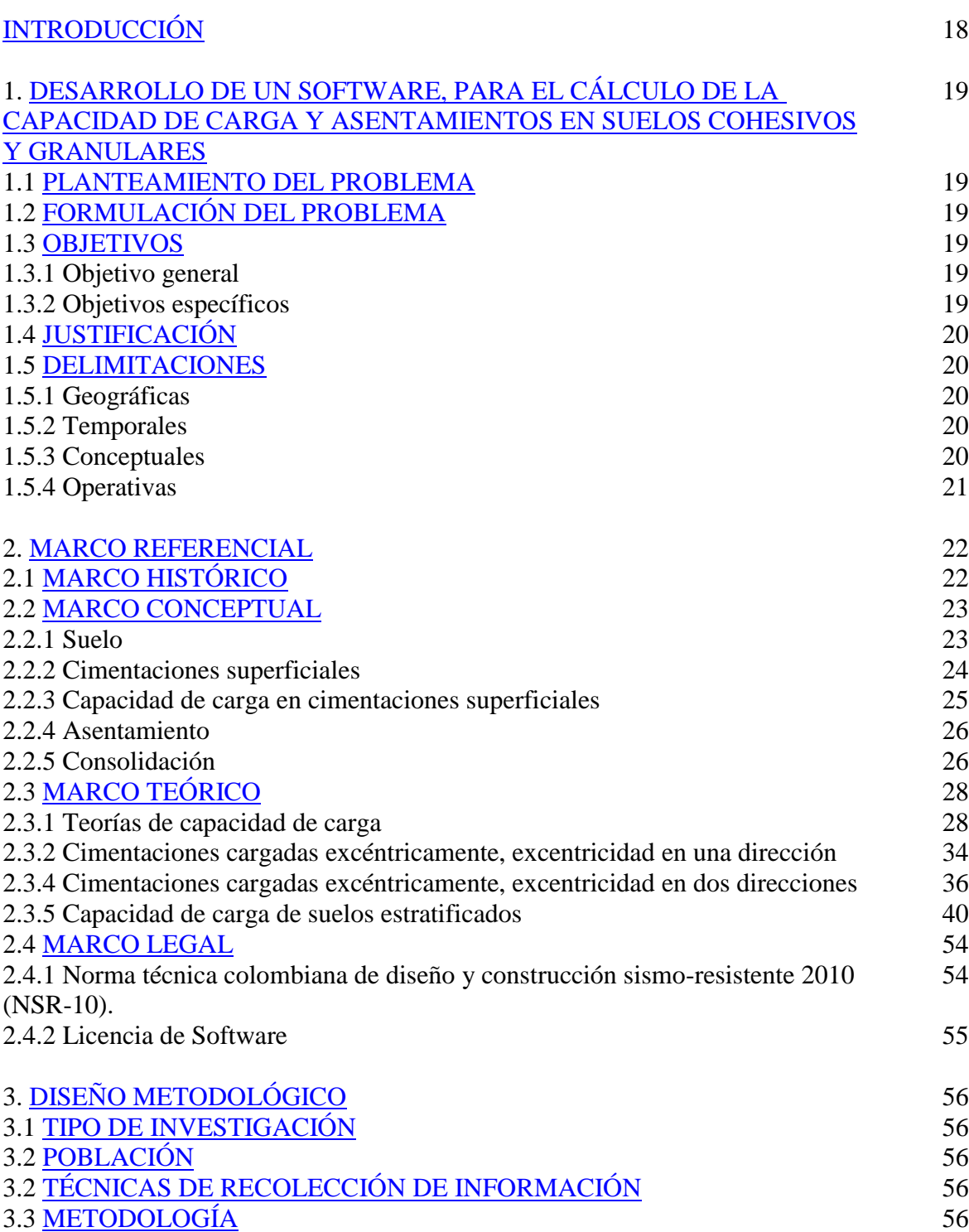

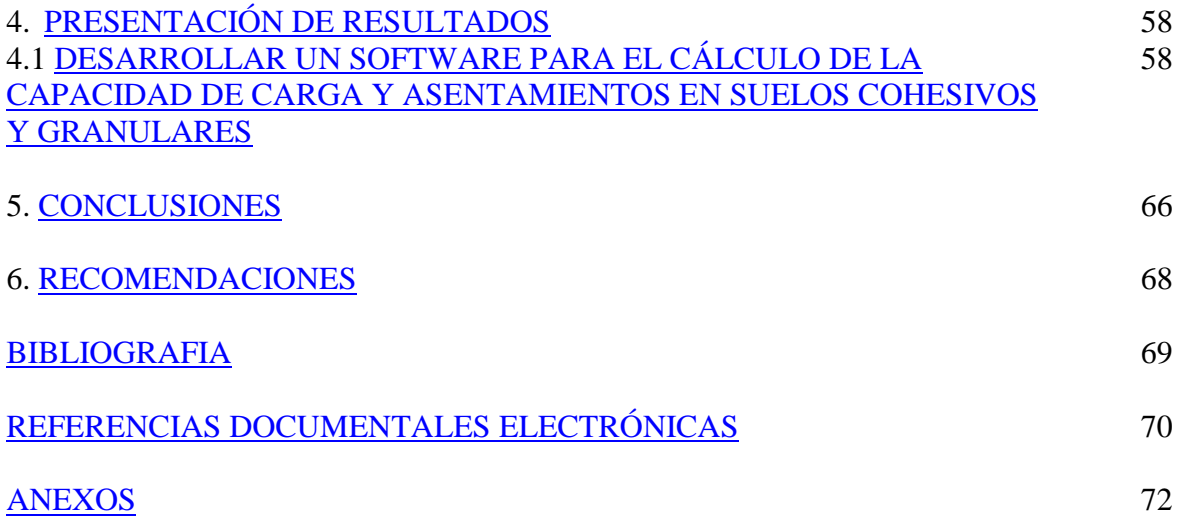

### **LISTA DE CUADROS**

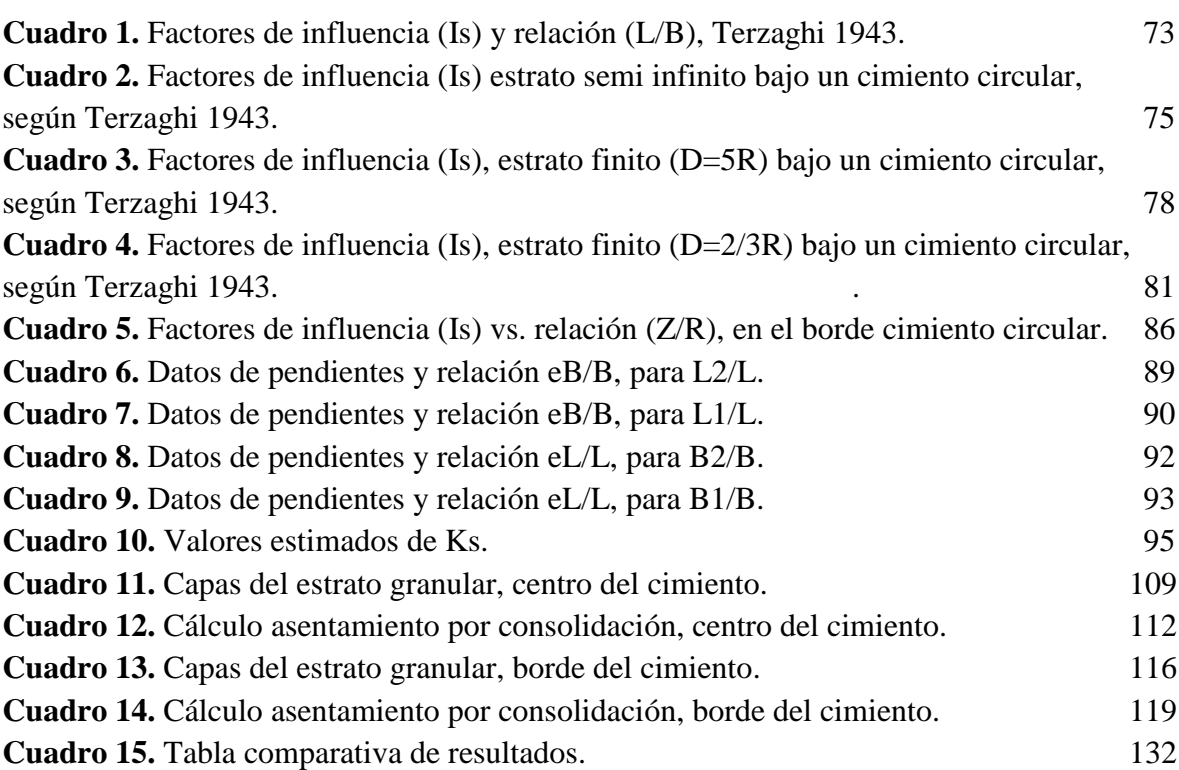

## **LISTA DE FIGURAS**

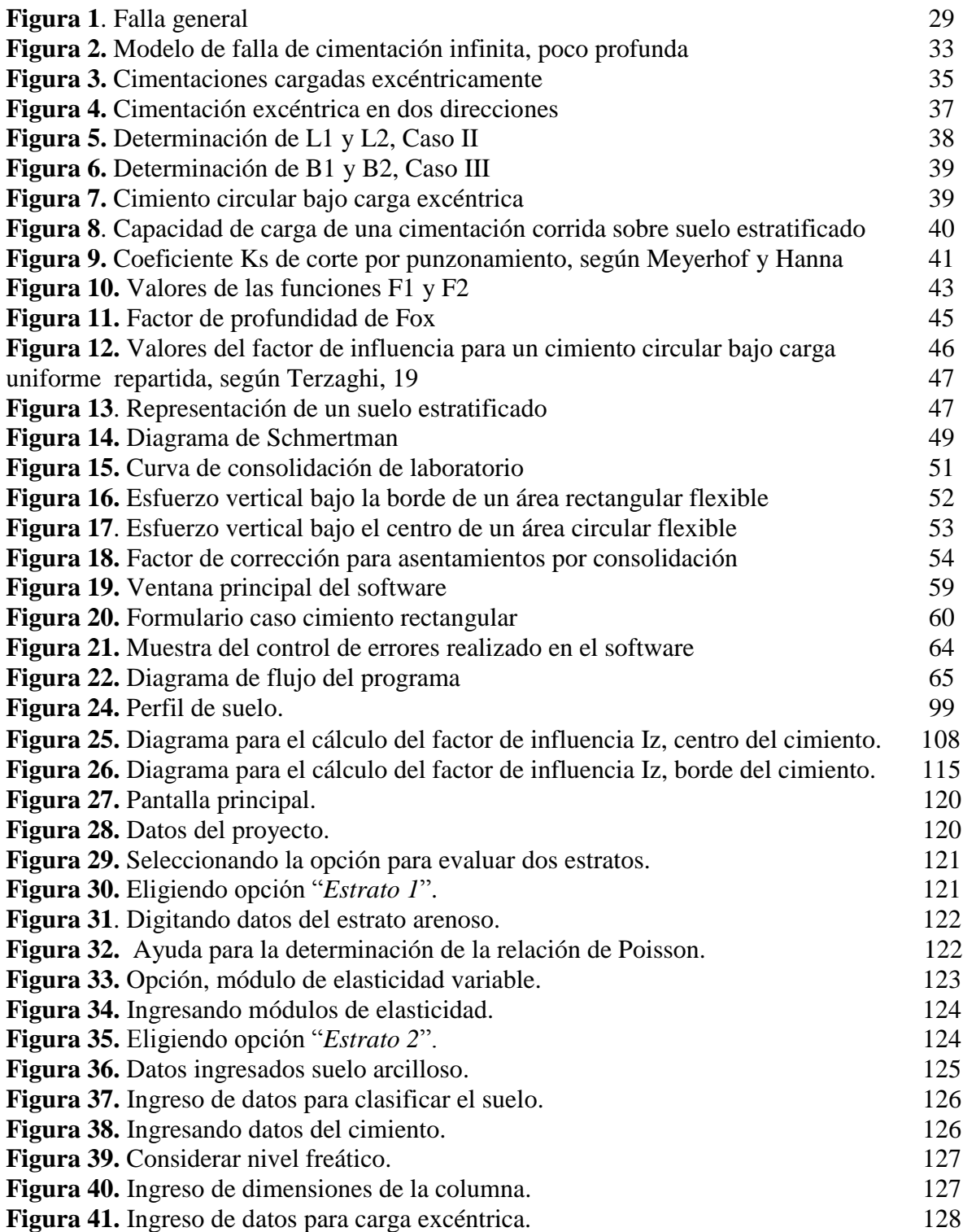

Pág.

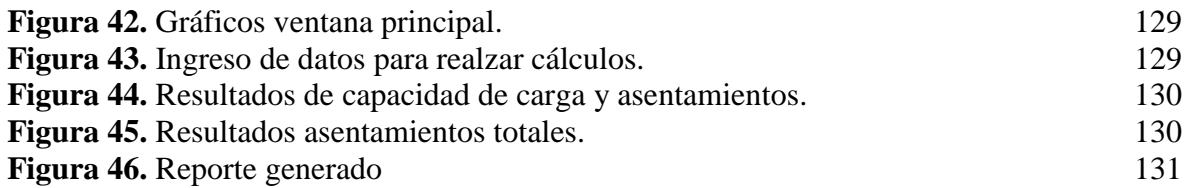

# **LISTA DE GRÁFICAS**

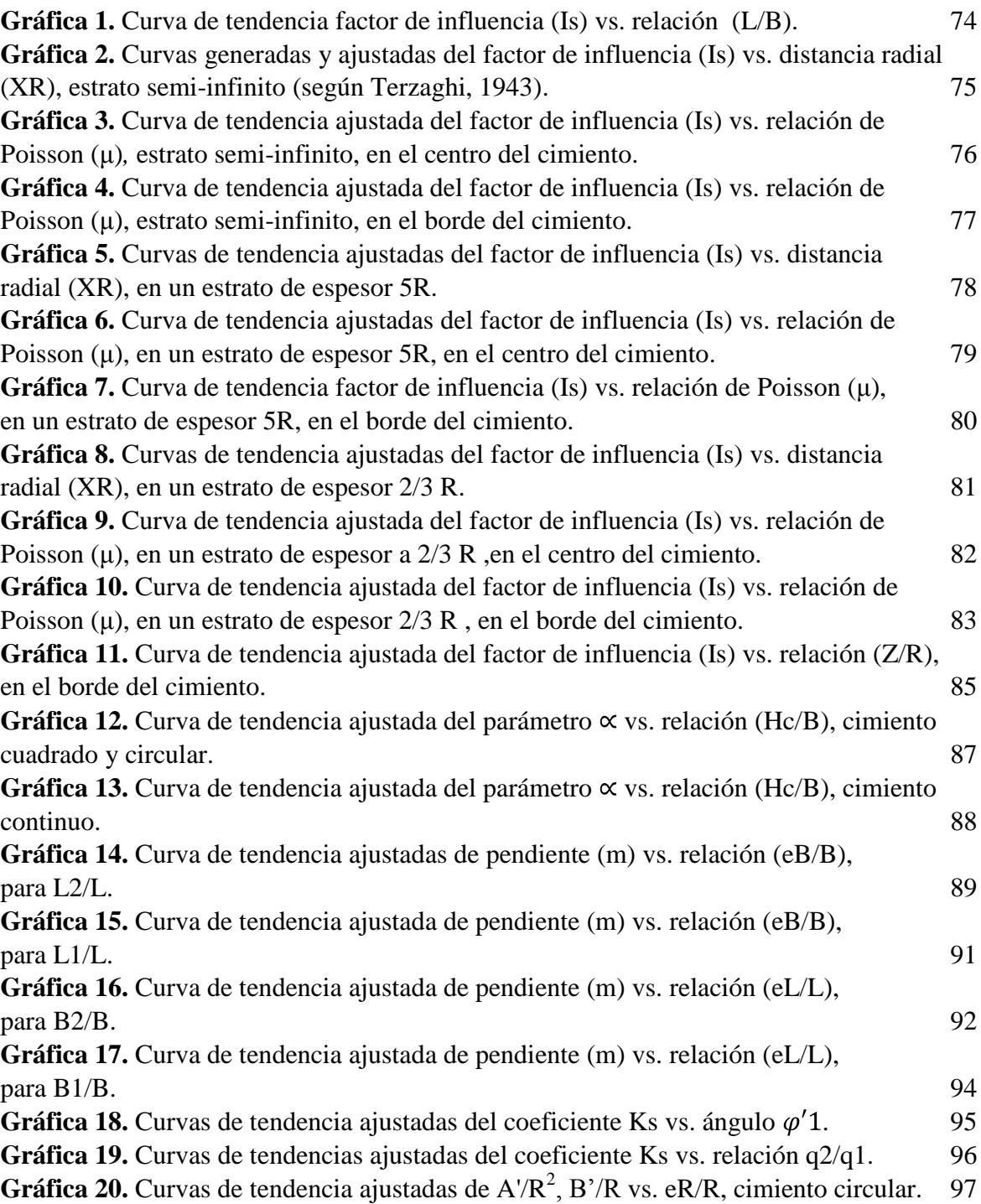

### **LISTA DE ANEXOS**

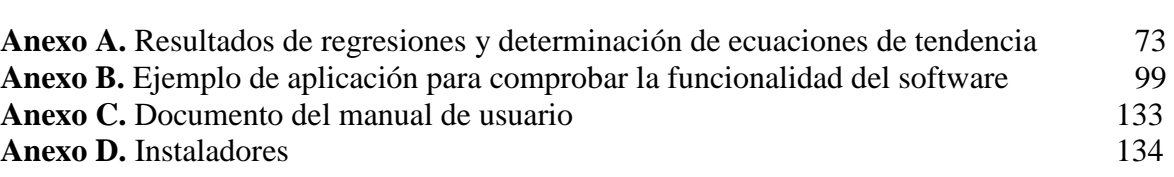

Pág.

#### **RESUMEN**

El presente trabajo de investigación tiene por objetivo desarrollar un software para el cálculo de la capacidad de carga y asentamientos en suelos cohesivos y granulares.

El software "GeoCiv" está limitado al análisis de perfiles de suelos con un máximo de dos estratos y cálculo de asentamientos en el centro y borde del cimiento. Para el cálculo de la capacidad de carga, se hace uso de las teorías de Brinch Hansen y Meyerhof, para el caso de asentamientos, el software emplea las teorías de la elasticidad y de la consolidación, ésta última solo aplicado a estratos cohesivos.

El programa se realizó en la herramienta de desarrollo Microsoft Visual Studio Express 2010, con uso del lenguaje de programación Visual Basic, el cual es de uso gratuito, que proporciona un entorno de interfaz de fácil uso, con gran variedad de controles que permite la creación de programas complejos y visualmente atractivos para el usuario final.

El software "GeoCiv", ha sido creado con el fin de tener una herramienta de fácil manejo y que se ajuste a las necesidades de docentes y estudiantes, como también para el profesional facultado para realizar estudios geotécnicos.

### **[INTRODUCCIÓN](#page-6-0)**

<span id="page-14-0"></span>La ingeniería civil ha sido unas de las carreras que durante mucho tiempo ha implementado tediosos cálculos matemáticos para el análisis y diseño de las diferentes infraestructuras, debido a esto al transcurrir el tiempo diversos autores han creado múltiples métodos para reducir estos cálculos, los cuales en la mayoría de casos hacen referencia a ábacos, tablas y procedimientos empíricos que proporcionan al estudiante y profesional una manera más rápida para lograr resultados. Aunque estos avances han tenido buenos resultados, sigue siendo complejo la realización de los cálculos y en muchos casos depende de la veracidad del calculista del proyecto ingenieril.

Debido a lo anterior, en la actualidad la tecnología se ha vuelto una herramienta amiga e indispensable para los ingenieros civiles, puesto que ha logrado sintetizar en diversas aplicaciones, métodos y procedimientos, que proporcionan una mayor eficiencia en el tiempo de cálculo y ofrecen un índice de confiabilidad mayor. Sin embargo, es de aclarar que el usuario final de la aplicación debe conocer la teoría y criterio con los cuales se basa el software, ya que el ingreso de información incorrecta puede generar resultados erróneos. Para evitar lo anterior, hoy en día todo software comercial tiene integrado un manual de ayuda para el usuario, que le facilita el uso y compresión del mismo.

Por los anteriores motivos, este trabajo de grado se enfoca en el desarrollo de un software para el cálculo de la capacidad de carga por las teorías de Hansen y Meyerhof, y, asentamientos en suelos cohesivos y granulares para el centro y borde de un cimiento cuadrado, rectangular, continuo y circular, limitado para el análisis de un máximo de dos estratos. El software "GeoCiv" es de fácil uso, que proporciona una interfaz agradable y un orden lógico de la información, para que el usuario tenga un mayor entendimiento de los datos pedidos por el mismo. Además también brinda ayudas integradas para que el usuario pueda acceder a la misma cuando tenga alguna duda de los datos a ingresar.

### <span id="page-15-0"></span>**1. [DESARROLLO DE UN SOFTWARE, PARA EL CÁLCULO DE LA](#page-6-1)  [CAPACIDAD DE CARGA Y ASENTAMIENTOS EN SUELOS COHESIVOS Y](#page-6-1)  [GRANULARES](#page-6-1)**

### <span id="page-15-1"></span>**1.1 [PLANTEAMIENTO DEL PROBLEMA](#page-6-2)**

En la actualidad el uso de las computadoras se ha vuelto una herramienta imprescindible para el procesamiento de datos, en el área de ingeniería. Dichas herramientas, como lo son el uso de software, se han convertido, en una aplicación imprescindible tanto en las empresas como universidades.

Existe una gran variedad de software en el mercado en el área de Geotecnia, que permiten calcular la capacidad de carga y asentamientos en un suelo, pero que debido a sus altos costos económicos, no están al alcance de estudiantes y profesionales. Además dichos programas suelen ser en la mayoría de los casos, difíciles de usar y por lo tanto se requiere un curso de capacitación, para poder utilizarlos.

Teniendo en cuenta lo anterior, se plantea desarrollar un software en el área de geotecnia, para el cálculo de la capacidad de carga y asentamientos en suelos cohesivos y granulares.

### <span id="page-15-2"></span>**1.2 [FORMULACIÓN DEL PROBLEMA](#page-6-3)**

¿Cuentan los estudiantes, docentes y profesionales con una herramienta informática que permita calcular de forma sencilla capacidad de carga y asentamientos en suelos granulares y cohesivos?

#### <span id="page-15-3"></span>**1.3 [OBJETIVOS](#page-6-4)**

**1.3.1 Objetivo general.** Elaborar un programa en la herramienta de desarrollo Microsoft Visual Studio Express 2010, bajo el lenguaje de programación Visual Basic, para el análisis y utilización de datos de laboratorio, que calcula la capacidad de carga y asentamientos en suelos cohesivos y granulares.

**1.3.2 Objetivos específicos.** Desarrollar un módulo del programa que permita el cálculo de capacidad de carga basado en las teorías de Hansen y Meyerhof.

Elaborar un módulo del programa que permita calcular asentamientos inmediatos de suelos cohesivos en el centro y borde del cimiento.

Desarrollar un módulo del programa que permita calcular asentamientos inmediatos en suelos granulares por el método de Schmertman y Hartman en el centro y borde del cimiento.

Elaborar un módulo del programa que permita calcular asentamientos por consolidación en el centro y borde del cimiento, utilizando datos de la curva virgen de compresión y expansión de laboratorio.

#### <span id="page-16-0"></span>**1.4 [JUSTIFICACIÓN](#page-6-5)**

La ingeniería civil, es una de las carreras profesionales a nivel mundial, donde el uso de las matemáticas se acentúa significativamente a través de cálculos numerosos y tediosos, donde si se hace manualmente puede llegar a ocupar mucho tiempo y estar más propenso a cometer errores de cálculo. Debido a tal situación, actualmente el uso de software, se ha vuelto en la principal herramienta para poder ayudar a agilizar el procesamiento de datos y por ende de resultados.

Con respecto a la parte académica, los estudiantes en el transcurso de su formación como profesionales, convergen a la necesidad de tener una herramienta que le permita mejorar su proceso de aprendizaje y comprensión de los temas relacionados en el área de geotecnia, ya que con esto pueden asimilar de una forma más práctica y rápida lo conceptos. También los profesionales en ocasiones obvian realizar el respectivo estudio geotécnico que se requiere en todo proyecto de construcción, debido que al momento de procesar los datos se requieren una serie de cálculos largos y tediosos, que de hacerse manualmente gastara mucho tiempo y tiene una alta posibilidad de estar sujeto a errores, por lo tanto requerirían de una herramienta computacional que les ayude a agilizar dichos procesos matemáticos de una forma rápida y precisa.

Es por tales motivos que el desarrollo del software para el cálculo de la capacidad de carga y asentamiento en suelos cohesivos y granulares, es una herramienta necesaria tanto para estudiantes y profesionales. Dicho software tendrá una interfaz agradable y de fácil uso para el usuario, ofreciendo resultados de forma textual como también a través de gráficas y tablas, brindándole así al usuario una mejor conceptualización y compresión de los resultados dados por el programa.

#### <span id="page-16-1"></span>**1.5 [DELIMITACIONES](#page-6-6)**

**1.5.1 Geográficas.** El proyecto es aplicable a cualquier parte del mundo.

**1.5.2 Temporales.** Este proyecto se desarrollará durante un periodo de 6 meses, desde febrero a julio del año 2014.

**1.5.3 Conceptuales.** Cuando se estudia la capacidad de carga y asentamientos de un suelo bajo un cimiento, es necesario conocer parámetros geotécnicos del mismo, como lo son el ángulo fricción interna, cohesión, peso específico, módulo de elasticidad, gravedad específica, los cuales permiten conocer a través de una serie de fórmulas matemáticas, la capacidad de carga y asentamientos de un suelo.

El valor de los resultados ofrecidos por el software, en cuanto a la capacidad de carga y asentamientos, depende específicamente del usuario y de las opciones que el programa pueda ofrecer.

**1.5.4 Operativas.** Durante el desarrollo del software para el cálculo de la capacidad de carga y asentamiento en suelos cohesivos y granulares, se hace uso del programa Microsoft Visual Studio Express 2010, por lo que es necesario tener conocimientos en programación, específicamente en el lenguaje VB.NET.

### <span id="page-18-0"></span>**2. [MARCO REFERENCIAL](#page-6-7)**

### <span id="page-18-1"></span>**2.1 [MARCO HISTÓRICO](#page-6-8)**

Los suelos a través del tiempo no han sido considerados como material que influya en las obras civiles. Pero en la actualidad esta concepción es considerada no apta ya que los suelos aportan a las diferentes obras de ingeniería múltiples beneficios como: Conocer el grado de resistencia del subsuelo, Propiedades físicas reales de los suelos, entre otras.

Era tanto la poca importancia que se le daba al suelo, que para una de las artes más antiguas de la actividad humana como es la construcción de fundaciones (nace con la necesidad de construir del ser humano al dejar de ser nómada, hace 12000 años aproximadamente), siempre fueron unos de los tópicos más abandonados de la tecnología de la construcción y de la arquitectura. Es así que para la construcción de las fundaciones realizadas por las antiguas culturas, dependían del espacio y del material disponible y no de las cargas y la capacidad portante del suelo. Esto es evidenciado en culturas como Mesopotamia donde las fundaciones se realizaban en Suelos blandos de aluvión con la utilización de ladrillos cerámicos apoyados sobre esteras de cañas; Egipto: Construcciones religiosas monumentales, Bloques de roca apoyados directamente sobre arenisca; La Biblia: En el antiguo testamento figura una recomendación sobre la fundación de estructuras, Fundar en roca en lugar de arena. Y Antigua Grecia: Viviendas livianas (madera) y templos religiosos de piedra fundados sobre colchones de roca.

Ya con el transcurso del tiempo las culturas fueron ganando experiencia y se fue dando más importancia al suelo, dando espacio al desarrollo de técnicas de construcción como lo hizo la antigua Roma, debido a la expansión del imperio necesito desarrollar la ingeniería civil y debido a esto aparece el cemento pozolánico, la estabilización de suelos y las primeras reglas y principios escritos referidos a la arquitectura y la construcción.

Aunque en la edad media en los periodos Preromanico y Románico las fundaciones eran hechas al Colocar escombros mezclados con mortero pobre o arcilla dentro de excavaciones con las dimensiones de la edificación, todavía reinaba el espacio y los materiales disponibles sin consideraciones de la capacidad del suelo. En el Período Gótico, de comienzos del Siglo XII a las primeras décadas del Siglo XVI las Fundaciones son más adecuadas, morteros de mejor calidad y bloques de roca mejor cortadas (más regulares), selección del lugar de instalación y cierto reconocimiento de las condiciones del subsuelo.<sup>1</sup> Pero punto de inflexión en la Ingeniería de Fundaciones se dio en el *período Neoclásico* (S XVIII al S XX). Los avances tecnológicos y la aplicación de nuevos materiales (morteros hidráulicos, acero, etc.) se conectaron a la práctica de la construcción. Nuevas

 **1** Fundaciones. [en línea]. 2013. [citado 28 de agosto, de 2013]. Disponible en: [http://www.campus.fi.unju.edu.ar/courses/SSJ0000120072A0100/document/FUNDACIONES/fundaciones\\_i](http://www.campus.fi.unju.edu.ar/courses/SSJ0000120072A0100/document/FUNDACIONES/fundaciones_intro.ppt?cidReq=SSJ0000120072A0100.) [ntro.ppt?cidReq=SSJ0000120072A0100.](http://www.campus.fi.unju.edu.ar/courses/SSJ0000120072A0100/document/FUNDACIONES/fundaciones_intro.ppt?cidReq=SSJ0000120072A0100.)

localizaciones de construcciones por crecimiento de ciudades (avance sobre terrenos bajos de baja capacidad portante) **<sup>2</sup>** .

En la actualidad el suelo es la parte fundamental de una cimentación, por lo cual se ha visto la necesidad de profundizar investigaciones en este campo, llegando así a encontrar formas de cálculos para hallar dos factores fundamentales a la hora del diseño de cimientos, como los son la capacidad de carga y asentamientos del suelo. Para la capacidad de carga en la actualidad existen teorías muy utilizadas como son la teoría de Terzaghi, Skempton y Meyerhof, de las cuales se derivan las ecuaciones de Hansen y Vesic, y para el cálculo de asentamientos inmediatos se basa en métodos empíricos tales como correlaciones directas entre resultados de campo y el asentamiento, ensayos de resistencia a la penetración SPT o CPT y método de Schmertman. **3**

En Colombia debido a la importancia de conocer los parámetros del suelo y controlar la capacidad de carga y los asentamientos que puede sufrir los diferentes tipos de suelo en las distintas obras de ingeniería se crea en el reglamento colombiano de construcción sismo resistente (NSR-10), el Título H, que establece criterios básicos para realizar estudios geotécnicos de edificaciones, basados en la investigación del subsuelo y las características arquitectónicas y estructurales de las edificaciones con el fin de proveer las recomendaciones geotécnicas de diseño y construcción de excavaciones y rellenos, estructuras de contención, cimentaciones, rehabilitación o reforzamiento de edificaciones existentes y la definición de espectros de diseño sismo resistente, para soportar los efectos por sismos y por otras amenazas geotécnicas desfavorables.**<sup>4</sup>**

#### <span id="page-19-0"></span>**2.2 [MARCO CONCEPTUAL](#page-6-9)**

**2.2.1 Suelo.** En el sentido general de la ingeniería, suelo se define como el agregado no cementado de grano mineral y materia orgánica descompuesta (partículas sólidas) junto con el líquido y gas que ocupan los espacios vacíos entre las partículas sólidas. El suelo se usa como material de construcción en diversos proyectos de ingeniería civil y sirve para soportar las cimentaciones estructurales. Por esto los ingenieros civiles deben estudiar las propiedades del suelo, tales como origen, distribución granulométrica, capacidad para drenar agua, compresibilidad, resistencia cortante, capacidad de carga, asentamientos, entre otras más**<sup>5</sup>** .

 **2** Fundaciones. [en línea]. 2013. [citado 28 de agosto, de 2013]. Disponible en: [http://www.campus.fi.unju.edu.ar/courses/SSJ0000120072A0100/document/FUNDACIONES/fundaciones\\_i](http://www.campus.fi.unju.edu.ar/courses/SSJ0000120072A0100/document/FUNDACIONES/fundaciones_intro.ppt?cidReq=SSJ0000120072A0100.) [ntro.ppt?cidReq=SSJ0000120072A0100.](http://www.campus.fi.unju.edu.ar/courses/SSJ0000120072A0100/document/FUNDACIONES/fundaciones_intro.ppt?cidReq=SSJ0000120072A0100.)

**<sup>3</sup>** Cimentación y Capacidad de carga. [en línea]. 2013. [citado 28 de agosto, de 2013]. Disponible en: [http://www.frsf.utn.edu.ar/matero/visitante/bajar\\_tp.php?id\\_catedra=187&id\\_trabajo=840](http://www.frsf.utn.edu.ar/matero/visitante/bajar_tp.php?id_catedra=187&id_trabajo=840)

**<sup>4</sup>** Norma Colombiana de Diseño y Construcción Sismo Resistente (NSR-10), Titulo H: Estudios Geotécnicos.

<sup>&</sup>lt;sup>5</sup> BRAJA M. DAS L., Fundamentos de Ingeniería Geotécnica, Primera edición, Thomson Learning, 2001, México, p. 1, ISBN: 970-600-172-5.

Los parámetro de la resistencia cortante de un suelo son determinados en el laboratorio principalmente con dos tipos de ensaye; la prueba de corte directo y la prueba triaxial.**<sup>6</sup>**

Uno de estos parámetros es la cohesión que es la atracción entre partículas, originada por las fuerzas moleculares y las películas de agua. Por lo tanto, la cohesión de un suelo variará si cambia su contenido de humedad. La cohesión se mide  $kg/cm<sup>2</sup>$ . Los suelos arcillosos tienen cohesión alta de 0,25 kg/cm<sup>2</sup> a 1.5 kg/cm<sup>2</sup>, o más. Los suelos limosos tienen muy poca, y en las arenas la cohesión es prácticamente nula.

Y el otro parámetro importante de resistencia cortante es el ángulo de fricción interna del suelo que es la resistencia al deslizamiento causado por la fricción que hay entre las superficies de contacto de las partículas y de su densidad. Como los suelos granulares tienen superficies de contacto mayores y sus partículas, especialmente si son angulares, presentan una buena trabazón, tendrán fricciones internas altas. En cambio, los suelos finos las tendrán bajas.

La fricción interna de un suelo, está definida por el ángulo cuya tangente es la relación entre la fuerza que resiste el deslizamiento, a lo largo de un plano, y la fuerza normal "p" aplicada a dicho plano. Los valores de este ángulo llamada "Angulo de fricción interna" f, varían de prácticamente 0º para arcillas plásticas, cuya consistencia este próxima a su límite líquido, hasta 45º o más, para gravas y arenas secas, compactas y de partículas angulares. Generalmente, el ángulo f para arenas es alrededor de 30º.**<sup>7</sup>**

**2.2.2 Cimentaciones superficiales:** Una cimentación superficial es un elemento estructural cuya sección transversal es de dimensiones grandes con respecto a la altura y cuya función es trasladar las cargas de una edificación a profundidades relativamente cortas, menores de 4 m aproximadamente con respecto al nivel de la superficie natural de un terreno o de un sótano.

En una cimentación superficial la reacción del suelo equilibra la fuerza transmitida por la estructura. Esta reacción de fuerzas, que no tiene un patrón determinado de distribución, se realiza en la interface entre el suelo y la sección transversal de la cimentación que está en contacto con él. Las cimentaciones superficiales, cuyos sistemas constructivos generalmente no presentan mayores dificultades pueden ser de varios tipos, según su función: zapata aislada, zapata combinada, zapata corrida o losa de cimentación. En una estructura, una zapata aislada, que puede ser concéntrica, medianera o esquinera se caracteriza por soportar y trasladar al suelo la carga de un apoyo individual.

 $\overline{a}$ 

**<sup>6</sup>** BRAJA M. DAS L., Fundamentos de Ingeniería Geotécnica, Primera edición, Thomson Learning, 2001, México, p. 211, ISBN: 970-600-172-5.

**<sup>7</sup>** Cohesión y fricción interna [en línea]. 2013. [citado 28 de agosto, de 2013]. Disponible en: <http://www.ingenieracivil.com/2009/09/propiedades-del-suelo.html>

Las zapatas individuales se plantean como solución en casos sencillos, en suelos de poca compresibilidad, suelos duros, con cargas de la estructura moderadas: edificios hasta de 7 pisos. **8**

**2.2.3 Capacidad de carga en cimentaciones superficiales.** Se puede definir como capacidad de carga, a la carga por unidad de área bajo la fundación bajo la cual se produce la falla por corte, es decir, es la mayor presión unitaria que el suelo puede resistir sin llegar al estado plástico. Al cargar un suelo de fundación su superficie sufre asentamientos que se pueden graficar en función de la carga unitaria o presión media. La falla de la fundación supone asientos importantes, giro y vuelco de la estructura, según la estructura y el tipo de suelo la falla puede producirse de tres formas:

**Por rotura general.** Se produce una superficie de rotura continua que arranca en la base de la zapata y aflora a un lado de la misma a cierta distancia. Esta es la rotura típica de arenas densas y arcillas blandas en condiciones de cargas rápidas sin drenaje.

**Por punzonamiento.** La cimentación se hunde cortando el terreno en su periferia con un desplazamiento aproximadamente vertical.

**Por rotura local:** Se plastifica el suelo en las bordes de la zapata y bajo la misma, sin que lleguen a formarse superficies continuas de rotura hasta la superficie. Esto es típico en arcillas y limos blandos y en arenas medias a sueltas. **<sup>9</sup>**

Es creencia algo generalizada que cualquier terreno puede sostener con eficiencia una construcción liviana y, por tanto, no se requiere un estudio de suelos. Sin embargo, los hechos demuestran lo contrario. Casas residenciales y otras construcciones livianas han sido muy afectadas debido al desconocimiento de las características del subsuelo.

La capacidad de carga admisible en una cimentación es aquella que puede aplicarse sin producir desperfectos en la estructura, teniendo un margen de seguridad dado por el coeficiente de seguridad.

La capacidad de carga depende del tipo de suelo (gravas, arenas, limos, arcillas o combinaciones de ellas), de las características de la cimentación y de la estructura, y del coeficiente de seguridad adoptado. El conocimiento de la presencia o ausencia del nivel de las aguas freáticas (NAF) es muy importante porque cambia las condiciones de resistencia**<sup>10</sup>**

Existen estados límites para los cuales se debe calcular la capacidad de carga como lo es el Estado límite de falla, que corresponde a la Capacidad de carga para evitar que se presente

 $\overline{a}$ 

**<sup>8</sup>** Cimentaciones superficiales [en línea]. 2013. [citado 28 de agosto, de 2013]. Disponible en: [http://www.unalmed.edu.co/lgarza/cimentaciones/NDEC\\_SE.pdf](http://www.unalmed.edu.co/lgarza/cimentaciones/NDEC_SE.pdf)

**<sup>9</sup>** Capacidad de carga. [en línea]. 2013. [citado 28 de agosto, de 2013]. Disponible en: [http://www.frsf.utn.edu.ar/matero/visitante/bajar\\_tp.php?id\\_catedra=187&id\\_trabajo=840](http://www.frsf.utn.edu.ar/matero/visitante/bajar_tp.php?id_catedra=187&id_trabajo=840)

**<sup>10</sup>** Ejemplos de capacidad de carga de suelos. [en línea]. Actualizado el 27 de septiembre de 2010. [citado 28 de agosto, de 2013]. Disponible en:<http://ejemploscapacidaddecargadesuelos.blogspot.com/>

cualquiera de los mecanismos de falla: cortante general, cortante local y punzonamiento; y Estado límite de funcionamiento o servicio, Este resulta del cálculo de asentamientos inmediatos, primarios, secundarios y los asentamientos por sismo.**<sup>11</sup>**

**2.2.4 Asentamiento.** Un asentamiento ocurre cuando el agua de poro es expulsada de la masa de suelo y como consecuencia se reduce el volumen de éste. El asentamiento se divide en asentamiento elástico o inmediato, asentamiento por consolidación primaria y asentamiento por consolidación secundaria. La importancia del estudio de este fenómeno parte de que todas las estructuras están apoyadas en el suelo, además de aquello se debe evitar por aspectos estéticos y estructurales la aparición de grietas en los elementos estructurales provocadas por los asentamientos, además los asentamientos pueden llegar a provocar el colapso de la estructura.

El asentamiento inmediato, que debido al método que se utiliza para calcularlo algunas veces se denomina asentamiento elástico, es la deformación instantánea de la masa de suelo que ocurre al cargar el suelo.

Los asentamientos inmediatos predominan en los suelos no cohesivos y en los suelos cohesivos insaturados. Para las zapatas en roca la principal componente de deformación es el asentamiento elástico, a menos que la roca o sus discontinuidades exhiban un comportamiento notablemente dependiente del tiempo. **<sup>12</sup>**

Es de gran importancia conocer algunas características del suelo a la hora de analizar asentamientos inmediatos, estas características hacen referencia principalmente al módulo de elasticidad del suelo y a la relación de Poisson o módulo de Poisson.

El módulo de elasticidad no es un parámetro constante de los suelos, sino más bien, una magnitud que describe con aproximación el comportamiento de un suelo para una combinación particular de esfuerzos. Si se aplica un esfuerzo uniaxial a un cilindro elástico, se producirá una compresión vertical y una expansión lateral, de tal manera que a la relación entre el esfuerzo uniaxial y la deformación en el sentido de la aplicación del esfuerzo uniaxial se le conoce como módulo de elasticidad.

Al aplicar un esfuerzo uniaxial a un cilindro elástico, se produce una deformación lateral y una deformación axial. Al valor absoluto de la relación entre la deformación lateral y la deformación axial se le conoce como módulo de Poisson (v)**. 13**

**2.2.5 Consolidación.** Cuando un depósito de suelo se somete a un incremento de esfuerzos totales, por ejemplo, como resultado de la carga aplicada por la construcción de un edificio

 **11** Estados límites. [en línea]. 2013. [citado 28 de agosto, de 2013]. Disponible en: <http://es.scribd.com/doc/203312305/Cap-3-Capacidad-de-Carga-II-2013>

**<sup>12</sup>** Asentamientos. [en línea]. 2013. [citado 28 de agosto, de 2013]. Disponible en: [http://www.elconstructorcivil.com/2012/04/zapatas-analisis-de-los-asentamientos.html.](http://www.elconstructorcivil.com/2012/04/zapatas-analisis-de-los-asentamientos.html)

<sup>&</sup>lt;sup>13</sup> Cálculo de asentamientos elásticos. [en línea]. 2013. [citado 28 de agosto, de 2013]. Disponible en: <http://tesis.uson.mx/digital/tesis/docs/10762/Capitulo2.pdf>

o un terraplén, se produce en el suelo un *exceso de presión intersticial*. Puesto que el agua no puede resistir esfuerzos cortantes, el exceso de presión intersticial se disipa mediante un flujo de agua hacia el exterior. La velocidad a la cual se produce este proceso depende principalmente de la permeabilidad de la masa de suelo.

La disipación del exceso de presión intersticial debida al flujo de agua hacia el exterior se denomina *consolidación*, proceso que tiene dos consecuencias importantes:

Conduce a una reducción del volumen de poros y, por tanto, a una reducción del volumen total de la masa de suelo, lo cual se manifiesta en el asentamiento de la superficie del terreno y, por consiguiente, en un asentamiento de la estructura.

Durante la disipación del exceso de presión intersticial, el esfuerzo efectivo en la masa de suelo aumenta y por tanto se incrementa su resistencia al cortante. La consolidación y la resistencia al cortante son, por tanto, procesos que se relacionan mutuamente.

De lo anterior se deduce que cuando un suelo se consolida se produce una disminución de la relación de vacíos acompañada por un incremento del esfuerzo efectivo.

En un suelo granular, tal como una arena, la permeabilidad es relativamente alta y por ellos el exceso de presión intersticial puede disiparse al instante. En consecuencia, el asentamiento de la estructura por lo general de termina al final de la construcción. En contraste, los depósitos de arcilla a menudo tienen una permeabilidad muy baja y por ello la disipación del exceso de presión intersticial es un proceso muy lento. En consecuencia, una estructura puede continuar asentándose durante varios años después de terminada la construcción. **<sup>14</sup>**

El proceso de consolidación se aplica a todos los suelos, pero en la práctica solo tiene interés en el caso de estructuras cimentadas en depósitos de arcilla. En tales casos se necesita predecir:

El asentamiento total de la estructura, y

 $\ddot{\phantom{a}}$ 

La velocidad a la cual se produce dicho asentamiento

Estas predicciones pueden hacerse mediante una teoría apropiada para la consolidación.

En general, el proceso de la consolidación involucra en tres dimensiones el flujo del agua intersticial y las deformaciones de la masa de suelo. Sin embargo, las teorías tridimensionales son muy complejas y difíciles de aplicar en la práctica. El caso más simple que puede tratarse matemáticamente es el caso unidimensional. Esta es la teoría que se utiliza con mayor frecuencia en la práctica y es la base de la casi totalidad de los cálculos de asentamientos.**<sup>15</sup>**

**<sup>14</sup>** BERRY Peter L., REID David, Mecánica de Suelos, Mac Graw Hill interamericano S.A, 1993, Santafé de Bogotá, P. 130, ISBN: 958-600-172-5.

**<sup>15</sup>** BERRY Peter L., REID David, Mecánica de Suelos, Mac Graw Hill interamericano S.A, 1993, Santafé de Bogotá, P. 130, ISBN: 958-600-172-5.

Un suelo en el campo a cierta profundidad ha estado sometido a una cierta presión efectiva máxima en el pasado de su historio geológica. Esta presión efectiva máxima pasada puede ser igual o mayor que la presión de sobrecarga existente en el tiempo de muestreo. La reducción de la presión en el campo es causada por procesos geológicos naturales o por procesos humanos. Durante el muestreo del suelo, la presión de sobrecarga efectiva existente es también liberada, resultando cierta expansión. Cuando el espécimen está sometido a una prueba de consolidación, una pequeña cantidad de compresión (es decir, un pequeño cambio en la relación de vacíos) ocurrirá cuando la presión total aplicada es menor que la presión de sobrecarga efectiva máxima en el campo a la que el suelo fue sometido en el pasado. Cuando la presión total aplicada sobre el espécimen es mayor que la presión efectiva máxima en el pasado, el cambio en la relación de vacíos es mucho mayor, y la relación e-log  $\sigma'$  es prácticamente lineal con una pendiente más inclinada.

Esto nos conduce a dos definiciones básicas de la arcilla con base a la historia de su esfuerzo:

**Arcilla normalmente Consolidada.** La presión de sobrecarga efectiva presente es la presión máxima a la que el suelo fue sometido en el pasado.

**Arcilla pre-consolidada (P.C.).** La presión de sobrecarga efectiva presente es menor que la que el suelo experimentó en el pasado. La presión efectiva máxima en el pasado se llama esfuerzo de preconsolidación. **<sup>16</sup>**

#### <span id="page-24-0"></span>**2.3 [MARCO TEÓRICO](#page-6-10)**

El programa será creado con uso de lenguaje de programación VB.NET. El software se diseñará de tal manera que el usuario tenga la facilidad de entender las opciones plasmadas en este y de obtener resultados en el menor tiempo posible que le disminuyan el tiempo de cálculos matemáticos, además de que de que dará comparaciones y recomendaciones según la Norma de Construcción Sismo Resistente (NSR-10).

El software calculará la capacidad portante del suelo basado las teorías de Brinch Hansen y Meyerhof, las cuales se basan o sustentan en el planteamiento realizado por Karl Terzaghi, definido a continuación.

#### **2.3.1 Teorías de Capacidad de carga.**

#### **Planteamiento de Karl Terzaghi.** Consideraciones:

Aplica a suelos con cohesión y fricción, cuya ley de resistencia al corte está determinada por la ecuación **(1)**:

 **16** BRAJA M. DAS L., Fundamentos de Ingeniería Geotécnica, Primera edición, Thomson Learning, 2001, México, P. 159-160, ISBN: 970-600-172-5.

$$
\tau = c + \sigma \tan \varphi \tag{1}
$$

**(1)**

Se supone una carga de tipo repartida uniformemente y lineal (zapata continua). Además se desprecia la resistencia al corte del suelo situado sobre la profundidad de fundación Df, al que se considera como una sobrecarga actuando sobre la fundación y se calcula como indica la ecuación **(2)**:

$$
q = \gamma * Df \tag{2}
$$

Se considera que la carga actuante es estática, vertical y centrada. La fundación es del tipo superficial rígida y corrida.

Se propone un mecanismo de falla para una zapata continua uniformemente cargada y el sector de fallas se divide en tres zonas: zonas I, II y III, como muestra la figura 1.

La zona I es una cuña que actúa como si fuese parte de la zapata (estado activo), sus límites forman ángulos de  $45^{\circ}$ +  $\Box/2$  con la horizontal.

La zona II es una cuña de corte radial, dado que las líneas de falla son rectas con origen en A y espirales logarítmicas con centro en A. La frontera AD forma un ángulo de  $45^{\circ}$ -  $\Box/2$ con la horizontal y la zona III, es donde se desarrollan las superficies de deslizamientos que corresponden al estado pasivo de Rankine, pues sus límites forman ángulos de 45<sup>°</sup>-  $\Box/2$ .<sup>17</sup>

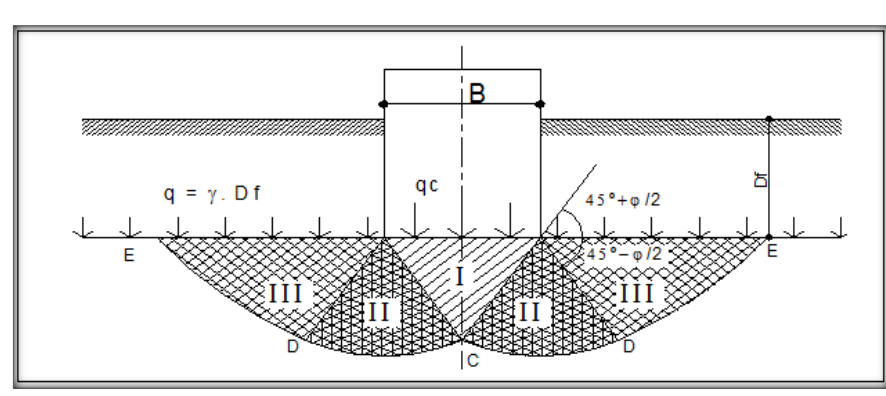

**Figura 1.** Falla general.

 $\overline{a}$ 

**Fuente.** Capacidad de carga de un suelo. [en línea]. 2013. [citado 28 de agosto, de 2013]. Disponible en: [http://www.frsf.utn.edu.ar/matero/visitante/bajar\\_tp.php?id\\_catedra=187&id\\_trabajo=840](http://www.frsf.utn.edu.ar/matero/visitante/bajar_tp.php?id_catedra=187&id_trabajo=840)

Con esta hipótesis la capacidad de carga resulta, como indica la ecuación **(3)**:

$$
qc = c. Nc + q. Nq + 0.5. \gamma. B. N\gamma \tag{3}
$$

**<sup>17</sup>** Capacidad de carga de un suelo. [en línea]. 2013. [citado 28 de agosto, de 2013]. Disponible en: [http://www.frsf.utn.edu.ar/matero/visitante/bajar\\_tp.php?id\\_catedra=187&id\\_trabajo=840](http://www.frsf.utn.edu.ar/matero/visitante/bajar_tp.php?id_catedra=187&id_trabajo=840)

Donde *qc* es la carga de falla, *c* es la cohesión del terreno de cimentación, *q* es la sobrecarga efectiva, *B* el ancho de la zapata corrida y *Nc*, *Nq* y  $N\Box$  son los factores de capacidad de carga. Estos factores son adimensionales y son función del ángulo de fricción interna . El coeficiente *Nc* está relacionado con la cohesión del suelo, *Nq* con la sobrecarga y  $N\square$ con el peso de las zonas II y III.

Para arenas sueltas o arcillas y limos blandos, la deformación crece mucho para cargas próximas a la falla, alcanzándose niveles de asentamiento en el cimiento que equivalen a la falla de la estructura (falla local). Para este caso Terzaghi corrigió su teoría introduciendo nuevos valores de  $c \vee \Box$  en la fórmula de capacidad de carga, como indica la ecuación **(4)** y ecuación **(5)**: **18**

$$
c' = \frac{2c}{3} \tag{4}
$$

$$
\tan \varphi' = \frac{2 \tan \varphi}{3} \tag{5}
$$

Entonces la expresión queda, como se muestra en la ecuación **(6)**:

$$
qc = \frac{2}{3}c'.\,Nc' + q.\,Nq' + 0.5.\,\gamma.\,B.\,N\gamma'\tag{6}
$$

En esta expresión, Nc', Nq' y Nγ', son los factores de capacidad de carga modificada. Se calculan con las mismas expresiones que, Nc, Nq y Nγ, reemplazando φ por φ'.

Para cimientos cuadrados o circulares, Terzaghi modificó su expresión original basándose en resultados experimentales, quedando así estas expresiones como indica la ecuación **(7)** y ecuación **(8)**: **19**

Para zapatas cuadradas:

$$
qc = 1.3.c.Nc + q.Nq + 0.4. \gamma.B.N\gamma
$$
 (7)

Para zapatas circulares:

$$
qc = 1.3.c.Nc + q.Nq + 0.3. \gamma.B.N\gamma
$$
 (8)

**Teoría de Brinch Hansen:** A partir de la fórmula de Terzaghi, diferentes investigadores fueron modificando sucesivamente tanto la fórmula como los coeficientes de corrección. Hoy en día, la fórmula más empleada es la fórmula generalizada de Brinch – Hansen, indicadas en las ecuaciones **(9)** a **(15)**: **20**

 $\overline{a}$ 

**<sup>18</sup>** Ibíd., p.3

**<sup>19</sup>** Ibíd., p.3

**<sup>20</sup>** Ibíd., p.3

Carga vertical:

$$
q_u = CN_c S_c d_c g_c b_c + q N_q S_q d_q g_q b_q + \frac{1}{2} \gamma B N_\gamma S_\gamma d_\gamma g_\gamma b_\gamma
$$
\n(9)

Carga inclinada:

$$
q_u = CN_c d_c i_c g_c b_c + q N_q d_q i_q g_q b_q + \frac{1}{2} \gamma B N_\gamma d_\gamma i_\gamma g_\gamma b_\gamma
$$
 (10)  
Para suelos cohesivos:

Carga vertical:

$$
q_u = 5.14 \, c \, \left(1 + \, s'_{\,c} + \, d'_{\,c} - \, g'_{\,c} \, - \, b'_{\,c} \right) \, + \, q \tag{11}
$$

Carga inclinada:

$$
q_u = 5.14 \, c \, (1 + d'_{c} - i'_{c} - g'_{c} - b'_{c}) + q \tag{12}
$$

Factores de capacidad de carga:

$$
N_c = (N_q - 1)\cot\phi
$$
\n(13)

$$
N_q = e^{\pi \tan \phi} \tan^2(45 + \phi/2)
$$
 (13)

$$
N_{\gamma} = 1.5(N_q - 1) \tan(\phi) \tag{15}
$$

Los factores de forma se determinan con las ecuaciones de **(16)** a **(19):** Para  $\phi > 0.0$ , se tiene:

$$
S_c = 1 + \frac{N_q}{N_c} \frac{B}{L}
$$
 (16)

Para cimiento continuo  $S_c = 1$ .

$$
S_q = 1 + \frac{B}{L} \tan \phi
$$
 (17)

$$
S_{\gamma} = 1 - 0.4 \frac{\tau}{L} \tag{18}
$$

Para  $\phi = 0.0$ , se tiene:

$$
S'_{c} = 0.2 \frac{B}{L}
$$
 (19)

Para cimiento continuo  $S_c = 0.0$ .

Los factores de profundidad se determinan con las ecuaciones de **(20)** a **(25):**

$$
k = \frac{D}{B} \quad \text{Para } \frac{D}{B} \le 1
$$
\n
$$
k = \arctan \frac{D}{B} \quad \text{Para } \frac{D}{B} > 1 \tag{21}
$$

$$
d_c = 1 + 0.4 \, k \tag{22}
$$

$$
d_q = 1 + 2 \tan \phi \quad 1 - \text{sen } \phi^2 \, k \tag{23}
$$

$$
d_{\gamma} = 1 \text{ Para cualquier } \emptyset \tag{24}
$$

Para  $\varnothing$  = 0,0, se tiene:

**(25)**  $d'_{c} = 0.4 k$ 

Los factores de inclinación de la carga se determinan con las ecuaciones de **(26)** a **(32):** Para  $\phi > 0.0$ , se tiene:

$$
i_q = 1 - \frac{0.5 \, H}{V + A_f \, C_a \cot \phi}^{5} \tag{26}
$$

$$
i_c = i_q - \frac{1 - i_q}{N_q - 1} \tag{27}
$$

$$
i_{\gamma} = 1 - \frac{0.7 - \frac{\alpha^{\circ}}{450} H}{V + A_f C_a \cot \phi}
$$
 (28)

Para  $\phi = 0.0$ , se tiene:

$$
i'_{c} = 0.5 - 0.5 \overline{1 - \frac{H}{A_f C_a}}
$$
 (29)

**Dónde:**

$$
H = P \, \text{sen} \, \theta \tag{30}
$$

**(30)**

$$
V = P\cos\theta\tag{31}
$$

$$
A_f = B' * L'
$$
 (32)

#### **Dónde:**

 $A_f$  = Área efectiva del cimiento descontando la excentricidad por momento.

 $C_a$  = Adherencia entre la base del cimiento y suelo.

Los factores de inclinación de la base del cimiento se determinan con las ecuaciones de **(33)** a **(36):**

Para  $\alpha > 0.0$  y  $\phi > 0.0$ , se tiene:

$$
b_c = 1 - \frac{\alpha^\circ}{147^\circ} \tag{33}
$$

$$
b_q = e^{-2\alpha \tan \phi} \quad a \quad en \quad radius \tag{34}
$$

$$
b_{\gamma} = e^{-2.7 \alpha \tan \phi} \alpha \text{ en radians}
$$
 (35)

Para  $\alpha > 0.0$  y  $\phi = 0.0$ , se tiene:

$$
b'_{c} = \frac{\alpha^{\circ}}{147^{\circ}}\tag{36}
$$

#### **Dónde:**

 $\alpha$  = Ángulo de inclinación del cimiento con la horizontal.

Los factores de inclinación de la base del cimiento se determinan con las ecuaciones de **(37)** a **(39):**

Para  $\beta > 0.0$  y  $\phi > 0.0$ , se tiene:

$$
g_c = 1 - \frac{\beta^{\circ}}{147^{\circ}} \tag{37}
$$

$$
g_q = g_Y = 1 - 0.5 \tan \beta^{-5}
$$
 (38)

Para  $\beta > 0.0$  y  $\phi = 0.0$ , se tiene:

$$
g_c = \frac{\beta^{\circ}}{147^{\circ}} \tag{39}
$$

#### **Dónde:**

 $\beta$  = Ángulo de inclinación del terreno con la horizontal.

**Teoría de Meyerhof:** Meyerhof en su teoría de capacidad de carga toma en cuenta los esfuerzos cortantes desarrollados en el suelo arriba del nivel de desplante del cimiento, considerando un mecanismo de falla de la siguiente forma, ver figura 2:**<sup>21</sup>**

**Figura 2.** Modelo de falla de cimentación infinita, poco profunda.

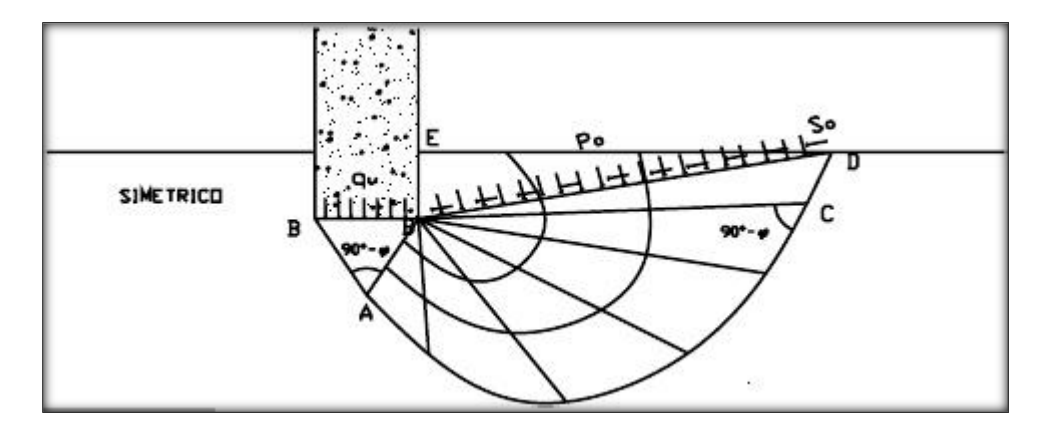

**Fuente.** Capacidad de carga, teoría de Meyerhof. [en línea]. 2013. [citado 28 de agosto, de 2013]. Disponible en: http://es.scribd.com/doc/124950480/23/Meyerhof

El mecanismo de falla de una cimentación a poca profundidad está dividido en tres cuñas, la primera ABB´ es una cuña de esfuerzos uniformes que se puede considerar en estado activo (Rankine); la segunda ABC es una cuña limitada por una curva de espiral logarítmica y es una zona de esfuerzo cortante radial; la tercera BCDE es una cuña que se considera en estado pasivo (Rankine). La línea BD es llamada Línea de Meyerhof y se considera que en esta superficie actúan los esfuerzos normales Po y los tangenciales So producto de la cuña BDE.

Llegando Meyerhof a la siguiente fórmula para determinar la capacidad de carga del suelo en un cimiento largo (corrido), ver ecuación **(40)**:

$$
q_u = C N_c + P_0 N_q + \frac{1}{2} \gamma B N_\gamma
$$
 (40)

Considerando los mismos factores de carga indicados en la teoría de Terzaghi y propuestos por Prandtl Nc y Nq, como se muestra en las ecuaciones **(41)** a **(43)**: **22**

$$
N_c = \frac{N_q - 19}{T a n \phi} \tag{41}
$$

$$
N_q = e^{\pi * \tan \phi} * \tan^2(45 + \frac{\phi}{2})
$$
 (42)

$$
N_{\gamma} = N_q - 1 * tan(1.4\emptyset) \tag{43}
$$

 **21** Ibíd., p.3

**<sup>22</sup>** Ibíd., p.3

Carga vertical, ecuación **(44)**:

$$
q_u = C N_c S_c d_c + q N_q S_q d_q + \frac{1}{2} \gamma B N_\gamma S_\gamma d_\gamma
$$
 (44)

Carga inclinada, ecuación **(45)**:

$$
q_u = C N_c S_c i_c d_c + q N_q S_q i_q d_q + \frac{1}{2} \gamma B N_\gamma S_\gamma i_\gamma d_\gamma \tag{45}
$$

Factores de forma, determinados con las ecuaciones **(46)** a (**49)**:

$$
S_c = 1 + 0.2K_p \frac{B}{L} \text{ para cualquier } \emptyset \tag{46}
$$

$$
S_q = S_\gamma = 1 + 0.1 K_p \frac{B}{L} \text{ para } \phi > 10^\circ
$$
\n
$$
S_r = S_r = 1 \text{ para } \phi = 0^\circ
$$
\n(47)

$$
S_q = S_Y = 1 \text{ para } \varphi = 0
$$
  

$$
K_n = \tan^2(45 + \frac{\varphi}{2})
$$
 (48)

$$
K_p = \tan(\sqrt{43} + \frac{1}{2})\tag{49}
$$

Factores de profundidad, determinados con las ecuaciones **(50)** a **(52)**:

$$
d_c = 1 + 0.2 \quad \overline{K_p} \frac{D}{B} \quad \text{Para cualquier } \emptyset \tag{50}
$$

$$
d_q = d_\gamma = 1 + 0.1 \quad \overline{K_p} \frac{D}{R} \quad \text{Para} \quad \phi > 10^\circ \tag{51}
$$

$$
d_q = d_\gamma = 1 \, para \, \emptyset = 0^\circ \tag{52}
$$

Factores de inclinación de la carga, determinados con las ecuaciones **(53)** a **(55)**: **23**

$$
i_c = i_q = 1 - \frac{a}{90} \int\limits_{0}^{2} \text{Para cualquier } \emptyset \tag{53}
$$

$$
i_{\gamma} = 1 - \frac{a}{\phi}^2 \quad \text{Para } \phi > 10^{\circ} \tag{54}
$$

$$
i_{\gamma} = 0 \text{ } Para \text{ } \phi = 0^{\circ} \tag{55}
$$

**2.3.2 Cimentaciones cargadas excéntricamente, excentricidad en una dirección:** En varias situaciones, como en la base de un muro de retención, las cimentaciones son sometidas a momentos además de la carga vertical, como muestra la figura 3. En tales casos, la distribución de presión por la cimentación sobre el suelo no es uniforme.

La distribución de la presión nominal es (ecuación **(56)** y **(57))**:

$$
q_{max} = \frac{Q}{BL} + \frac{6M}{B^2L}
$$
  
\n
$$
q_{min} = \frac{Q}{BL} - \frac{6M}{B^2L}
$$
\n(56)

**Dónde:**

 $Q = C \text{arg} \alpha$  vertical total.

M = Momento sobre la cimentación.

 **23** Ibíd., p4

En la figura 3, también se muestra la distancia e, que es la excentricidad y está definida como, ecuación **(58)**: **24**

 $\boldsymbol{e}$ 

$$
=\frac{M}{Q}
$$
 (58)

**Figura 3.** Cimentaciones cargadas excéntricamente

.

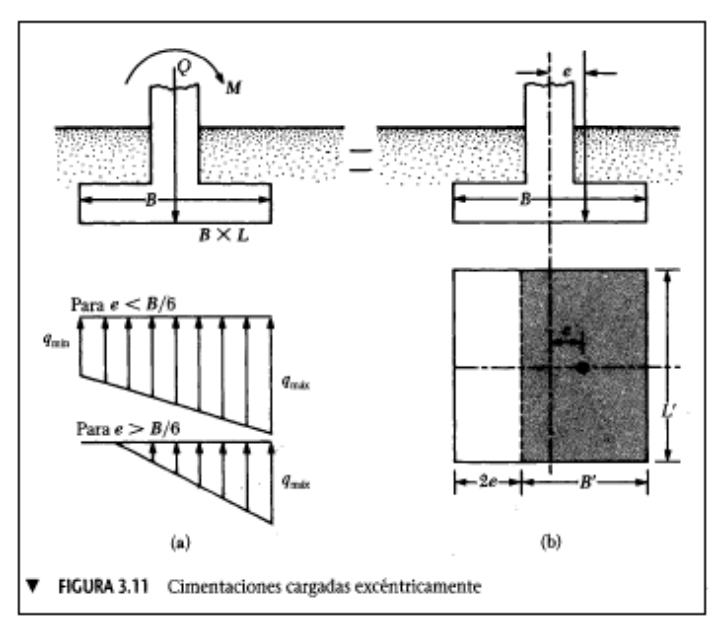

**Fuente.** BRAJA M. Das, Principios de Ingeniería de Cimentaciones. 4 ed. Editorial Thomson. 2001, México, D.F, P. 176, ISBN: 0-534-95403-0

Sustituyendo la ecuación **(58)** en la ecuación **(56)** y **(57)** nos da, ecuación **(59)** y **(60)**:

$$
q_{\text{max}} = \frac{Q}{BL} \left( 1 + \frac{6e}{B} \right) \tag{59}
$$

$$
q_{min} = \frac{\overline{Q}}{BL} \quad 1 - \frac{\overline{6}e}{B} \tag{60}
$$

Note que en esas ecuaciones (ecuación **(60)**), cuando la excentricidad e, toma el valor B/6, qmin es cero). Para e > B/6, q min será negativa, lo que significa que se desarrollará una tensión. Como el suelo no puede tomar tensiones, habrá una separación entra la cimentación y el suelo debajo de ella. La naturaleza de la distribución de presión sobre el suelo será como muestra la figura 3. El valor de  $q<sub>max</sub>$  es entonces como indica la ecuación **(61)**: **25**

$$
q_{\text{max}} = \frac{4Q}{3L(B - 2e)}\tag{61}
$$

<sup>&</sup>lt;sup>24</sup> BRAJA M. Das, Principios de Ingeniería de Cimentaciones. 4 ed. Editorial Thomson. 2001, México, D.F, P. 176, ISBN: 0-534-95403-0.

**<sup>25</sup>** Ibíd., p.5.

El factor de seguridad para tales tipos de carga contra la falla por capacidad de carga se evalua usando el el procedimeinto sugerido por Meyerhof (1953), denominado como el metodo del area efectiva. El siguiente es el proceso paso a paso de Meyerhof para la determinación de a carga última que el suelo puede soportar el el factor de seguridad contra falla por capacidad de carga:

Determine las dimensiones efectivas de la cimentación como, ecuacion **(62)** y **(63)**:

$$
B' = ancho\,a\,fectivo = B - 2e\tag{62}
$$

$$
L' = Large \, effective = L \tag{63}
$$

Note que, si la excentricidad es en dirección del largo de la cimentación, el valor de L' sera igual a  $L - 2e$ . El valor de B' es entonces igual a B. La menor de las dos dimensiones (es decir, L´ o B´) es el ancho efectivo de la cimentación.**<sup>26</sup>**

Use la ecuación **(45)**, para determinar la capacidad de carga última.

La carga última total que la cimentación puede soportar es, ecuación **(64)**:

$$
Q_{ult} = q'_{u} (B')(L')
$$
 (64)

**Dónde:** A´= Área efectiva.

El factor de seguridad contra la falla por capacidad de apoyo es, ecuación **(65)**:

$$
Fs = \frac{Q_{\hat{u}lt}}{Q} \tag{65}
$$

Verifique el factor de seguridad respecto a q.max, ecuación **(66)**: **27**

$$
Fs = \frac{q'u}{q_{\text{max}}} \tag{66}
$$

**2.3.3 Cimentaciones cargadas excéntricamente, excentricidad en dos direcciones:**  Considere una situación en que una cimentación es sometida a carga vertical última Qult y a un momento m como muestra la figura 4. Para este caso, las componentes del momento M respecto a los ejes x, y se determinan como Mx y My, respectivamente. Esta condición es equivalente a una carga Qult colocada excéntricamente sobre la cimentación con  $x = e_R$  $y y = e_L$ . Note que (ecuación **(67)** y **(68)**):<sup>28</sup>

$$
e_B = \frac{M_y}{Q_{ult}}\tag{67}
$$

 **26** Ibíd., p.5..

**<sup>27</sup>** Ibíd., p.5.-0.

**<sup>28</sup>** Ibíd., p.5..

$$
e_L = \frac{M_x}{Q_{ult}}\tag{68}
$$

**Figura 4.** Cimentación excéntrica en dos direcciones.

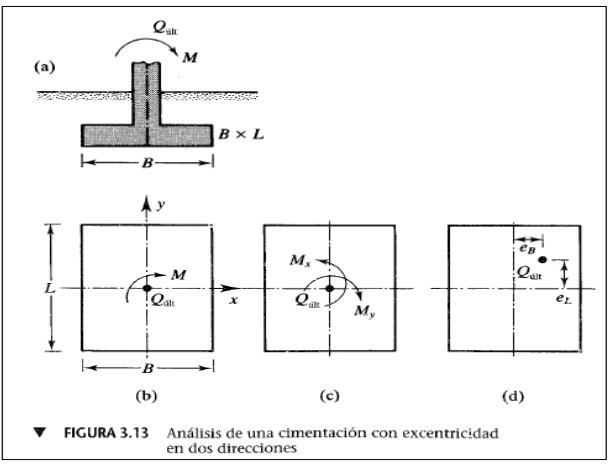

**Fuente.** BRAJA M. Das, Principios de Ingeniería de Cimentaciones. 4 ed. Editorial Thomson. 2001, México, D.F, P. 176, ISBN: 0-534-95403-0

Para hallar Qult se hace uso de la ecuación (**64**). Al determinar el área efectiva (A'), el ancho efectivo (B') y el largo efectivo (L'), pueden presentarse cuatro casos posibles:

**Caso I:** En este caso  $e_L/L \ge \frac{1}{e} = 0.167$  y  $e_B/B \ge \frac{1}{e} = 0.167$ , en este caso, se hace uso de las ecuaciones **(69)** a **(71)**: **29**

$$
A' = \frac{1}{2}B_1L_1
$$
 (69)

$$
B_1 = B \quad 1.5 - \frac{3e_B}{B} \tag{70}
$$

$$
L_1 = L \quad 1.5 - \frac{3e_L}{L} \tag{71}
$$

El largo efectivo L' es la mayor de las dos dimensiones, es decir, B1 o L1. Entonces, el ancho efectivo es determinado por la ecuación **(72)**:

$$
B' = \frac{A'}{L'}\tag{72}
$$

**Caso II:** En este caso  $\frac{e_L}{L}$  < 0,5 y 0 <  $e_B/B$  < 1/6. El área efectiva para este caso es determinada con la ecuación **(73)**:

$$
A' = \frac{1}{2} L_1 + L_2 B \tag{73}
$$

 **29** Ibíd., p.5.

Las magnitudes de L1 y L2 se determinan de la figura 5. El ancho efectivo y el largo efectivo se determinan con la ecuación **(74)** y **(75)**, respectivamente:**<sup>30</sup>**

$$
B' = \frac{A'}{L_1 \circ L_2 \ (el \ sea \ mayor)}
$$
 (74)

$$
L' = L_1 \text{ o } L_2 \text{ (el que sea mayor)}
$$
 (75)

**Figura 5.** Determinación de L1 y L2, Caso II.

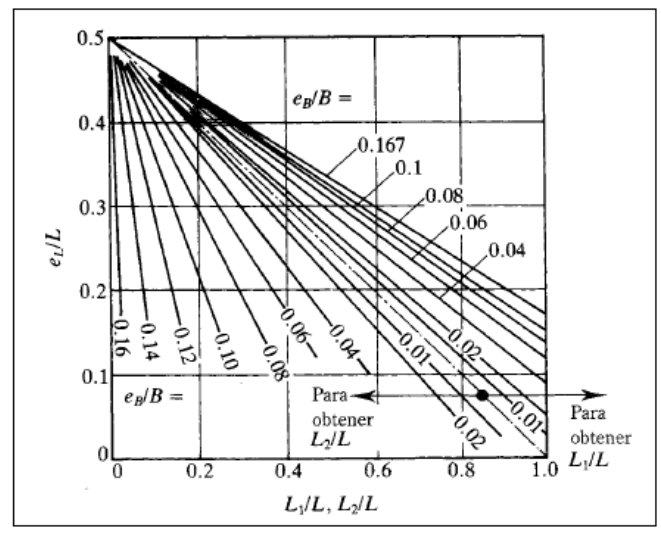

**Fuente.** BRAJA M. Das, Principios de Ingeniería de Cimentaciones. 4 ed. Editorial Thomson. 2001, México, D.F, P. 176, ISBN: 0-534-95403-0

**Caso III.** En este caso  $\frac{e_L}{L}$  < 1/6 y 0 <  $e_B/B$  < 0.5 . El área efectiva para este caso es determinada con la ecuación **(76)**:

$$
A' = \frac{1}{2} B_1 + B_2 L \tag{76}
$$

Las magnitudes de B1 y B2 se determinan de la figura 6. El ancho efectivo y el largo efectivo se determinan con la ecuación **(77)** y **(78)**, respectivamente:**<sup>31</sup>**

$$
B' = \frac{A'}{L} \tag{77}
$$

$$
L' = \bar{L} \tag{78}
$$

 **30** Ibíd., p.5. **31** Ibíd., p.5.

**Figura 6.** Determinación de B1 y B2, Caso III.

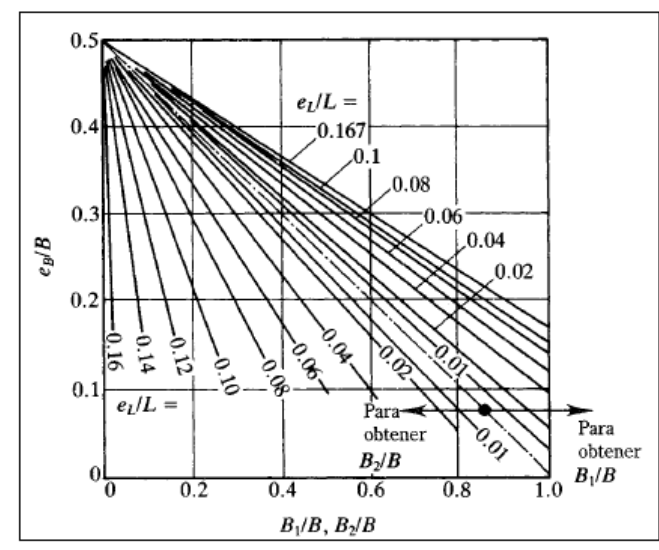

**Fuente.** BRAJA M. Das, Principios de Ingeniería de Cimentaciones. 4 ed. Editorial Thomson. 2001, México, D.F, P. 176, ISBN: 0-534-95403-0

**Caso IV:** No se tiene en cuenta para el desarrollo del software.

**Caso V** (Cimiento Circular): En este caso la excentricidad siempre es un solo sentido. Para definir el área efectiva A' y el ancho efectivo B' se utiliza la gráfica de la figura 7.

**Figura 7.** Cimiento circular bajo carga excéntrica.

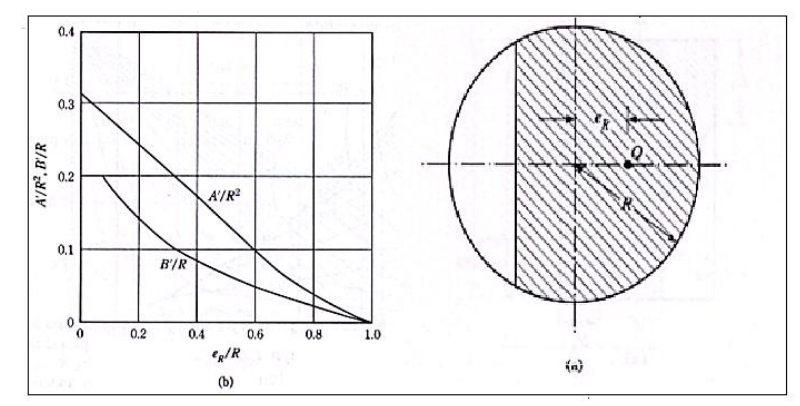

**Fuente.** BRAJA M. Das, Principios de Ingeniería de Cimentaciones. 4 ed. Editorial Thomson. 2001, México, D.F, P. 176, ISBN: 0-534-95403-0

Donde el largo efectivo se calcula con la ecuación **(79)**:

$$
L' = \frac{A'}{B'}
$$
 (79)
**2.3.4 Capacidad de carga de suelos estratificados:** Suelo más fuerte sobre suelo más débil. Las ecuaciones para la capacidad de carga presentadas anteriormente, implican casos en que el suelo que soporta la cimentación es homogéneo y se extiende hasta una profundidad considerable. La cohesión, el ángulo de fricción y el peso específico del suelo fueron supuestos constantes en el análisis de la capacidad de carga. Sin embargo, en la práctica se encuentran frecuentemente perfiles de suelo estratificados. En tales casos, la superficie de falla bajo carga última puede extenderse a través de dos o más estratos. La determinación de la capacidad carga última en suelos estratificados se hace solo en un número limitado de casos.

La figura 8, muestra una cimentación superficial corrida soportada por un estrato de suelo más fuerte sobre un suelo más débil, extendida hasta una gran profundidad.**<sup>32</sup>**

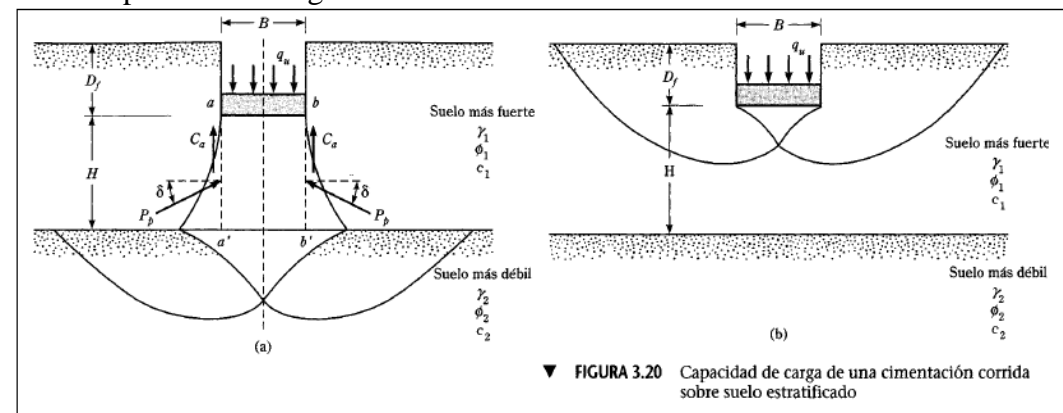

**Figura 8.** Capacidad de carga de una cimentación corrida sobre suelo estratificado.

**Fuente.** BRAJA M. Das, Principios de Ingeniería de Cimentaciones. 4 ed. Editorial Thomson. 2001, México, D.F, P. 176, ISBN: 0-534-95403-0

Bajo carga última por área unitaria (qu), la superficie de falla en el suelo será como muestra la figura 9. Si la profundidad H es relativamente pequeña comparada con el ancho B de la cimentación, ocurrirá una falla por cortante de punzonamiento en la capa superior de suelo seguida por una falla por cortante general en el estrato inferior. Sin embargo, si la profundidad H es relativamente grande, entonces la superficie de falla estará completamente localizada en el estrato superior de suelo, que es el límite superior para la capacidad de carga última.

La capacidad de carga última qu, para este tipo de problema puede darse como indica la ecuación **(80)**: **33**

$$
q_u = q_b + \frac{2 * (C_a + P_p \operatorname{sen} \delta)}{B} - \gamma_1 H \tag{80}
$$

**Dónde**:

 $B =$ Ancho de la cimentación.

 **32** Ibíd., p.5..

**<sup>33</sup>** Ibíd., p.5..

 $C_a$ = Fuerza adhesiva.

 $P_p$  Fuerza pasiva por unidad de longitud de las caras aa' y bb' (figura 8a).

 $q_b$  = Capacidad de carga del estrato inferior del suelo.

 $\delta$  = Inclinación de la fuerza pasiva Pb respecto a la horizontal.

Note que en la ecuación **(80)**,

$$
C_a = c_a H \tag{81}
$$

**Dónde**:  $c_a$  = Adhesión.

La ecuación **(80)** puede simplificarse a la forma, (ecuación **(82)**):**<sup>34</sup>**

$$
q_u = q_b + \frac{2 * (c_a H)}{B} + \gamma_1 H^2 \quad 1 + \frac{2 D_f}{H} \quad \frac{K_{pH} \tan \delta}{B} - \gamma_1 H \tag{82}
$$

**Dónde:**  $K_{pH}$  = Coeficiente de la componente horizontal de la presión pasiva de la tierra, sin embargo sea (ecuación **(83)**): **(83)**

$$
K_{nH} \tan \delta = K_s \tan \phi \mathbf{1}
$$

Donde Ks es el coeficiente de corte por punzonamiento. Entonces se obtiene la ecuación **(84).**

$$
q_u = q_b + \frac{2 * (c_a H)}{B} + \gamma_1 H^2 \quad 1 + \frac{2 D_f}{H} \quad \frac{K_s \tan \phi_1}{B} - \gamma_1 H \tag{84}
$$

El coeficiente del corte por punzonamiento Ks es función de q $2/q1$  y  $\emptyset$ 1. Note que q1 y q2 son las capacidades de carga últimas de una cimentación corrida de ancho B bajo carga vertical sobre las superficies de estratos gruesos homogéneos de suelo superior e inferior. La variación de Ks con q2/q1 y  $\emptyset$ 1 se muestra en la figura 9.<sup>35</sup>

**Figura 9.** Coeficiente Ks de corte por punzonamiento, según Meyerhof y Hanna.

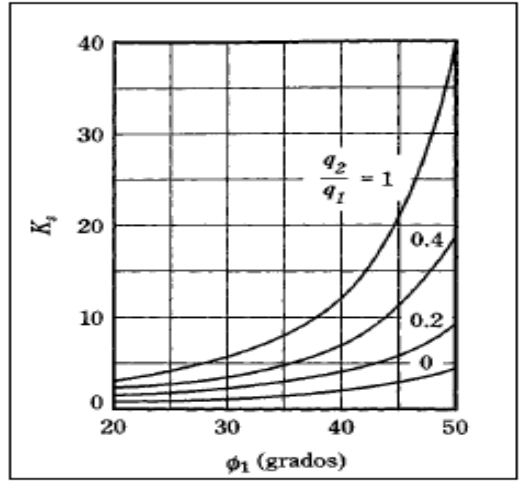

BRAJA M. Das, Principios de Ingeniería de Cimentaciones. 4 ed. Editorial Thomson. 2001, México, D.F, P. 190, ISBN: 0-534-95403-0.

 **34** Ibíd., p.5. **35** Ibíd., p.5..

Para el cálculo de ca = adherencia, se utilizaran las ecuaciones **(85)** y **(86)** este criterio es definido en la Norma CE020 del Reglamento General de Edificaciones del Perú.**<sup>36</sup>**

$$
c_a = 0.9 \, c \quad para \, c \, < \, 50 \, kPa \, (0.5 \, kg/cm^2) \tag{85}
$$

**(85)**

$$
c_a = 0.9 + 0.6 \ \ 0.49c - 1 \quad \text{para } c > 50 \ \text{kPa} \ (0.5 \ \text{kg/cm}^2) \tag{86}
$$

### **2.3.5 Asentamientos**

 $\ddot{\phantom{a}}$ 

**Asentamiento inmediato o elástico:** Para el cálculo de los asentamientos elásticos el software realizará el análisis respectivo usando los siguientes métodos, donde al suelo se le dan las siguientes consideraciones:

Se supone el suelo en estado de equilibrio elástico, suelo homogéneo, suelo isotrópico, linealmente elástico y las propiedades del suelo se definen con **Es** y **ν. <sup>37</sup>**

**Para suelos cohesivos.** Considerando el espacio finito, el asentamiento inmediato para cimientos cuadrados, rectangulares y continuos en el centro del cimiento, se calcula con la ecuación **(87)**:

$$
S_i = 4 q * B' * \frac{1 - \mu^2}{E_s} * I_s * I_f
$$
 (87)

Donde, (q) es la presión neta aplicada a la fundación, (B') ancho del cimiento dividido entre 2, (u) relación de Poisson, (Es) Módulo de elasticidad del suelo, (Is) factor de influencia (Steinbrenner, 1934) y (If) factor de forma Fox, 1948.

Para el cálculo del factor de influencia se hace uso de las ecuación **(88)**:

$$
I_s = F_1 + \frac{1 - 2\mu}{1 - \mu} * F_2
$$
\n(88)

Los parámetros F1 y F2 se calculan con la ecuación **(89)** y **(90)** respectivamente:

$$
F_1 = \frac{1}{\pi} * A_0 + A_1 \tag{89}
$$

$$
F_2 = \frac{W}{2\pi} * \tan^{-1} A_2
$$
\n(90)

Los factores A0, A1 y A2 se calculan con las ecuaciones **(91)** a **(95)**, respectivamente:**<sup>38</sup>**

**<sup>36</sup>** Reglamento General de Edificaciones del Perú. [en línea]. 2013. [citado 28 de agosto, de 2013]. Disponible en:<http://www.construccion.org.pe/normas/rne2012/rne2006.htm>

<sup>&</sup>lt;sup>37</sup> Asentamientos inmediatos. [en línea]. 2014. [citado 04 de julio, de 2014]. Disponible en: <http://es.scribd.com/doc/222903165/Cap-4-Asentamientos-Inmediatos-I-2014>

**<sup>38</sup>** BRAJA M. DAS y KHALED SOBHAN, Principles of Geotechnical Engineering, 8 ed., United States of America: Tanya Altieri, 2014. P. 356-357, ISBN-10: 1-133-10866-0, ISBN-13: 978-1-133-10866-5.

$$
A_0 = m' \ln \frac{1 + \frac{m^2 + 1}{m^2 + n^2}}{m' \ 1 + \frac{m^2 + n^2 + 1}{m^2 + n^2 + 1}}
$$
(91)

$$
A_1 = \ln \frac{m' + \overline{m'}^2 + 1}{{m'}^2 + {m'}^2 + {n'}^2}
$$
 (92)

$$
A_2 = \frac{m'}{n'} \frac{m'}{m'^2 + n'^2 + 1}
$$
 (93)

Con valores de m' y n´, están dados por la ecuación **(94)** y **(95)**, respectivamente:**<sup>39</sup>**

$$
m' = \frac{L}{B} \tag{94}
$$

$$
n' = \frac{H}{B/2} \tag{95}
$$

También se puede calcular los parámetros F1 y F2 con la figura 10.

**Figura 10.** Valores de las funciones  $F_1$  y  $F_2$ .

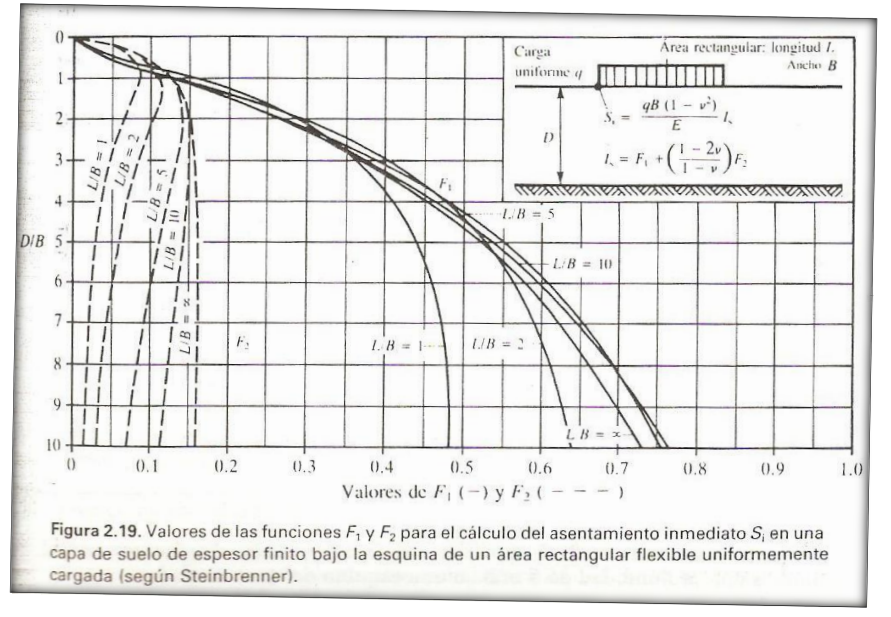

BRAJA M. Das, Principios de Ingeniería de Cimentaciones. 4 ed. Editorial Thomson. 2001, México, D.F, P. 190, ISBN: 0-534-95403-0.

Para el cálculo del factor de forma de Fox 1948, se utiliza la ecuación **(96)**:

$$
I_F = \frac{\sum_{i=1}^{l=5} B_i Y_i}{B_1 + B_2 Y_1}
$$
\n(96)

Donde se tiene que los factores B1, B2, B3, B4 y B5 son determinados con las ecuaciones **(97)** a **(101)** respectivamente:

$$
B_1 = 3 - 4\mu \tag{97}
$$

<sup>&</sup>lt;sup>39</sup> BRAJA M. DAS y KHALED SOBHAN, Principles of Geotechnical Engineering, 8 ed., United States of America: Tanya Altieri, 2014. P. 356-357, ISBN-10: 1-133-10866-0, ISBN-13: 978-1-133-10866-5.

$$
B_2 = 5 - 12\mu + 8\mu^2 \tag{98}
$$

$$
B_3 = -4\mu \ \ 1 - 2\mu \tag{99}
$$

$$
B_4 = -1 + 4\mu - 8\mu^2 \tag{100}
$$

$$
B_5 = -4 (1 - 2\mu)^2 \tag{101}
$$

Los valores de Y1, Y2, Y3, Y4 e Y5 son determinados con las ecuaciones **(102)** a **(106)**  respectivamente:

$$
Y_1 = L \ln \frac{R_4 + B}{L} + B \ln \frac{R_4 + L}{B} - \frac{R_4^3 - L^3 - B^3}{3LB} \tag{102}
$$

$$
Y_2 = L \ln \frac{R_3 + B}{R_1} + B \ln \frac{R_3 + L}{R_2} - \frac{R_3^3 - R_2^3 - R_1^3 + R^3}{3 L B} \tag{103}
$$

$$
Y_3 = \frac{R^2}{L} \ln \frac{(B+R_2)R_1}{(B+R_3)R} + \frac{R^2}{B} \ln \frac{(L+R_1)R_2}{(L+R_3)R}
$$
(104)

$$
Y_4 = \frac{R^2 R_1 + R_2 - R_3 - R}{LB}
$$
(105)

$$
Y_5 = R \tan^{-1} \frac{LB}{RB_3} \tag{106}
$$

Los valores de R, R1, R2, R3 y R4 son determinados con las ecuaciones **(107)** a **(111)** respectivamente:**<sup>40</sup>**

$$
R = 2 D \tag{107}
$$

**(107)**

$$
R_1 = \overline{L^2 + R^2} \tag{108}
$$

$$
R_2 = \overline{B^2 + R^2} \tag{109}
$$

$$
R_3 = \overline{L^2 + B^2 + R^2} \tag{110}
$$

$$
R_4 = \overline{L^2 + B^2} \tag{111}
$$

Como alternativa también se puede calcular el factor de forma de Fox, 1948 con la figura 11.

 $\overline{a}$ 

**<sup>40</sup>** Factor de profundidad de Fox, 1948. [en línea]. 2014. [citado 04 de julio, de 2014]. Disponible en: <http://ingenieriageologica.mforos.com/612707/8494833-ayuda-con-asentamientos-inmediatos/>

#### **Figura 11**. Factor de profundidad de Fox.

| <b>FACTOR DE PROFUNDIDAD DE FOX</b> |                                                |     |     |     |     |     |     | <b>FACTOR DE PROFUNDIDAD DE FOX</b> |     |     |     |     |     |                                                |     |
|-------------------------------------|------------------------------------------------|-----|-----|-----|-----|-----|-----|-------------------------------------|-----|-----|-----|-----|-----|------------------------------------------------|-----|
| Df/B                                | 1,0                                            | 1,2 | 1,4 | 1,6 | 1,8 | 2,0 | 5,0 | Df/B                                | 1,0 | 1,2 | 1,4 | 1,6 | 1,8 | 2,0                                            | 5,0 |
| Relación de Poisson $v_s = 0$       |                                                |     |     |     |     |     |     | Relación de Poisson $v_s = 0,40$    |     |     |     |     |     |                                                |     |
|                                     | 0,05 0,950 0,954 0,957 0,959 0,961 0,963 0,973 |     |     |     |     |     |     | 0.05                                |     |     |     |     |     | 0,989 0,990 0,991 0,992 0,992 0,993 0,995      |     |
|                                     | 0,10 0,904 0,911 0,917 0,922 0,925 0,928 0,948 |     |     |     |     |     |     |                                     |     |     |     |     |     | 0,10 0,973 0,976 0,978 0,980 0,981 0,982 0,988 |     |
|                                     | 0,20 0,825 0,838 0,847 0,855 0,862 0,867 0,903 |     |     |     |     |     |     |                                     |     |     |     |     |     | 0,20 0,932 0,940 0,945 0,949 0,952 0,955 0,970 |     |
|                                     | 0,40 0,710 0,727 0,740 0,752 0,761 0,769 0,827 |     |     |     |     |     |     |                                     |     |     |     |     |     | 0,40 0,848 0,862 0,872 0,881 0,887 0,893 0,927 |     |
|                                     | 0,60 0,635 0,652 0,666 0,678 0,689 0,698 0,769 |     |     |     |     |     |     |                                     |     |     |     |     |     | 0,60 0,779 0,795 0,808 0,819 0,828 0,836 0,886 |     |
|                                     | 0,80 0,585 0,600 0,614 0,626 0,637 0,646 0,723 |     |     |     |     |     |     |                                     |     |     |     |     |     | 0.80 0.727 0.743 0.757 0.769 0.779 0.788 0.849 |     |
|                                     | 1,00 0,549 0,563 0,576 0,587 0,598 0,607 0,686 |     |     |     |     |     |     |                                     |     |     |     |     |     | 1,00 0,689 0,704 0,718 0,730 0,740 0,749 0,818 |     |
|                                     | 2,00 0,468 0,476 0,484 0,492 0,499 0,506 0,577 |     |     |     |     |     |     |                                     |     |     |     |     |     | 2,00 0,596 0,606 0,615 0,624 0,632 0,640 0,714 |     |
| Relación de Poisson $v_s = 0.10$    |                                                |     |     |     |     |     |     | Relación de Poisson $v_s = 0.50$    |     |     |     |     |     |                                                |     |
|                                     | 0,05 0,958 0,962 0,965 0,967 0,968 0,970 0,978 |     |     |     |     |     |     | 0,05                                |     |     |     |     |     | 0,997 0,997 0,998 0,998 0,998 0,998 0,999      |     |
|                                     | 0,10 0,919 0,926 0,930 0,934 0,938 0,940 0,957 |     |     |     |     |     |     |                                     |     |     |     |     |     | 0,10 0,988 0,990 0,991 0,992 0,993 0,993 0,996 |     |
|                                     | 0,20 0,848 0,859 0,868 0,875 0,881 0,886 0,917 |     |     |     |     |     |     | 0,20                                |     |     |     |     |     | 0,960 0,966 0,969 0,972 0,974 0,976 0,985      |     |
|                                     | 0,40 0,739 0,755 0,768 0,779 0,788 0,795 0,848 |     |     |     |     |     |     |                                     |     |     |     |     |     | 0,40 0,886 0,899 0,908 0,916 0,922 0,926 0,953 |     |
|                                     | 0,60 0,665 0,682 0,696 0,708 0,718 0,727 0,793 |     |     |     |     |     |     |                                     |     |     |     |     |     | 0,60 0,818 0,834 0,847 0,857 0,866 0,873 0,917 |     |
|                                     | 0,80 0,615 0,630 0,644 0,656 0,667 0,676 0,749 |     |     |     |     |     |     |                                     |     |     |     |     |     | 0,80 0,764 0,781 0,795 0,807 0,817 0,826 0,883 |     |
|                                     | 1,00 0,579 0,593 0,606 0,618 0,628 0,637 0,714 |     |     |     |     |     |     |                                     |     |     |     |     |     | 1,00 0,723 0,740 0,754 0,766 0,777 0,786 0,852 |     |
|                                     | 2,00 0,496 0,505 0,513 0,521 0,528 0,535 0,606 |     |     |     |     |     |     |                                     |     |     |     |     |     | 2,00 0,622 0,633 0,643 0,653 0,662 0,670 0,747 |     |
| Relación de Poisson $v_s = 0.30$    |                                                |     |     |     |     |     |     |                                     |     |     |     |     |     |                                                |     |
|                                     | 0,05 0,979 0,981 0,982 0,983 0,984 0,985 0,990 |     |     |     |     |     |     |                                     |     |     |     |     |     |                                                |     |
|                                     | 0,10 0,954 0,958 0,962 0,964 0,966 0,968 0,977 |     |     |     |     |     |     |                                     |     |     |     |     |     |                                                |     |
|                                     | 0,20 0,902 0,911 0,917 0,923 0,927 0,930 0,951 |     |     |     |     |     |     |                                     |     |     |     |     |     |                                                |     |
|                                     | 0,40 0,808 0,823 0,834 0,843 0,851 0,857 0,899 |     |     |     |     |     |     |                                     |     |     |     |     |     |                                                |     |
|                                     | 0,60 0,738 0,754 0,767 0,778 0,788 0,796 0,852 |     |     |     |     |     |     |                                     |     |     |     |     |     |                                                |     |
|                                     | 0,80 0,687 0,703 0,716 0,728 0,738 0,747 0,813 |     |     |     |     |     |     |                                     |     |     |     |     |     |                                                |     |
|                                     | 1,00 0,650 0,665 0,678 0,689 0,700 0,709 0,780 |     |     |     |     |     |     |                                     |     |     |     |     |     |                                                |     |
|                                     | 2.00 0.562 0.571 0.580 0.588 0.596 0.603 0.675 |     |     |     |     |     |     |                                     |     |     |     |     |     |                                                |     |

**Fuente.** Asentamientos elásticos. [en línea]. 2014. [citado 04 de julio, de 2014]. Disponible en: http://es.scribd.com/doc/132360223/cimentaciones-2-2

Donde, (B) es el ancho del cimiento, (L) es el largo del cimiento, (D) es la profundidad de cimentación y  $\mu$  es la relación de Poisson.

Considerando el espacio semi-infinito, el asentamiento inmediato para cimientos circulares, se calcula con la ecuación **(112)**:

$$
S_i = \frac{q * R}{E_s} * I_s * I_f \tag{112}
$$

Para calcular el factor de influencia, se debe tener en cuenta la altura del estrato evaluado, a continuación se muestra la figura 12, donde se observa las gráficas a tener en cuenta para el factor de influencia de un estrato semi infinito  $D = \infty$ , de un estrato finito D = 5R y de un estrato finito D =  $(2/3)$  R.<sup>41</sup>

 $\overline{a}$ 

**<sup>41</sup>** Diseño de cimentaciones superficiales. [en línea]. 2014. [citado 04 de julio, de 2014]. Disponible en: [http://www.cismid.uni.edu.pe/descargas/a\\_labgeo/labgeo26\\_p.pdf](http://www.cismid.uni.edu.pe/descargas/a_labgeo/labgeo26_p.pdf)

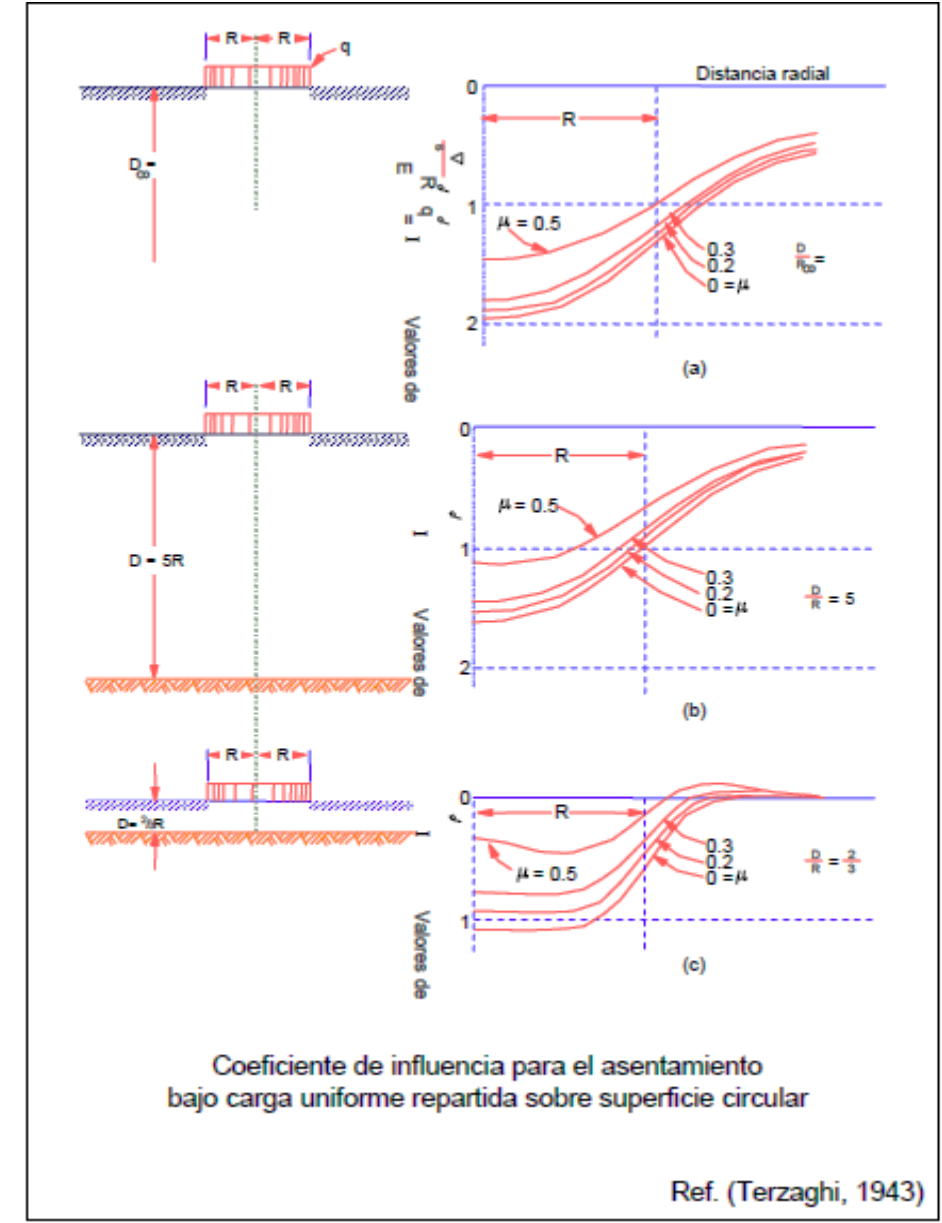

**Figura 12.** Valores del factor de influencia para un cimiento circular bajo carga uniforme repartida, según Terzaghi, 1943.

**Fuente.** Diseño de cimentaciones superficiales. [en línea]. 2014. [citado 04 de julio, de 2014]. Disponible en:http://www.cismid.uni.edu.pe/descargas/a\_labgeo/labgeo26\_p.pdf

Para suelos estratificados cohesivos: Para suelos estratificados, se debe tener en cuenta para el cálculo de asentamiento inmediato del segundo estrato la influencia del primero, esto se indica en las ecuaciones **(113)** y **(114): 42**

 **42** Asentamientos inmediatos. [en línea]. 2014. [citado 04 de julio, de 2014]. Disponible en[:http://es.scribd.com/doc/222903165/Cap-4-Asentamientos-Inmediatos-I-2014](http://es.scribd.com/doc/222903165/Cap-4-Asentamientos-Inmediatos-I-2014)

$$
S_{I1} = q * B * \frac{1 - \vartheta_1^2}{E_1} * C's \text{ , } con C's = f(H_1, E_1) \tag{113}
$$

$$
S_{I2} = q * B * \frac{1 - \theta_2^2}{E^2} * C'S_T - C'S_1 \quad con \, Cs = f \, H_T, E_T \, -f \, H_1, E_1 \quad (114)
$$

Siendo  $H_1$  y  $H_2$ , las alturas respectivas del estrato como muestra la figura 13.

**Figura 13.** Representación de un suelo estratificado.

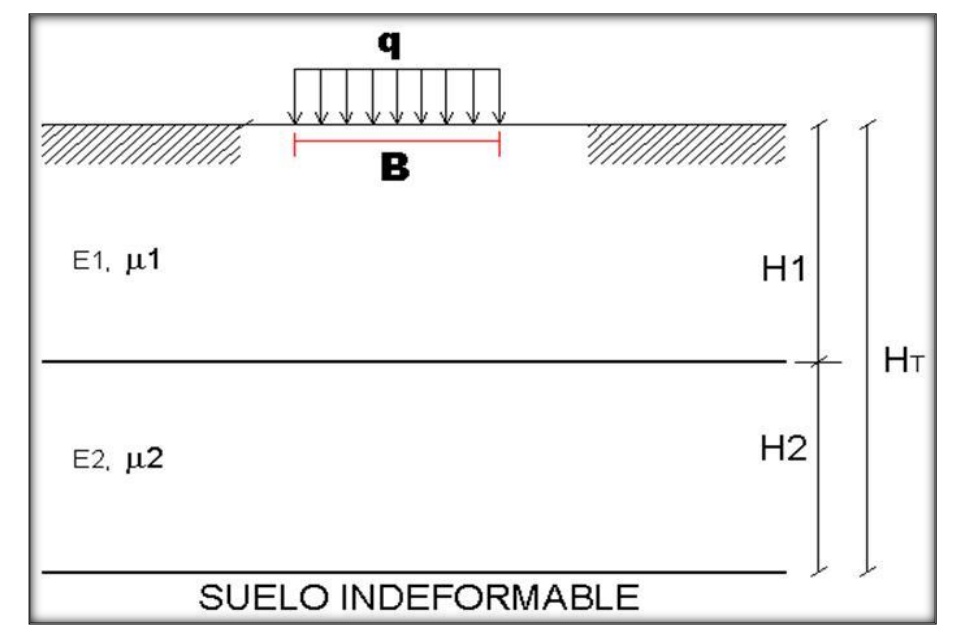

**Fuente.** Asentamientos inmediatos. [en línea]. 2014. [citado 04 de julio, de 2014]. Disponible en:http://es.scribd.com/doc/222903165/Cap-4-Asentamientos-Inmediatos-I-2014

También se debe tener en cuenta la variabilidad del módulo de elasticidad, ya que si el suelo tiene modulo variable, se tiene como opción calcular un (Es) promedio con la fórmula de Bowles, 1987, indicada en la ecuación **(115)**. **43**

$$
E_s = \frac{E_{s(i)} * \Delta Z}{z} \tag{115}
$$

 $Con Z = H \circ 5B$ , la que sea más pequeña.

**Cálculo de asentamiento en suelos granulares, Método de Schmertman**: El método de Schmertman es un procedimiento desarrollado a partir de un modelo físico de asentamientos, que fue calibrado mediante el uso de datos empíricos. Este método a pesar de su carácter empírico, tiene una base racional en la teoría de elasticidad, el análisis de elementos finitos y en observaciones realizadas tanto en campo como en laboratorio.

 **43** BRAJA M. DAS y KHALED SOBHAN, Principles of Geotechnical Engineering, 8 ed., United States of America: Tanya Altieri, 2014. P. 357, ISBN-10: 1-133-10866-0, ISBN-13: 978-1-133-10866-5.

Schmertman propuso utilizar una sumatoria de asentamientos de capas aproximadamente homogéneas, seleccionadas todas ellas de manera apropiada. Posteriormente el asentamiento inmediato es obtenido de la siguiente expresión, ecuación **(116)**: **44**

$$
S = C_1 * C_2 * \Delta q * \sum_{i=1}^{n} \frac{I_z}{E} * \Delta Z_i
$$
 (116)

**Dónde:** 

 $\Delta q = C \arg a$  neta aplicada al nivel de fundación.

Iz = Factor de influencia de deformación para la distribución.

 $Es = Módulo de elasticidad calculado en la mitad del estrato i de espesor  $\Delta Zi$ .$ 

C2 = Factor de corrección por fluencia en el tiempo**.**

C1 = Es el factor de corrección por profundidad. Este incorpora el efecto de alivio de deformaciones que existe al nivel de fundación y está dado por la siguiente expresión, ecuación **(117)**: **45**

$$
C_1 = 1 - 0.5 \frac{q_0}{q_n} \tag{117}
$$

#### **Dónde:**

q0 = Presión de sobrecarga efectiva al nivel de fundación (Condiciones iniciales).

qn = Carga neta aplicada al nivel de fundación.

El factor empírico C2 fue introducido por Schmertman para considerar el posible aumento de los asentamientos debido a la fluencia en el tiempo. Este tiene la siguiente expresión, ecuación **(118)**:

$$
C_2 = 1 + 0.2 \log(10t)
$$
\n(118)

#### **Dónde:**

 $t = Periodo de años en el que se calcula el asentamiento.  $t \geq 0.1$  años.$ 

El factor de influencia Iz se calcula teniendo en cuanta las rectas representadas en la figura 14, donde también se observan los diferentes parámetros a tener en cuenta para aplicar el método.**<sup>46</sup>**

 **44** Asentamiento de fundaciones superficiales. [en línea]. 2014. [citado 04 de julio, de 2014]. Disponible en: [http://es.scribd.com/doc/189218992/04cap2-Asentamiento-de-Fundaciones-Superficiales-doc/.](http://webdelprofesor.ula.ve/ingenieria/silviorojas/fundaciones/)

**<sup>45</sup>** Asentamiento de fundaciones superficiales. [en línea]. 2014. [citado 04 de julio, de 2014]. Disponible en: [http://es.scribd.com/doc/189218992/04cap2-Asentamiento-de-Fundaciones-Superficiales-doc/.](http://webdelprofesor.ula.ve/ingenieria/silviorojas/fundaciones/)

<sup>&</sup>lt;sup>46</sup>Asentamiento de fundaciones superficiales. [en línea]. 2014. [citado 04 de julio, de 2014]. Disponible en: [http://es.scribd.com/doc/189218992/04cap2-Asentamiento-de-Fundaciones-Superficiales-doc/.](http://webdelprofesor.ula.ve/ingenieria/silviorojas/fundaciones/)

**Figura 14.** Diagrama de Schmertman.

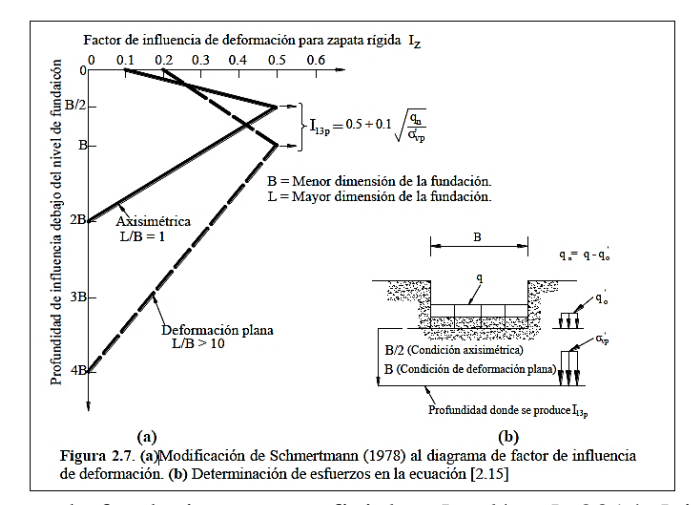

**Fuente.** Asentamiento de fundaciones superficiales. [en línea]. 2014. [citado 04 de julio, de 2014]. Disponible en: http://es.scribd.com/doc/189218992/04cap2-Asentamiento-de-Fundaciones-Superficiales-doc/.

**Asentamientos elásticos de cimientos rígidos.** "Scheleicher (1926), indica que el asentamiento en superficie de un cimiento rígido, uniformemente cargado es aproximadamente 7% menor que el asentamiento promedio en superficie de un cimiento flexible", ver ecuación **(119)**: **47**

$$
S_{\text{icr}} = 0.93 \times S_{\text{icf}} \tag{119}
$$

**Asentamientos por consolidación:** El asentamiento por consolidacion se da a lo largo del tiempo, y ocurre en suelos arcillosos saturados cuando son sometidos a una carga creciente causada por la construcción de una cimentación. **48**

Para el cálculo de asentamiento por consolidación, se debe tener en cuenta las hipótesis fundamentales de la teoría de consolidación:

Se supone el suelo: homogéneo, cohesivo y saturado.

La compresión del suelo IN SITU es unidimensional.

 $\overline{a}$ 

La variación de volumen tiene su origen en la relajación del exceso de presión de poros. El flujo es unidimensional.

El Coeficiente de Consolidación (Cv) y el de permeabilidad (k) permanecen constante a lo largo del proceso.**<sup>49</sup>**

**<sup>47</sup>** Teoría de elasticidad. [en línea]. 2013. [citado 28 de agosto, de 2013]. Disponible en: <http://es.scribd.com/doc/231469317/CapIII-049-072>

**<sup>48</sup>** BRAJA M. Das, Principios de Ingeniería de Cimentaciones. 4 ed. Editorial Thomson. 2001, México, D.F, Pág.251, ISBN: 0-534-95403-0.

**<sup>49</sup>** Consolidación unidimensional de los suelos. [en línea]. 2013. [citado 28 de agosto, de 2013]. Disponible en: [http://icc.ucv.cl/geotecnia/03\\_docencia/03\\_clases\\_catedra/clases\\_catedra\\_ms1/10\\_consolidacion.pdf](http://icc.ucv.cl/geotecnia/03_docencia/03_clases_catedra/clases_catedra_ms1/10_consolidacion.pdf)

Para el cálculo del asentamiento por consolidación se tienen las siguientes ecuaciones **(120)** a **(122)**: **50**

$$
S_c = \frac{c_c H_c}{1 + e_0} \log \frac{p_0 + \Delta p_{prom}}{p_0}
$$
 (Para arcillas normalmente consolidadas) (120)

$$
S_c = \frac{c_s H_c}{1 + e_0} \log \frac{p_0 + \Delta p_{\text{prom}}}{p_0}
$$
 (Para arcillas preconsolidadas, con  $p_0 + \Delta p_{\text{prom}} < p_c$ ) (121)

$$
S_c = \frac{c_s H_c}{1 + e_0} \log \frac{p_c}{p_0} + \frac{c_c H_c}{1 + e_0} \log \frac{p_0 + \Delta p_{prom}}{p_c}
$$
 (Para arcillas preconsolidadas,  
Con  $p_0 < p_c < p_0 + \Delta p_{prom}$ ) (122)

### **Dónde:**

 $p_0$  = Presión efectiva promedio sobre el estrato de arcilla antes de la construcción de la cimentación.

 $\Delta p_{\text{brom}}$  = Incremento promedio de la presión sobre el estrato de arcilla causada por la construcción de la cimentación.

 $p_c$  = Presión de preconsolidación.

 $e_0$  = Relación de vacíos inicial del estrato de arcilla.

- $C_c = \text{Indice de compression.}$
- $C_s$  = Índice de expansibilidad.

Espesor de la capa de arcilla.**<sup>51</sup>**

Podemos determinar el índice de compresión para un asentamiento en campo causado por consolidación por medio de una construcción gráfica, como se puede observar en la figura 15, después de obtener los resultados de pruebas de laboratorio para la relación de vacíos y la presión.

El índice de expansión es apreciablemente menor en magnitud que el índice de compresión y es generalmente determinado por medio de pruebas en laboratorios. Se puede determinar con la gráfica que se observa en la figura 15. **52**

 **50** BRAJA M. Das, Principios de Ingeniería de Cimentaciones. 4 ed. Editorial Thomson. 2001, México, D.F, Pág.251, ISBN: 0-534-95403-0.

**<sup>51</sup>** BRAJA M. Das, Principios de Ingeniería de Cimentaciones. 4 ed. Editorial Thomson. 2001, México, D.F, Pág.251, ISBN: 0-534-95403-0.

**<sup>52</sup>** BRAJA M. Das, Fundamentos de Ingeniería Geotécnica. Editorial Thomson. 2001, México, P. 165-166, ISBN: 970-686-061-4.

**Figura 15.** Curva de consolidación de laboratorio.

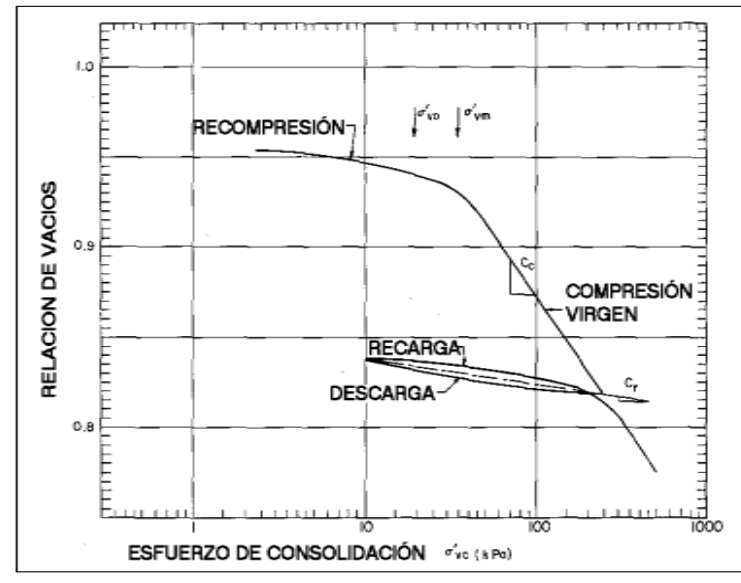

**Fuente.** Consolidación unidimensional de los suelos. [en línea]. 2013. [citado 28 de agosto, de 2013]. Disponible en: http://icc.ucv.cl/geotecnia/03\_docencia/03\_clases\_catedra/clases\_catedra\_ms1/10\_consolid acion.pdf

La razón de preconsolidación (OCR) para un suelo podemos definirla como, ecuación **(123)**: **53**

$$
OCR = \frac{\sigma r_c}{\sigma r_0} \tag{123}
$$

### **Cálculo del incremento de esfuerzo vertical total**  $(\Delta \sigma v)$ **.**

**Esfuerzo vertical causado por un área rectangularmente cargada:** La solución de Boussinesq también se usa para calcular el incremento de esfuerzo vertical debajo de un área flexible rectangular cargada, como se observa en la figura 16, el área cargada se localiza en la superficie del terreno y tiene longitud L y ancho B. La carga uniformemente distribuida por área unitaria es igual a q. **54**

 **53** BRAJA M. Das, Fundamentos de Ingeniería Geotécnica. Editorial Thomson. 2001, México, P. 161, ISBN: 970-686-061-4.

**<sup>54</sup>** BRAJA M. Das, Fundamentos de Ingeniería Geotécnica. Editorial Thomson. 2001, México, P. 133, ISBN: 970-686-061-4.

**Figura 16.** Esfuerzo vertical bajo la borde de un área rectangular flexible.

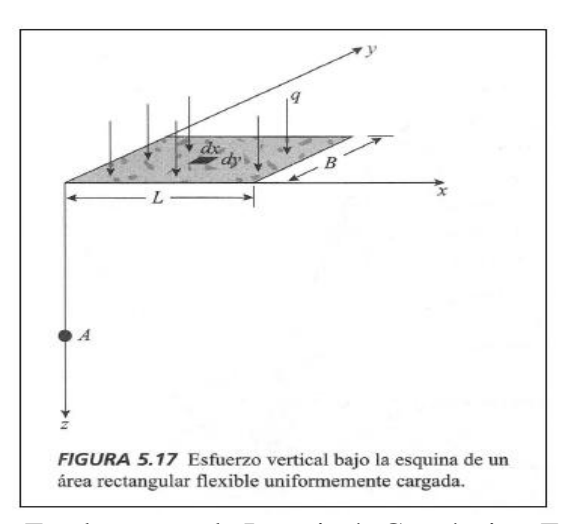

**Fuente.** BRAJA M. Das, Fundamentos de Ingeniería Geotécnica. Editorial Thomson. 2001, México, P. 135, ISBN: 970-686-061-4.

El incremento de esfuerzo total se halla con la ecuación **(124).**

 $\overline{a}$ 

$$
\Delta \sigma_z = q * I(m, n) \tag{124}
$$

Donde el factor de influencia se calcula en función de m y n, cuyos valores se obtienen con la ecuación **(125)** y **(126). 55**

$$
m = \frac{B}{7}
$$
 (125)

$$
n = \frac{L}{z}
$$
 (126)

Entonces el valor del factor de influencia se determina con la ecuación **(127).**

$$
I \quad m, n = \frac{1}{4\pi} \frac{2mn}{m^2 + n^2 + n^2} \frac{m^2 + n^2 + 2}{m^2 + n^2 + 1} + \tan^{-1} \frac{2mn}{m^2 + n^2 + 1 - m^2n^2} \tag{127}
$$

En el caso que el valor de  $(m^2n^2)$  sea más grande que el valor de  $(m^2 + n^2 + 1)$ , el termino de la ecuación **(104)** que utiliza tangente inversa se vuelve negativo, luego será necesario modificar la ecuación, sumando al anterior resultado el valor de  $\pi$  de la siguiente manera, ver ecuación **(128). 56**

**<sup>55</sup>** Distribución de esfuerzos en el suelo. [en línea]. 2014. [citado 04 de julio, de 2014]. Disponible en: [ftp://ftp.unicauca.edu.co/cuentas/.cuentasbajadas29092009/lucruz/docs/Curso%20Fundaciones/Capitulos%20](ftp://ftp.unicauca.edu.co/cuentas/.cuentasbajadas29092009/lucruz/docs/Curso Fundaciones/Capitulos del no nacido Libro/) [del%20no%20nacido%20Libro/](ftp://ftp.unicauca.edu.co/cuentas/.cuentasbajadas29092009/lucruz/docs/Curso Fundaciones/Capitulos del no nacido Libro/)

**<sup>56</sup>** Distribución de esfuerzos en el suelo. [en línea]. 2014. [citado 04 de julio, de 2014]. Disponible en: [ftp://ftp.unicauca.edu.co/cuentas/.cuentasbajadas29092009/lucruz/docs/Curso%20Fundaciones/Capitulos%20](ftp://ftp.unicauca.edu.co/cuentas/.cuentasbajadas29092009/lucruz/docs/Curso Fundaciones/Capitulos del no nacido Libro/) [del%20no%20nacido%20Libro/](ftp://ftp.unicauca.edu.co/cuentas/.cuentasbajadas29092009/lucruz/docs/Curso Fundaciones/Capitulos del no nacido Libro/)

$$
I \quad m, n = \frac{1}{4\pi} \frac{2mn}{m^2 + n^2 + n^2 + 1} \frac{m^2 + n^2 + 2}{m^2 + n^2 + 1} + \tan^{-1} \frac{2mn}{m^2 + n^2 + 1 - m^2 + 2} + \pi \tag{128}
$$

**Esfuerzo vertical debajo del centro de un área circular uniformemente cargada.:**  Usando la solución de Boussinesq para el esfuerzo vertical  $\Delta\sigma$  causado por una carga puntual, también desarrollamos una expresión para el esfuerzo vertical debajo del centro de un área flexible circular uniformemente cargada.

De la figura 17, sea *q* la intensidad de la presión sobre el área circular de radio R, se tiene la ecuación **(129),** la cual calcula el incremento del esfuerzo debajo del cimiento circular.**<sup>57</sup>**

$$
\Delta \sigma = q \quad 1 - \frac{1}{1 + \frac{R}{Z}^{2}} \tag{129}
$$

**Figura 17.** Esfuerzo vertical bajo el centro de un área circular flexible.

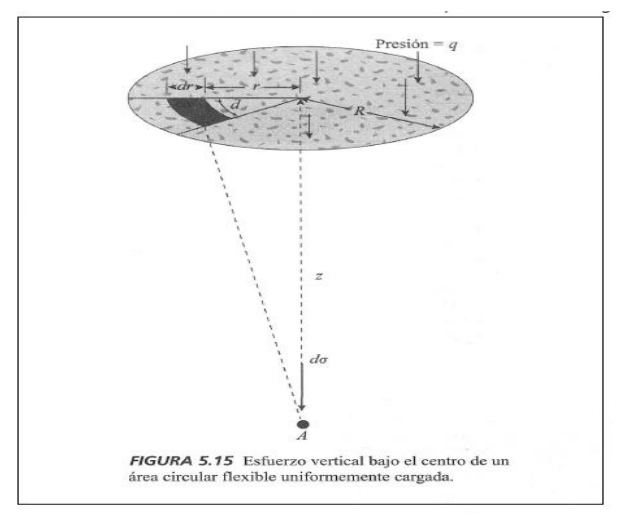

**Fuente.** BRAJA M. Das, Fundamentos de Ingeniería Geotécnica. Editorial Thomson. 2001, México, P. 133, ISBN: 970-686-061-

**Asentamientos por consolidación de cimientos rígidos:** El asentamiento por consolidación de un cimiento rígido se puede estimar como el 80 % del asentamiento de un cimiento flexible y se determina con la ecuación **(130):<sup>58</sup>**

$$
S_{cr} = 0.80 S_{cf} \tag{130}
$$

 **57** BRAJA M. Das, Fundamentos de Ingeniería Geotécnica. Editorial Thomson. 2001, México, P. 132, ISBN: 970-686-061-4.

**<sup>58</sup>** Formulas asentamiento consolidación. [en línea]. 2014. [citado 04 de julio, de 2014]. Disponible en: <http://es.scribd.com/doc/191123593/Formulas-Asentam-Consolidacion>

**Corrección asentamientos por consolidación unidimensional:** el asentamiento por consolidación corregido se puede hallar con la ecuación **(131)**, donde el factor de corrección  $\mu_c$  se determina con la ecuación  $(132)^{59}$  o como alternativa se puede deducir de las rectas mostradas en la figura 18.

$$
S_c = S_{cunidimensional} * \mu_c
$$
  
\n
$$
\mu_c = A + 1 - A \alpha
$$
 (131)

**Figura 18.** Factor de corrección para asentamientos por consolidación.

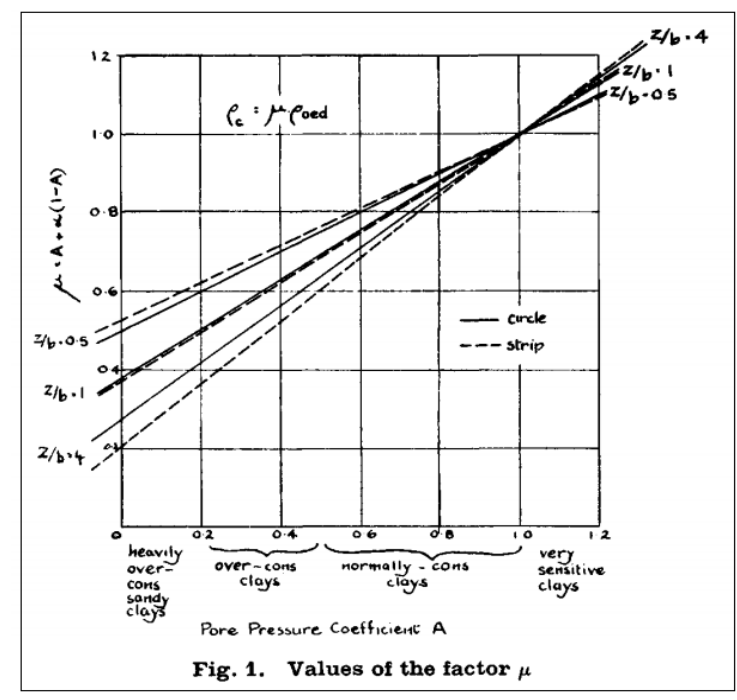

**Fuente. A**. W. Skempton - L. Bjerrum. [en línea]. 2014. [citado 07 de julio, de 2014]. Disponible en: http://es.scribd.com/doc/191605745/A-W-Skempton-L-Bjerrum-A-Contribution-to-the-Settlement-Analysys-of-Foundations-on-Clay

#### **2.4 [MARCO LEGAL](#page-6-0)**

 $\overline{a}$ 

**2.4.1 Norma técnica colombiana de diseño y construcción sismo-resistente 2010 (NSR-10).** Los resultados arrojados por el software debido a el análisis y proceso de datos que ingresará el usuario, se complementan con los requisitos de la Norma Colombiana de Diseño y Construcción Sismo Resistente (NSR-10), creada por la ley 400 de 1997 (Modificada Ley 1229 de 2008).

**<sup>59</sup>** A. W. Skempton - L. Bjerrum. [en línea]. 2014. [citado 07 de julio, de 2014]. Disponible en: [http://es.scribd.com/doc/191605745/A-W-Skempton-L-Bjerrum-A-Contribution-to-the-Settlement-Analysys](http://es.scribd.com/doc/191605745/A-W-Skempton-L-Bjerrum-A-Contribution-to-the-Settlement-Analysys-of-Foundations-on-Clay)[of-Foundations-on-Clay](http://es.scribd.com/doc/191605745/A-W-Skempton-L-Bjerrum-A-Contribution-to-the-Settlement-Analysys-of-Foundations-on-Clay)

**2.4.2 Licencia de Software.** Ley 603 del 2000 sobre legalización del software. Con el fin de hacer uso legal de software, este proyecto de grado al tratarse del desarrollo de un programa, ha utilizado una herramienta de desarrollo denominada Microsoft Visual Studio Express 2010, la cual por parte de la compañía Microsoft la pone a disposición de forma gratuita, para que estudiantes y/o profesionales que no puedan pagar por una licencia, puedan usar esta herramienta informática para desarrollar software sin ningún tipo de percance legal.

# **3. [DISEÑO METODOLÓGICO](#page-6-1)**

## **3.1 [TIPO DE INVESTIGACIÓN](#page-6-2)**

Aplicada; se caracteriza porque busca la aplicación o utilización de los conocimientos que se adquieren, en la mayoría de los casos, en provecho de la sociedad. Además es de tipo cuantitativa, porque abarca el estudio de datos de forma numérica.

## **3.2 [POBLACIÓN](#page-6-3)**

Para este trabajo de grado no aplica la selección de una población, ya que no se basa en un tipo de investigación experimental y esta es enfocada al uso de la programación e investigaciones realizadas, para aplicarlo al desarrollo de un software.

## **3.3 [TÉCNICAS DE RECOLECCIÓN DE INFORMACIÓN](#page-6-4)**

Las técnicas de recolección de información utilizadas para desarrollar este proyecto, se realiza mediante uso de fuentes primarias, como lo es el uso del internet, Norma Sismo Resistente Colombiana en su Título H-Estudios Geotécnicos. Finalmente se recurre al uso del programa Microsoft Visual Studio Express 2010, para desarrollar el software de cálculo de la capacidad de carga y asentamientos en suelos cohesivos y granulares, el cual es de uso gratuito.

## **3.3 [METODOLOGÍA](#page-6-5)**

El objetivo principal de este proyecto está enfocado en elaborar un programa en el lenguaje VB.NET, para el análisis y procesamientos de datos de laboratorio, para determinar la capacidad de carga y asentamientos en suelos cohesivos y granulares.

Para lograr este objetivo, se realizó el siguiente procedimiento:

Establecer las teorías a utilizar para el cálculo de capacidad de carga y asentamientos.

Investigar de diferentes fuentes primarias, los procedimientos y consideraciones a tener en cuenta para el cálculo de la capacidad de carga y asentamientos.

Realizar las diferentes regresiones de las gráficas necesarias para la programación, con el fin de obtener las ecuaciones de factores y coeficientes relacionados con los procedimientos de cálculo del software. Dichas regresiones son necesarias, ya que las ecuaciones originales no se encontraron.

Creación y diseño de los diferentes formularios que integran el software, para lograr una conexión de datos de manera eficiente y ordenada.

Programación del código y creación de las diferentes funciones, métodos, módulos, clases y objetos que integran el software, en la herramienta de desarrollo Microsoft Visual Studio Express 2010.

Diseño de imágenes e iconos que conforman la interfaz y las guías visuales del software. Prueba y depuración del software, haciendo uso de diferentes ejemplos. Creación de las respectivas ayudas del software y manual de usuario.

## **4. [PRESENTACIÓN DE RESULTADOS](#page-7-0)**

## **4.1 [DESARROLLAR UN SOFTWARE PARA EL CÁLCULO DE LA CAPACIDAD](#page-7-1)  [DE CARGA Y ASENTAMIENTOS EN SUELOS COHESIVOS Y GRANULARES.](#page-7-1)**

Para poder desarrollar el software y cumplir con cada uno de los objetivos planteados en el proyecto, fue necesario dividir en cuatro etapas generales su elaboración, con el fin de poder crear una herramienta informática lo más completa posible, con una interfaz agradable y de fácil entendimiento para el usuario final, y que tuviera un enfoque tal que pudiese ser usada en la parte académica como en la profesional. Dichas etapas son:

**Etapa 1. Recolección de información.** Esta etapa es la más importante de todas, puesto que al tener una información clara y concreta acerca de las teorías que servirían como base para el desarrollo del software, se aclararían conceptos que en el transcurso de la carrera específicamente en el área de geotecnia no se tenían claros todavía, con lo cual al momento de empezar a desarrollar el programa los tiempos en el diseño y desarrollo del mismo serían más cortos. Para poder conseguir la información fue necesario en la mayoría de los casos acudir a la ayuda del internet, buscar apuntes que se tenían de las materias de Geotecnia I y II, con el fin de que luego de recolectada, leerla y reducirla, transcribirla en forma ordenada y debidamente referenciada.

Para el caso de la bibliografía referente a la capacidad de carga, solo se buscó información acerca de los métodos de Hasen y Meyerhof, ya que el programa solo la hallaría para estos dos casos, pero debido a que no se quiso limitar el programa solo a calcular la capacidad portante del suelo, también se investigó acerca de las ecuaciones generales que permiten hallar el valor de los esfuerzos que se generan en la masa de suelo para los casos en que se presente cargas excéntricas, es decir, carga gravitacional acompañada de momentos flectores, ya que con el valor de estas variables se puede saber si todo el suelo está sujeto a esfuerzos de compresión y/o tensión, además de cómo se encuentra el valor del esfuerzo máximo con respecto a la capacidad de carga admisible del suelo, un dato no menor, pues de acuerdo a la comparación que se haga entre esos valores se puede determinar si el suelo está en capacidad de soportar o no el esfuerzo máximo al que está sujeto.

En la parte de asentamientos se buscó información relacionada con la teoría general lineal de la elasticidad para el caso de los asentamientos inmediatos(específicamente para suelos con presencia de estratos granulares se investigó acerca del planteamiento general del Método de Schmertman), los cuales son causados por los esfuerzos efectivos presentes en la masa de suelo y sus propiedades tales como Módulo de Elasticidad y Relación de Poisson, además del tipo de sección del cimiento (cuadrado, rectangular, continuo y circular) y el valor de sus dimensiones. Con lo que respecta a los asentamientos por consolidación, los cuales son hallados particularmente para suelos con presencia de estratos cohesivos, ya que estos estos se presentan por cambios de volumen en la masa del suelo y reacomodamiento de sus partículas, se investigó acerca de la teoría general de la consolidación.

Finalmente y debido a que en la ingeniería civil es muy común calcular variables a través del uso de ábacos y que para el caso del área de geotecnia es muy frecuente el uso de ellos, en algunos casos no se pudo encontrar las ecuaciones que definían las curvas que dentro de los ábacos se mostraban, por lo que se creó la necesidad de hallarlas a través del uso regresiones con datos que se extraían de las mismas gráficas, ajustando las curvas que se obtenían a una línea y/o forma polinómica de tendencia, tratando de obtener la mayor precisión posible, que para algunos casos solo se conseguía dividiendo por tramos las curvas obtenidas, lo que inducia a que se hallaran varias ecuaciones para un solo ábaco.

**Etapa 2. Diseño de la interfaz gráfica del software.** Para el diseño de la interfaz gráfica se planteó varias posibilidades teniendo en cuenta como variable principal, la experiencia obtenida en el manejo de varios programas usados en el transcurso de la carrera, ya que un software no se califica solo por lo que hace respecto a los resultados que arroja, sino también de que tan agradable y/o fácil ha sido para el usuario final el manejo del mismo, ya que al diseñar un software que cumpla con estos requisitos planteados, genera que el usuario se sienta con un grado de complacencia mayor al usar el programa.

Mencionado lo anterior, "**GeoCiv"** es un programa que cumple con los requisitos indispensables para que el usuario pueda obtener resultados en un lapso de tiempo muy corto y sin tantas dificultades en su uso, ya que además de contar con ilustraciones gráficas para que el usuario pueda comprender instantáneamente los datos pedidos, suministra ayudas con información concisa y precisa con tan solo posicionar el mouse en los controles creados en los formularios para tal fin, creando así un aprendizaje rápido en el manejo de la aplicación y obteniendo resultados en muy corto tiempo. Con el fin de mostrar algunas imágenes de la interfaz del software, en la figura 19 se puede apreciar su ventana principal, y en la figura 20 el formulario para el caso particular en el que se esté evaluando la cimentación con un cimiento rectangular.

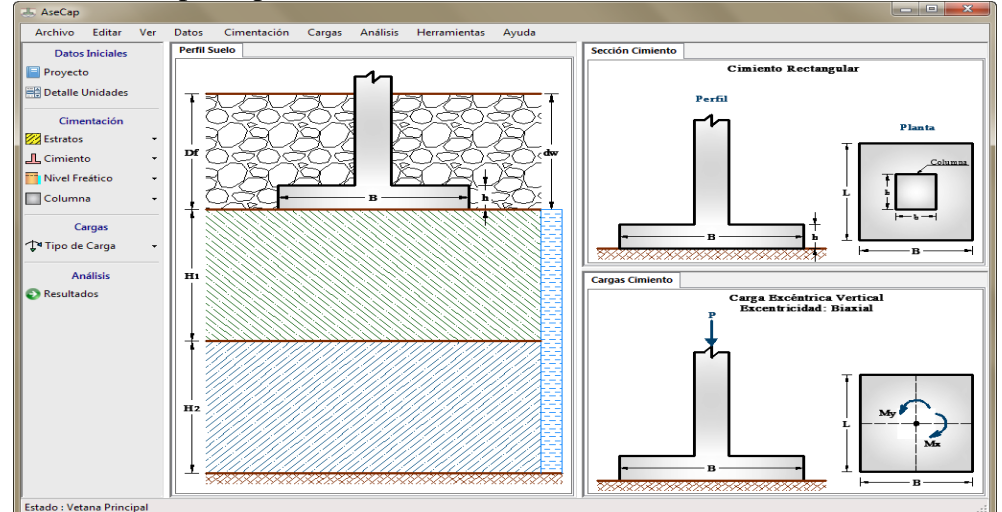

### **Figura 19.** Ventana principal del software.

**Fuente.** Autores del proyecto

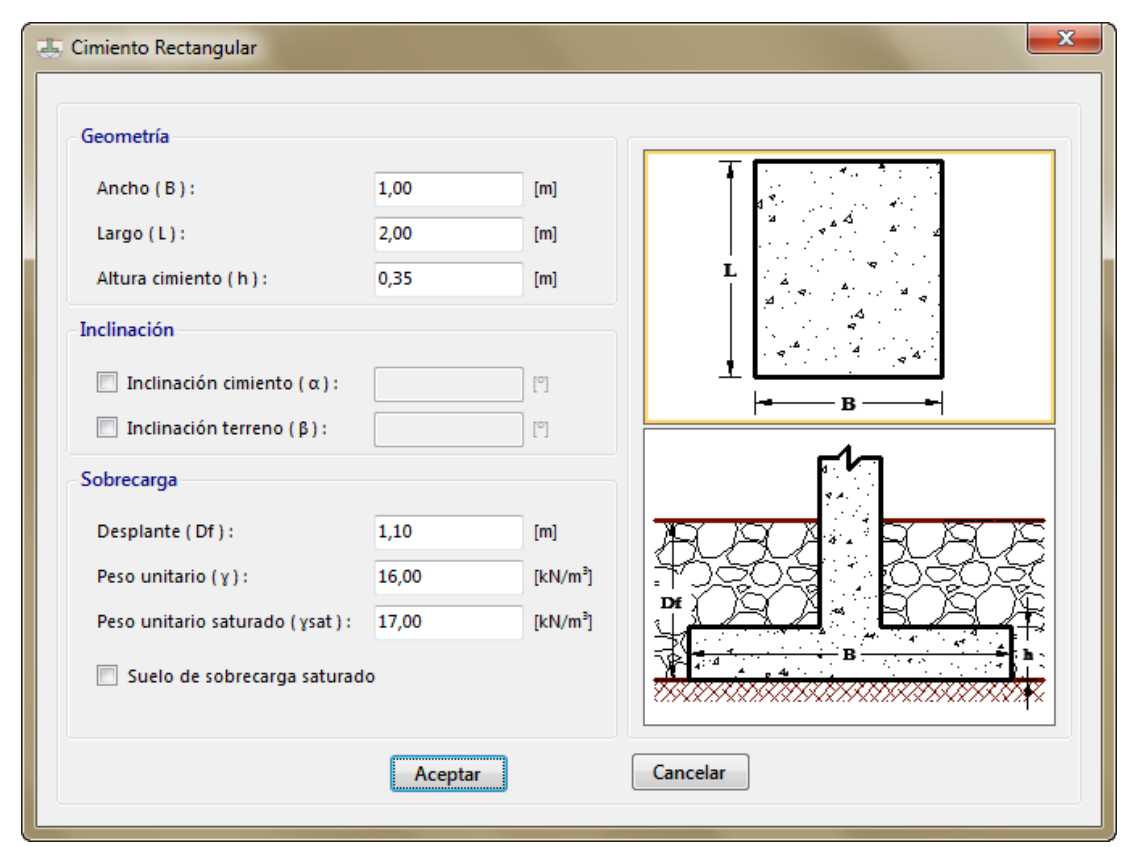

**Figura 20.** Formulario caso cimiento rectangular.

**Fuente.** Autores del proyecto

**Etapa 3. Programación de los módulos para el cálculo de la capacidad de carga y asentamientos en suelos cohesivos y granulares**. La programación del código utilizado para el desarrollo del programa fue bastante compleja, debido a la cantidad de ecuaciones que se debían utilizar para calcular la capacidad de carga y asentamientos en suelos cohesivos y granulares.

La cantidad de líneas de código programadas fueron aproximadamente 100.000, lo cual tener una muy buena estructuración y acoplamiento de cada una de las variables que intervenían en cada uno de los cálculos era lo más importante, por tal motivo el software se programó teniendo en cuenta esta consideración mencionada, pues se crearon varios módulos de clases en los cuales se desarrollaron diversas subrutinas entre métodos, funciones y procedimientos, para poder tener una mejor organización y vínculo entre cada una de ellas programada. A continuación se detalla cómo se estructuró la programación de los módulos para el cálculo de la capacidad de carga y asentamientos en suelos cohesivos, enunciados en los objetivos planteados del presente proyecto:

**Desarrollar un módulo del programa que permita el cálculo de capacidad de carga basado en las teorías de Hansen y Meyerhof.** La estructuración de este módulo se basó en subdividirlo en dos métodos diferentes, una de esas partes para el caso de la teoría de Hansen y la otra para para el caso de Meyerhof, con el fin de tener un mejor control del código. Igualmente ambos métodos (entiéndase como método al procedimiento o subrutina de código mediante el cual se puede hallar o calcular diferentes variables), se programaron para los casos específicos en que debido a la estratificación del suelo y cuña de falla, se pudiera dar el caso en que la capacidad de carga se hallará para un estrato o estratificado (dos estratos máximo), para lo cual teniendo en cuenta esto, también se desarrollaron subrutinas las cuales son llamadas dentro de cada uno de los métodos generales(Hansen y Meyerhof), para que calcularan y devolvieran un valor de cada uno de los factores que intervienen en la ecuación general para el cálculo de la capacidad de carga sea por la teoría de Hansen o Meyerhof, como lo son factores de capacidad de carga, forma, profundidad y otra serie de factores más que dependían de condiciones especiales de la cimentación, carga y la teoría que se evalúa, como lo son factores por inclinación de la carga, inclinación del cimiento y terreno, respectivamente.

A manera general, tal como se describe en el párrafo anterior, se estructuró el desarrollo del módulo para el cálculo de la capacidad de carga basado en las teorías de Hansen y Meyerhof, en el cual la dificultad que se presentó en la programación del mismo, fue tener en cuenta cuando hubiera presencia de nivel freático, pues esto suponía realzar una serie de condiciones adicionales necesarias para calcular la sobrecarga y el gama equivalente, pues estas variables hacen parte de la ecuación general tanto de Hansen como de Meyerhof para hallar el valor de la capacidad portante del suelo.

Para tal caso, se desarrolló un método-función (subrutina que devuelvo un solo valor, pero que puede dentro de la misma subrutina asignar un resultado específico a variables globales de uso dentro del módulo), el cual de acuerdo a todas las condiciones que se pudieran presentar de la profundidad de ubicación del nivel freático con respecto al nivel de fundación del cimiento (Df), altura de estrato y cuña de falla, hallaba tanto el valor del esfuerzo causado por la sobrecarga como el valor del gama equivalente.

**Elaborar un módulo del programa que permita calcular asentamientos inmediatos de suelos cohesivos en el centro y borde del cimiento.** Este módulo fue el más fácil de programar, pues en el desarrollo del mismo no se encontró ninguna complicación desde el punto de vista del código, para crear cada una de las subrutinas dentro del módulo.

Dado que los asentamientos se debían calcular tanto en el centro como borde del cimiento, se subdividió en dos métodos generales el módulo, ya que ésta era la forma más práctica y rápida para programarlo. Un método se encargaba de realizar todos los cálculos necesarios para hallar el asentamiento inmediato en el centro del cimiento y el otro método para el borde.

Dentro de cada uno de los métodos, se crearon subrutinas especiales, tales como para el cálculo del factor de influencia Is y el factor If de Fox, en las cuales se tenían en cuenta todas las condiciones dependiendo del factor a calcular, como cantidad de estratos que se evalúan (uno o dos) y su altura, nivel de desplante Df, tipo de cimiento (cuadrado,

rectangular, continuo y circular) y el valor de sus dimensiones, relación de Poisson, tipo de espacio (semi-infinito o finito), además se crearon otras subrutinas específicas como para el cálculo de la presión actuante Q a nivel de cimentación y en el caso particular de que el estrato cohesivo tuviese módulo de elasticidad variable, el valor de su ponderado hallado por la ecuación de Bowles, teniendo en cuenta la ubicación del desplante Df del cimiento respecto al estrato cohesivo que se analizaba.

Por último se puede mencionar que fue el módulo en el que se tienen menos líneas de código utilizadas, debido a que como se mencionó anteriormente, fue el más sencillo de programar debido a que las ecuaciones utilizadas para hallar el valor del asentamiento inmediato en suelos cohesivos, son cortas y las condiciones a tener en cuenta son pocas.

**Desarrollar un módulo del programa que permita calcular asentamientos inmediatos en suelos granulares por el método de Schmertman y Hartman en el centro y borde del cimiento.** Para el desarrollo de este módulo se tuvieron ciertas dificultades, ya que en el método de Schmertman se hace uso de capas para calcular el asentamiento inmediato, se necesitaba de alguna forma crear tablas virtuales a las cuales se les asignara todos los valores necesarios.

Para tal motivo, se desarrolló como primera medida, una subrutina la cual era la encargada de hallar de acuerdo al tipo de cimiento (cuadrado, rectangular, continuo y circular), el valor de la profundidad ZB (punto en el cual el gráfico de Schmertman cambia de pendiente y donde se obtiene el factor de influencia máximo Izp), con el fin de saber a qué profundidad desde el nivel de desplante Df se encontraba tal punto, pues de acuerdo a este se hallaba el factor de influencia Iz para cada una de las capas con ecuaciones diferentes, una para las capas que llegaban hasta la profundidad ZB y otra para las que estaban después de la profundidad ZB, además se desarrolló otra subrutina encargada de hallar el valor del factor de influencia inicial Io del gráfico de Schmertman, el cual dependía del tipo de cimiento (cuadrado, rectangular, continuo y circular). Finalmente se realizó otra subrutina la cual hallaba tanto el valor del esfuerzo efectivo y presión actuante neta, a nivel de cimentación, y por último el valor del esfuerzo efectivo a la profundidad desde el nivel del terreno donde se encontraba en el gráfico de Schmertman el factor de influencia máximo Izp, dichos esfuerzos teniendo en cuenta cualquier condición presente, tales como cantidad de estratos ( uno o dos), ubicación dentro de los estratos del desplante Df del cimiento y profundidad del nivel freático si es que existía.

Luego de haber creado todas las subrutinas anteriormente mencionadas, la programación se hizo más sencilla de realizar, pues dentro del módulo general encargado de calcular el asentamiento inmediato, teniendo a priori los valores de todas las variables mencionadas en el párrafo anterior, necesarias para crear dichas tablas virtuales de capas, solo se tuvo que tener en cuenta como condición adicional el tipo de módulo de elasticidad que tenía el estrato granular analizado (constante o variable), pues dependiente de esta condición, la cantidad de capas y el valor de sus alturas, factores de influencia Iz y su respectivo valor del módulo de elasticidad, podría variar en mayor o menor medida. Finalmente para hallar el valor del asentamiento inmediato, se hacía una condición adicional teniendo en cuenta para cuando se hallará en el centro como en el borde del cimiento.

**Elaborar un módulo del programa que permita calcular asentamientos por consolidación en el centro y borde del cimiento, utilizando datos de la curva virgen de compresión y expansión de laboratorio.** Para elaborar este módulo y con el fin de implementar una solución corta en su programación, ya que también se era necesario generar capas para hallar el valor del asentamiento final por consolidación, se creó otro módulo adicional el cual era el encargado de calcular dicho asentamiento, para cada una de las capas de manera parcial del estrato de arcilla que se analizaba.

En dicho módulo adicional y para cada una de las capas, se calculaban todos los parámetros necesarios, como lo son: altura (depende del tipo de cimiento), profundidad desde el nivel del terreno, profundidad desde el nivel de desplante Df del cimiento, esfuerzo efectivo desde el nivel terreno, presión actuante a nivel de cimentación (igual para todas), factor Is(depende del tipo de cimiento, valor de sus dimensiones, profundidad desde el nivel de cimiento de la capa y si se calcula en el centro o borde el asentamiento), incremento del esfuerzo(factor Is de cada capa por el valor de la presión actuante a nivel de cimentación), esfuerzo efectivo final(sumatoria del esfuerzo efectivo desde el nivel del terreno más el incremento), finalmente para hallar el asentamiento parcial por cada capa, se programó en función de la razón de preconsolidación OCR y de las propiedades del estrato de arcilla como relación de vacíos, esfuerzo de preconsolidación, índice de compresión, índice de recompresión y el condicionante fundamental el cual era si el estrato de arcilla se clasificaba como Preconsolidada o Normalmente Consolidada, dato que se obtenía de acuerdo al valor de la relación OCR.

Finalmente, desde el módulo principal encargado de calcular el asentamiento por consolidación final del estrato de arcilla analizado, se implementó un ciclo el cual obtenía el valor del asentamiento parcial por cada capa del módulo adicional creado para tal fin, y sumaba capa tras capa dichos valores hasta que se obtenía el valor final del asentamiento por consolidación.

**Etapa 4. Depuración, control de errores y comprobación del funcionamiento del software.** Debido a que la programación de las líneas de código necesarias para el desarrollo del software fue muy extensa, a medida que se creaban cada una de las subrutinas en cada uno de los módulos implementados, se realizaba la depuración del software en tiempo de ejecución, con el fin de refinar el código escrito y así poder tener la seguridad de que el programa funcionaba perfectamente.

Debido a que en el desarrollo de un programa no solo basta con hacer la correspondiente depuración del código, sino que también en cada una de las subrutinas creadas en las que intervengan ecuaciones matemáticas que puedan generar errores no controlados, se debió escribir fragmentos de código que para cuando ocurriesen dichas excepciones, mostrara al usuario cuadros de diálogo describiendo cual era la solución para que no se produjeran dichos errores. Una demostración de lo descrito se puede apreciar en la figura 21, donde el

software muestra un cuadro de dialogo describiendo que debido a las grandes excentricidades que se presentan en las cargas transmitidas al cimiento, se debe aumentar las dimensiones del cimiento (recomendado) o si es posible disminuir el valor de los momentos.

**Figura 21.** Muestra del control de errores realizado en el software.

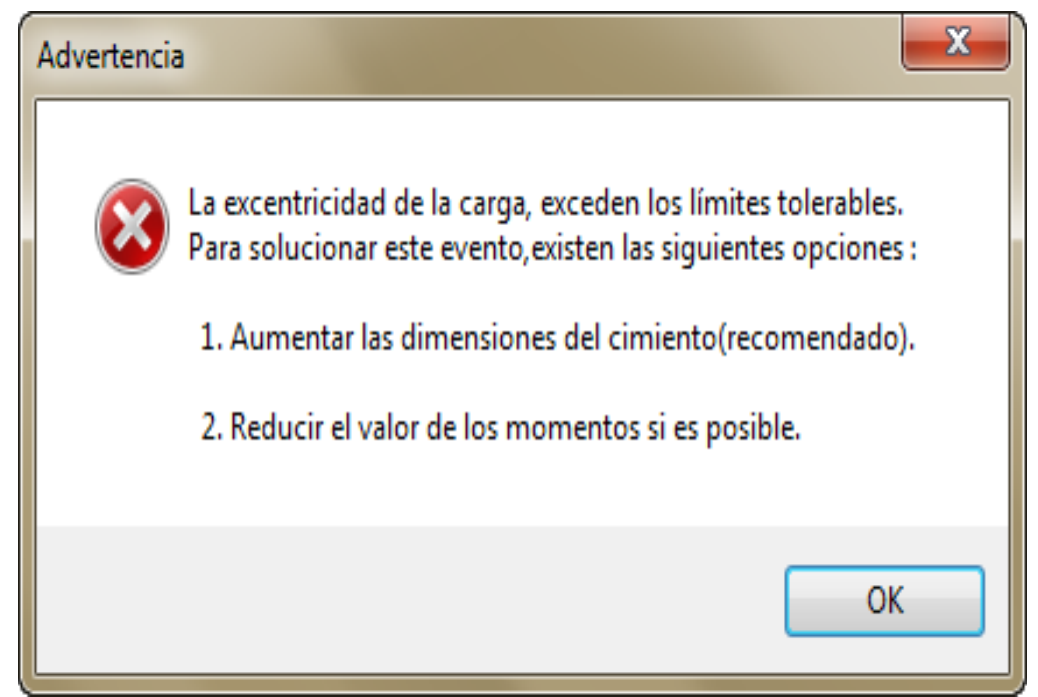

**Fuente.** Autores del proyecto

Finalmente para comprobar la funcionalidad del software en cuanto a resultados se refiere, se elaboraron y buscaron en el estado de arte, ejercicios con la mayor variedad de casos posibles que se pudieran presentar para los casos de capacidad de carga y/o asentamientos, con el fin de verificar que el programa funcionaba perfectamente.

Para concluir a manera general sobre cómo se estructuró el programa desde su interfaz gráfica, en función de cada uno de los módulos programados, en la figura 22 se puede apreciar el respectivo diagrama de flujo del software, donde se puede comprender mejor los pasos que se deben seguir para obtener resultados en el menor tiempo posible y así el usuario final tenga una mejor experiencia al momento de usarlo.

**Figura 22.** Diagrama de flujo del programa.

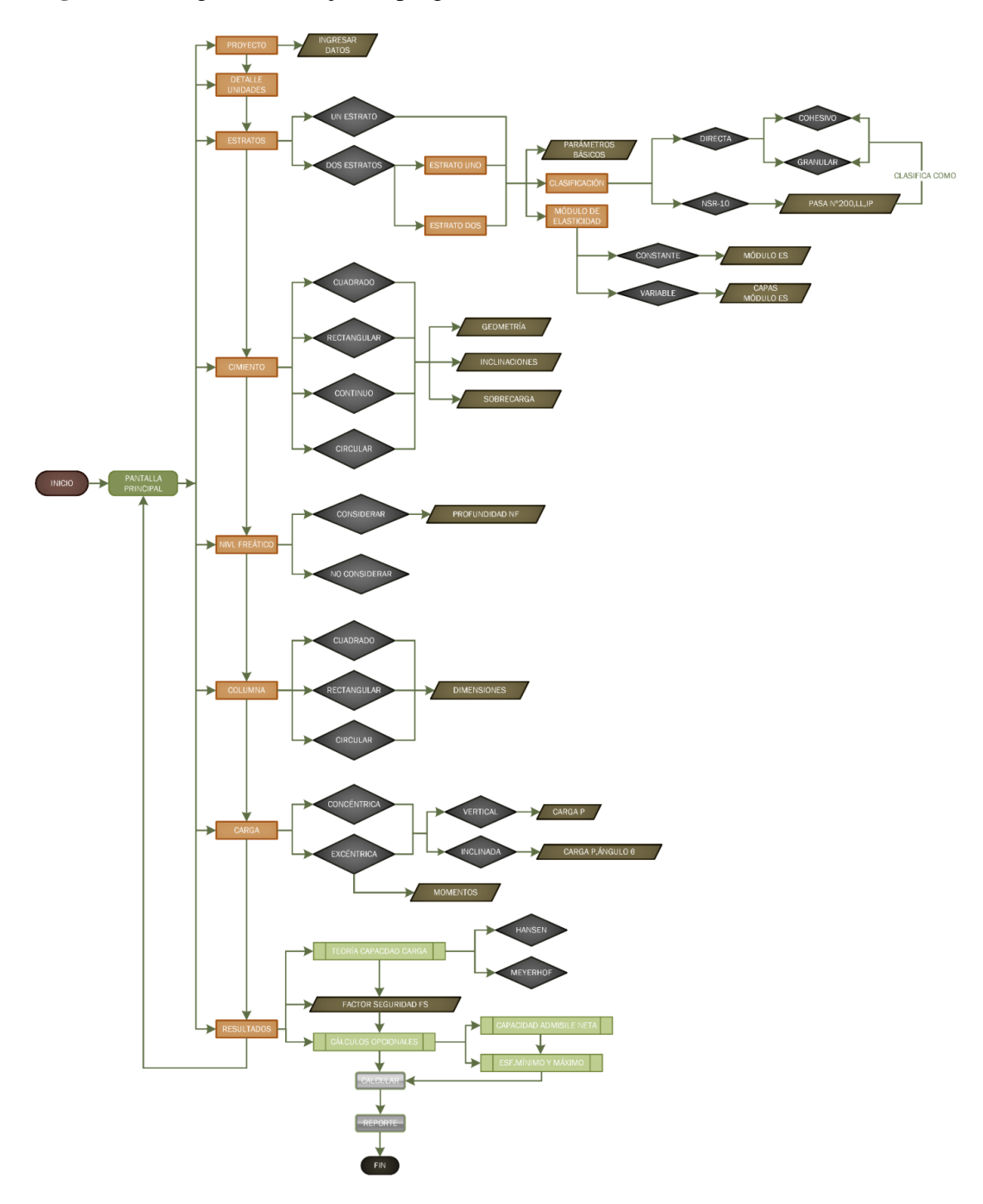

**Fuente.** Autores del proyecto

### **5. [CONCLUSIONES](#page-7-2)**

Para el cálculo de la capacidad de carga por las teorías de Hansen y Meyerhof, se desarrolló un módulo en el programa que permite determinarla, para el caso en el que se presente un máximo de dos estratos de suelo. Dicha capacidad de carga para el caso de la teoría de Hansen, se puede hallar bajo cualquier característica especial que se presente en la cimentación a analizar, como lo puede ser la presencia de nivel freático, cargas gravitacionales que llegue al cimiento con o sin inclinación y acompañada o no de momentos flexionantes, inclinación del cimiento y terreno; para el caso de la teoría de Meyerhof también se puede hallar bajo cualquiera de las características mencionadas anteriormente, excepto que no tiene en cuenta factores como la inclinación del cimiento y terreno, respectivamente.

En el caso de asentamientos inmediatos, se desarrollaron módulos en el programa que los determina teniendo en cuenta múltiples factores, tales como: clasificación del estrato en cohesivo o granular, suelo con un estrato o estratificado (con un máximo de dos estratos), tipo de cimiento que se evalúa(cuadrado,rectangular,continuo o circular),módulo de elasticidad constante o variable (varía con la profundidad del estrato), presencia o no de nivel freático, inclinación o no de la carga que llega al cimiento, peso propio del cimiento. Para el caso del cálculo de asentamientos inmediatos en estratos cohesivos se utilizó la teoría lineal de la elasticidad y en estratos granulares se hizo uso del método de Schmertman.Dichos asentamientos inmediatos se calculan tanto en el centro como en el borde del cimiento.

Los asentamientos por consolidación, el cual solo se halla si se presenta algún estrato cohesivo en el análisis de la cimentación, se programó teniendo en cuenta la teoría general de la consolidación, la cual se rige en dividir el estrato en capas con una altura determinada, la cual depende específicamente del tipo de cimiento que se evalúa en la cimentación. Para cada una de las capas del total de ellas, se le calcula el asentamiento parcial que produce, dependiendo de si el estrato se ha clasificado como preconsolidado o normalmente consolidado, caracterización que se determina de acuerdo al valor de OCR obtenido para el estrato; finalmente el asentamiento total por consolidación es igual al asentamiento parcial producido por cada una de las capas. Dicho asentamiento se calcula tanto para el centro como el borde del cimiento.

El programa tiene un ambiente gráfico agradable para el usuario y le permite en muy poco tiempo realizar el cálculo de la capacidad de carga y asentamientos, ya que el manejo de su interfaz es muy simple, con ayudas gráficas a través de imágenes y ayudas en tiempo de ejecución en todos los formularios, lo cual hace que el usuario se sienta cómodo en el uso del software y con seguridad en los datos que ingresa al mismo.

El programa se diseñó teniendo en cuenta dos fines primordiales, uno académico y otro profesional, lo cual lo hace más completo desde dicho punto de vista. Para la parte académica, el cual va enfocado para el docente y estudiante, es una herramienta que se puede utilizar como fuente segura en la comprobación de los ejercicios que en las aulas de clase el profesor pueda impartir, ya que el programa presenta resultados previos de capacidad de carga última, admisible y neta, para el caso de asentamientos, muestra tanto los inmediatos, por consolidación si es que se evalúa algún estrato cohesivo, totales y asentamiento diferencial producido en el cimiento, los cuales son resultados que generalmente se pide hallar en los ejercicios académicos. El enfoque profesional del software, es que además de presentar resultados previos, tiene la opción de generar un reporte donde se presentan datos más específicos del estudio geotécnico que se realiza, como lo son los detalles del proyecto, características del suelo, características de la cimentación, comentarios y comparaciones con el Reglamento Colombiano de Construcción Sismo Resistente(NSR-10) y cálculos internos que el software realiza como lo son cada uno de los factores que intervienen en la ecuación general de capacidad de carga de acuerdo a la teoría evaluda,Hansen o Meyerhof; dicho reporte se puede exportar a formatos conocidos como Pdf,Word y Excel, o, imprimirlo directamente para entregar en las memorias de cálculos del estudio geotécnico.

## **6. [RECOMENDACIONES](#page-7-3)**

Los conceptos teóricos son la base de la creación de un software, por consiguiente es de gran importancia realizar una investigación muy profunda y confiable de estos, ya que si se omite algún criterio teórico que sea clave, el programa será deficiente y arrojara resultados erróneos.

Cuando sea necesario determinar ecuaciones de ábacos, se debe extraer datos del mismo con la mayor exactitud posible, ya que al momento de generar las regresiones que permiten hallaras, se tendrá una mayor precisión al momento de comprobar la ecuación hallada con datos específicos del ábaco analizado.

Al desarrollar un software en el cual intervengan ecuaciones que puedan generar errores en tiempo de ejecución del programa, debido a su complejidad matemática, es importante que se comprueben los límites de uso de las mismas, para lograr determinar los rangos de valores que pueda causar excepciones en el código, con el fin de programar los condicionantes apropiados dentro del mismo.

Tener en cuenta que los programas siempre trabajan en función de todos los valores que el usuario ingrese al mismo, por lo cual si los datos que se introducen desde el punto de vista teórico, no es un valor racional, cabe resaltar que los resultados que obtendrá, no serán valores fiables, por lo cual se recomienda hacer un uso adecuado del programa en todas sus fases de uso.

## **[BIBLIOGRAFÍA](#page-7-4)**

BERRY Peter L., REID David. MECANICA DE SUELOS, Mac Graw Hill interamericano S.A, 1993, Santafé de Bogotá. ISBN: 958-600-172-5.

BRAJA M. DAS L., Fundamentos de Ingeniería Geotécnica, Primera edición, Thomson Learning, 2001, México, 585 p., ISBN: 970-600-172-5.

BRAJA M. Das, Principios de Ingeniería de Cimentaciones. 4 ed. Editorial Thomson. 2001, México, D.F, P.251, ISBN: 0-534-95403-0.

BRAJA M. DAS y KHALED SOBHAN, Principles of Geotechnical Engineering, 8 ed., United States of America: Tanya Altieri, 2014, ISBN-10: 1-133-10866-0, ISBN-13: 978-1- 133-10866-5.

### **[REFERENCIAS DOCUMENTALES ELECTRONICAS](#page-7-5)**

A. W. Skempton - L. Bjerrum. [en línea]. 2014. [citado 07 de julio, de 2014]. Disponible en: [http://es.scribd.com/doc/191605745/A-W-Skempton-L-Bjerrum-A-Contribution-to-the-](http://es.scribd.com/doc/191605745/A-W-Skempton-L-Bjerrum-A-Contribution-to-the-Settlement-Analysys-of-Foundations-on-Clay)[Settlement-Analysys-of-Foundations-on-Clay](http://es.scribd.com/doc/191605745/A-W-Skempton-L-Bjerrum-A-Contribution-to-the-Settlement-Analysys-of-Foundations-on-Clay)

Asentamiento de fundaciones superficiales. [en línea]. 2014. [citado 04 de julio, de 2014]. Disponible en: [http://es.scribd.com/doc/189218992/04cap2-Asentamiento-de-Fundaciones-](http://webdelprofesor.ula.ve/ingenieria/silviorojas/fundaciones/)[Superficiales-doc/.](http://webdelprofesor.ula.ve/ingenieria/silviorojas/fundaciones/)

Asentamientos inmediatos. [en línea]. 2014. [citado 04 de julio, de 2014]. Disponible en: <http://es.scribd.com/doc/222903165/Cap-4-Asentamientos-Inmediatos-I-2014>

Asentamientos. [en línea]. 2013. [citado 28 de agosto, de 2013]. Disponible en: [http://www.elconstructorcivil.com/2012/04/zapatas-analisis-de-los-asentamientos.html.](http://www.elconstructorcivil.com/2012/04/zapatas-analisis-de-los-asentamientos.html)

Cálculo de asentamientos elásticos. [en línea]. 2013. [citado 28 de agosto, de 2013]. Disponible en: <http://tesis.uson.mx/digital/tesis/docs/10762/Capitulo2.pdf>

Capacidad de carga de la fundación. [en línea]. 2014. [citado 09 de julio, de 2014]. Disponible en: [http://webdelprofesor.ula.ve/ingenieria/silviorojas/fundaciones/CapII%20\\_CapCarga/CapII](http://webdelprofesor.ula.ve/ingenieria/silviorojas/fundaciones/CapII%20_CapCarga/CapII_135-172.pdf)  $\_135 - 172$ .pdf

Capacidad de carga, teoría de Meyerhof. [en línea]. 2013. [citado 28 de agosto, de 2013]. Disponible en: <http://es.scribd.com/doc/124950480/23/Meyerhof>

Cimentación y Capacidad de carga. [en línea]. 2013. [citado 28 de agosto, de 2013]. Disponible en:

[http://www.frsf.utn.edu.ar/matero/visitante/bajar\\_tp.php?id\\_catedra=187&id\\_trabajo=840](http://www.frsf.utn.edu.ar/matero/visitante/bajar_tp.php?id_catedra=187&id_trabajo=840)

Cimentaciones superficiales [en línea]. 2013. [citado 28 de agosto, de 2013]. Disponible en: Cohesión y fricción interna [en línea]. 2013. [citado 28 de agosto, de 2013]. Disponible en: <http://www.ingenieracivil.com/2009/09/propiedades-del-suelo.html>

Consolidación unidimensional de los suelos. [en línea]. 2013. [citado 28 de agosto, de 2013]. Disponible en: [http://icc.ucv.cl/geotecnia/03\\_docencia/03\\_clases\\_catedra/clases\\_catedra\\_ms1/10\\_consolid](http://icc.ucv.cl/geotecnia/03_docencia/03_clases_catedra/clases_catedra_ms1/10_consolidacion.pdf)  [acion.pdf](http://icc.ucv.cl/geotecnia/03_docencia/03_clases_catedra/clases_catedra_ms1/10_consolidacion.pdf)

Diseño de cimentaciones superficiales. [en línea]. 2014. [citado 04 de julio, de 2014]. Disponible en: [http://www.cismid.uni.edu.pe/descargas/a\\_labgeo/labgeo26\\_p.pdf](http://www.cismid.uni.edu.pe/descargas/a_labgeo/labgeo26_p.pdf)

Distribución de esfuerzos en el suelo. [en línea]. 2014. [citado 04 de julio, de 2014]. Disponible en:

[ftp://ftp.unicauca.edu.co/cuentas/.cuentasbajadas29092009/lucruz/docs/Curso%20Fundacion](ftp://ftp.unicauca.edu.co/cuentas/.cuentasbajadas29092009/lucruz/docs/Curso Fundaciones/Capitulos del no nacido Libro/) [es/Capitulos%20del%20no%20nacido%20Libro/](ftp://ftp.unicauca.edu.co/cuentas/.cuentasbajadas29092009/lucruz/docs/Curso Fundaciones/Capitulos del no nacido Libro/)

Ejemplos de capacidad de carga de suelos. [en línea]. Actualizado el 27 de septiembre de 2010. [citado 28 de agosto, de 2013]. Disponible en: <http://ejemploscapacidaddecargadesuelos.blogspot.com/>

Estados límites. [en línea]. 2013. [citado 28 de agosto, de 2013]. Disponible en: <http://es.scribd.com/doc/203312305/Cap-3-Capacidad-de-Carga-II-2013>

Factor de profundidad de Fox, 1948. [en línea]. 2014. [citado 04 de julio, de 2014]. Disponible en: [http://ingenieriageologica.mforos.com/612707/8494833-ayuda-con](http://ingenieriageologica.mforos.com/612707/8494833-ayuda-con-asentamientos-inmediatos/)[asentamientos- inmediatos/](http://ingenieriageologica.mforos.com/612707/8494833-ayuda-con-asentamientos-inmediatos/)

Fundaciones. [en línea]. 2013. [citado 28 de agosto, de 2013]. Disponible en: [http://www.campus.fi.unju.edu.ar/courses/SSJ0000120072A0100/document/FUNDACION](http://www.campus.fi.unju.edu.ar/courses/SSJ0000120072A0100/document/FUNDACIONES/fundaciones_intro.ppt?cidReq=SSJ0000120072A0100)  [ES/fundaciones\\_intro.ppt?cidReq=SSJ0000120072A0100.](http://www.campus.fi.unju.edu.ar/courses/SSJ0000120072A0100/document/FUNDACIONES/fundaciones_intro.ppt?cidReq=SSJ0000120072A0100) [http://www.unalmed.edu.co/lgarza/cimentaciones/NDEC\\_SE.pdf](http://www.unalmed.edu.co/lgarza/cimentaciones/NDEC_SE.pdf)

Reglamento General de Edificaciones del Perú. [en línea]. 2013. [citado 28 de agosto, de 2013]. Disponible en: <http://www.construccion.org.pe/normas/rne2012/rne2006.htm>

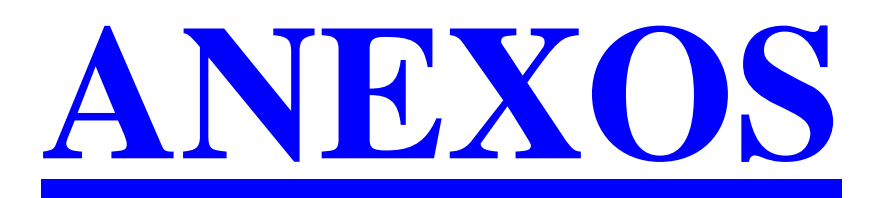

**Anexo A.** Resultados de regresiones y determinación de ecuaciones de tendencia.

Debido a que para el cálculo de la capacidad de carga y asentamientos, se hacen uso de ábacos y tablas para la obtención de coeficientes y factores, se tuvo la necesidad de realizar una búsqueda intensiva de las diferentes ecuaciones de estos ábacos y tablas, logrando hallar una parte de estas. Sin embargo, algunas ecuaciones originales no fueron encontradas, por lo cual se hizo necesario realizar regresiones con datos obtenidos de las mismas gráficas, esto con el fin de facilitar la programación de los diferentes cálculos que realiza el software.

Para el cálculo de asentamientos, el parámetro más importante son los factores de influencia, tal es el caso que para suelos cohesivos, este factor varía según el tipo de cimiento y el tipo de espacio del estrato, sea semi-infinito o finito.

A continuación se muestran los resultados de las ecuaciones de los diferentes factores para el cálculo de la capacidad de carga y asentamientos, que tuvieron que ser hallados utilizando curvas ajustadas de tendencia.

## **A.1 Factor de influencia para el cálculo del asentamiento superficial inmediato (Si) en un estrato semi-infinito, bajo la borde de un área rectangular (Terzaghi, 1943).**

En la gráfica 1, se muestra la curva de tendencia ajustada a una función logarítmica, de los valores del factor de influencia para un estrato de espesor semi-infinito. Esta curva se trazó teniendo en cuenta los datos del cuadro 1, que fueron obtenidos de la gráfica original de Terzaghi, 1943. El cuadro 1, también registra los correspondientes valores obtenidos de la estimación hecha con la ecuación **(133),** la cual se obtuvo de dicha curva y los respectivos porcentajes de error entre los datos ajustados y los datos obtenidos de la gráfica original. Dichos valores del factor de influencia, sólo son válidos para cuando se quieran calcular asentamientos inmediatos en la borde del cimiento.

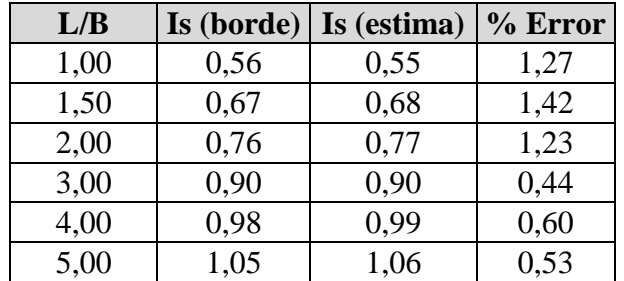

**Cuadro 1**. Factores de influencia (Is) y relación (L/B), Terzaghi 1943.

### **Fuente.** Autores 2014

Los factores de influencia hallados con la gráfica original de Terzaghi 1943, varían con los factores de influencia estimados con la ecuación **(133)** de la curva ajustada de tendencia de la gráfica 1, es decir, se encontró un máximo porcentaje de error de 1,42%, ya que la curva de tendencia se ajustó con un coeficiente de correlación  $R^2 = 0.9991$ , sin embargo, no se puede obtener un verdadero porcentaje de error, debido a que los datos de la gráfica original fueron tomados de una apreciación visual.

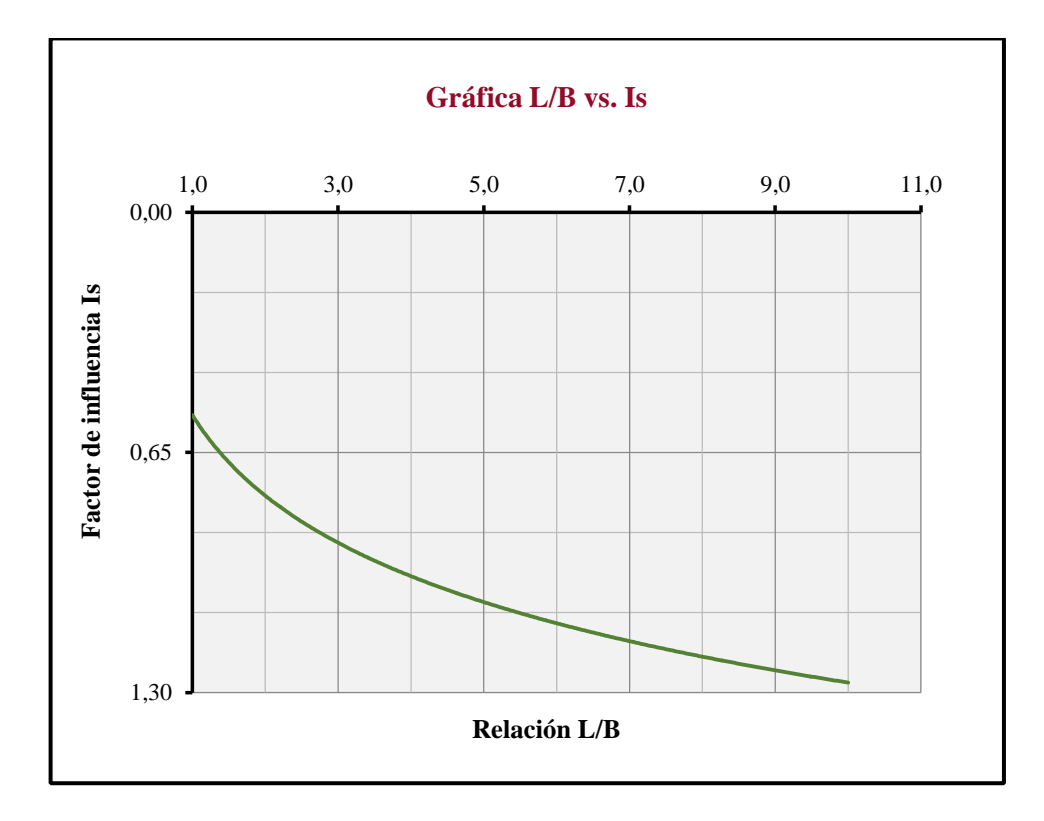

**Gráfica 1.** Curva de tendencia factor de influencia (Is) vs. relación (L/B).

**Fuente.** Autores 2014

La ecuación **(133**), con la cual se determina el factor de influencia de un área rectangular flexible sobre una masa de suelo semi-infinita es:

$$
I_s = 0.3123 \ln \frac{L}{B} + 0.553 \tag{133}
$$

### **A.2 Factor de influencia para el cálculo del asentamiento superficial inmediato (Si) en un estrato de espesor semi-infinito, bajo un área circular (Terzaghi, 1943).**

En la gráfica 2, se muestran las curvas generadas y ajustadas de la gráfica original de Terzaghi 1943, para un estrato semi infinito, dependiente de la relación de Poisson. De esta gráfica se tomaron los valores del factor de influencia (Is) registrados en el cuadro 2, para el centro y borde del cimiento, respectivamente.

**Gráfica 2.** Curvas generadas y ajustadas del factor de influencia (Is) vs. distancia radial (XR), estrato semi-infinito (según Terzaghi, 1943).

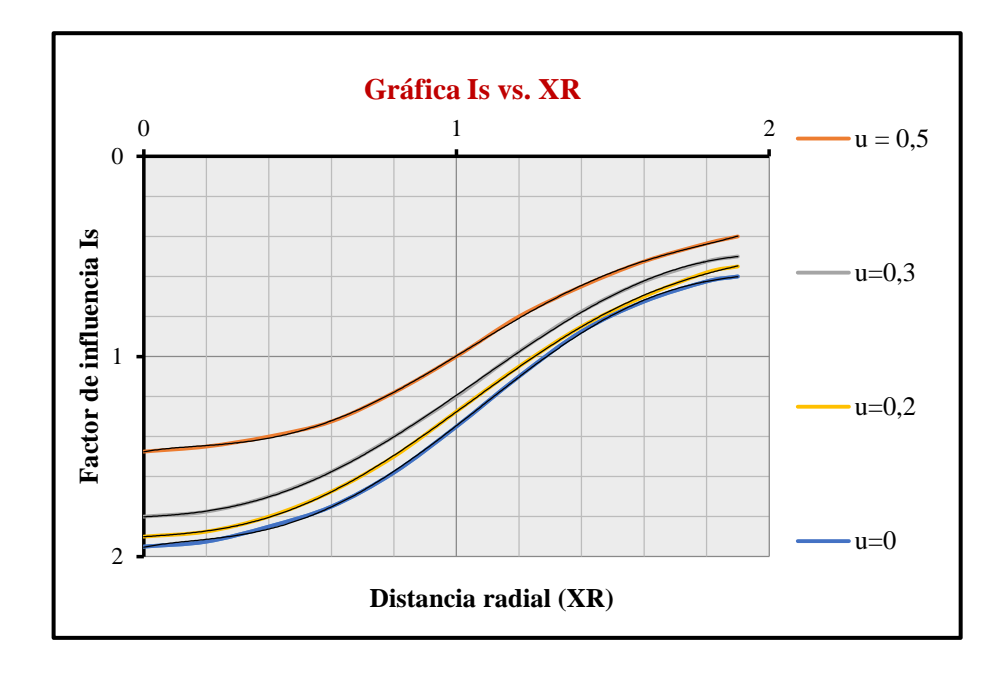

### **Fuente.** Autores 2014

En el cuadro 2, se observan los valores del factor de influencia obtenidos de la gráfica original de Terzaghi 1943, y los correspondientes a los calculados con las ecuaciones **(134)**  y **(135)** obtenidas de las curvas de tendencia de la gráfica 3 y 4 generadas a partir de la gráfica 2, junto con su valor de relación de Poisson. En el cuadro 2, también se registran los porcentajes de error entre los valores estimados y los valores obtenidos de la gráfica original. Es de aclarar que los factores de influencias se calculan en el centro y borde del cimiento, debido a que el software calcula los asentamientos tanto para el centro como borde del cimiento.

**Cuadro 2.** Factores de influencia (Is) estrato semi infinito bajo un cimiento circular, según Terzaghi 1943.

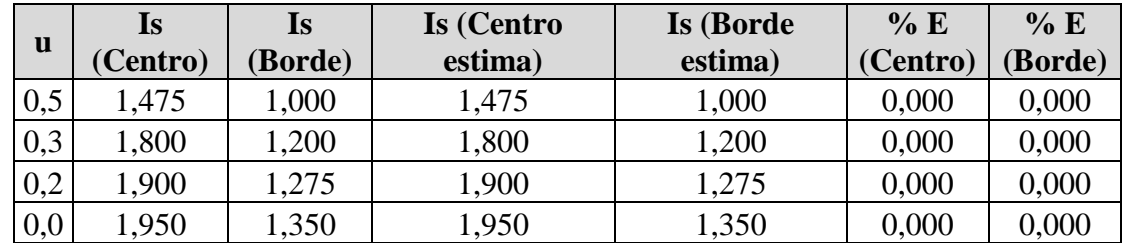

**Fuente.** Autores 2014
Los factores de influencia hallados con la gráfica original de Terzaghi 1943, para cimiento circular sobre un estrato semi-infinito, son idénticos a los factores de influencia estimados con la ecuación **(134)** para el centro del cimiento, y ecuación **(135)** para el borde del cimiento, es decir, se obtuvo un porcentaje de error igual a cero (0), ya que las curvas de tendencia de las gráficas 3 y 4 se ajustaron con un coeficiente de correlación  $R^2 = 1$ , sin embargo, no se puede obtener el verdadero porcentaje de error, debido a que los datos de la gráfica original fueron obtenidos de una apreciación visual.

**Gráfica 3.** Curva de tendencia ajustada del factor de influencia (Is) vs. Relación de Poisson (μ)*,* estrato semi-infinito, en el centro del cimiento.

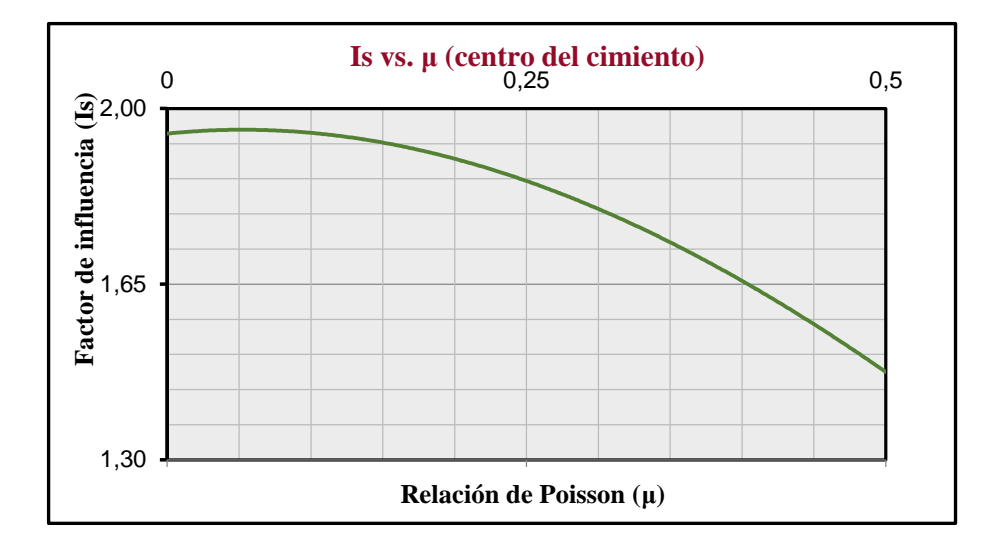

### **Fuente.** Autores 2014

La ecuación **(134)**, con la cual se determina el factor de influencia en el centro de un cimiento circular flexible sobre una masa de suelo semi infinita es:

$$
I_s = 0.8333 \,\mu^3 - 2.9167 \,\mu^2 + 0.3 \,\mu + 1.95 \tag{134}
$$

**Gráfica 4.** Curva de tendencia ajustada del factor de influencia (Is) vs. Relación de Poisson (μ), estrato semi-infinito, en el borde del cimiento.

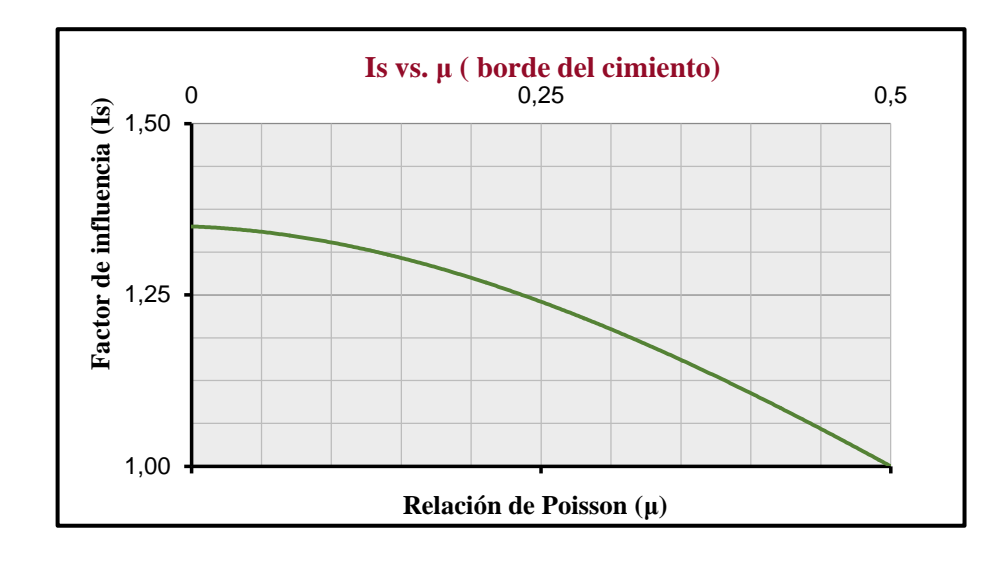

## **Fuente.** Autores 2014

La ecuación **(135)**, con la cual se determina el factor de influencia en la borde de un cimiento circular flexible sobre una masa de suelo semi infinita es:

$$
I_s = 0.8333 \,\mu^3 - 1.6667 \,\mu^2 - 0.075 \mu + 1.35 \tag{135}
$$

# **A.3 Factor de influencia para el cálculo del asentamiento superficial inmediato (Si) en un estrato de espesor finito igual a (5R), bajo un área circular (Terzaghi, 1943).**

En la gráfica 5, se muestran las curvas de tendencia ajustadas a funciones polinómicas, teniendo en cuenta los factores de influencia obtenidos de la gráfica original de Terzaghi 1943, para un estrato de espesor finito igual a 5R ( $R =$  radio del cimiento).

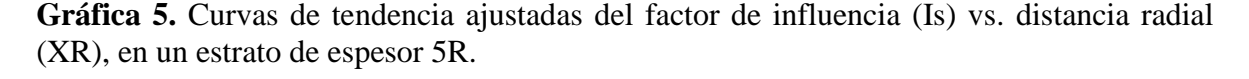

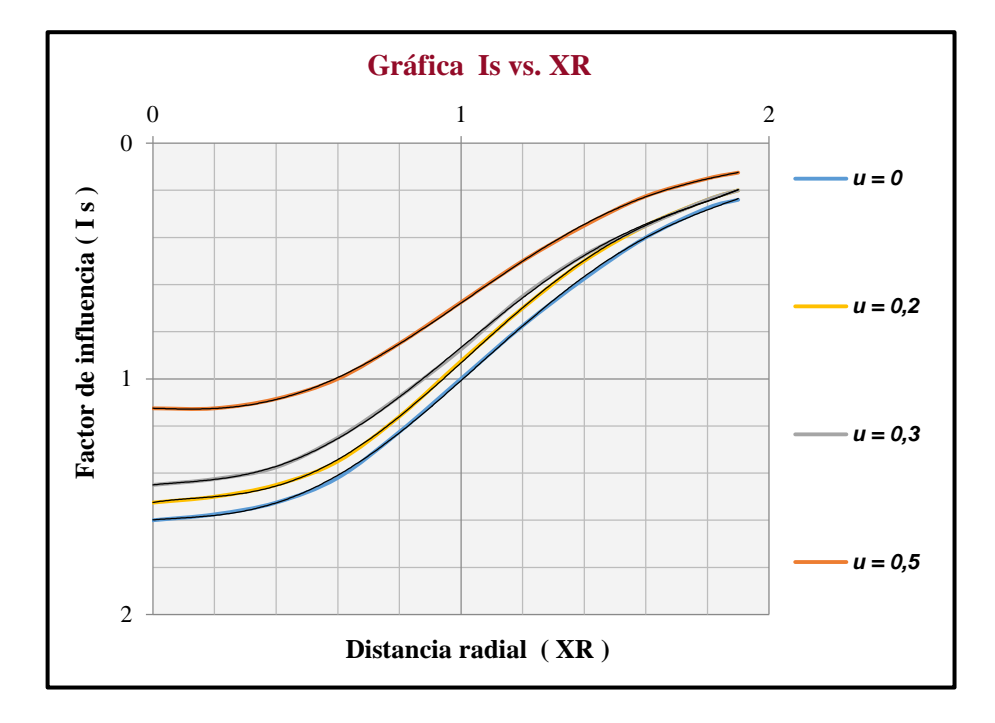

**Fuente.** Autores 2014

En el cuadro 3, se observan los valores de los factores de influencia obtenidos de la gráfica original de Terzaghi 1943 y los correspondientes a los calculados con las ecuaciones **(136)**  y **(137)**, obtenidos de las curvas de tendencia ajustadas de las gráficas 6 y 7, respectivamente, junto con su valor de relación de Poisson. En el cuadro 3, también se registran los porcentajes de error entre los valores estimados y los valores obtenidos de la gráfica original. Los factores de influencias se calculan en el centro y borde del cimiento.

**Cuadro 3.** Factores de influencia (Is), estrato finito (D=5R) bajo un cimiento circular, según Terzaghi 1943.

|     | <b>Is</b> | Is             | Is (Centro | Is (Borde | % E      | % E     |
|-----|-----------|----------------|------------|-----------|----------|---------|
| u   | Centro)   | <b>Borde</b> ) | estima)    | estima)   | (Centro) | (Borde) |
| 0,5 | 1,125     | 0,657          | 1,125      | 0,657     | 0,000    | 0,000   |
| 0,3 | 1,450     | 0,875          | 1,450      | 0,875     | 0,000    | 0,000   |
| 0,2 | 1,525     | 0.925          | 1,525      | 0,925     | 0,000    | 0,000   |
| 0,0 | ,600      | 000,1          | 1,600      | 1,000     | 0,000    | 0,000   |

**Fuente.** Autores 2014

Los factores de influencia hallados con la gráfica original de Terzaghi 1943, para cimiento circular sobre un estrato de espesor finito igual a 5R, son idénticos a los factores de influencia estimados con la ecuación **(136)** para el centro del cimiento y ecuación **(137)** para el borde del cimiento, es decir, el porcentaje de error es igual a cero (0), ya que las curvas de tendencia ajustadas de las gráficas 6 y 7 se ajustaron con un coeficiente de correlación  $R^2 = 1$ , sin embargo, no se puede obtener el verdadero porcentaje de error, debido a que los datos de la gráfica original fueron obtenidos de una apreciación visual.

**Gráfica 6.** Curva de tendencia ajustadas del factor de influencia (Is) vs. Relación de Poisson (μ), en un estrato de espesor 5R, en el centro del cimiento.

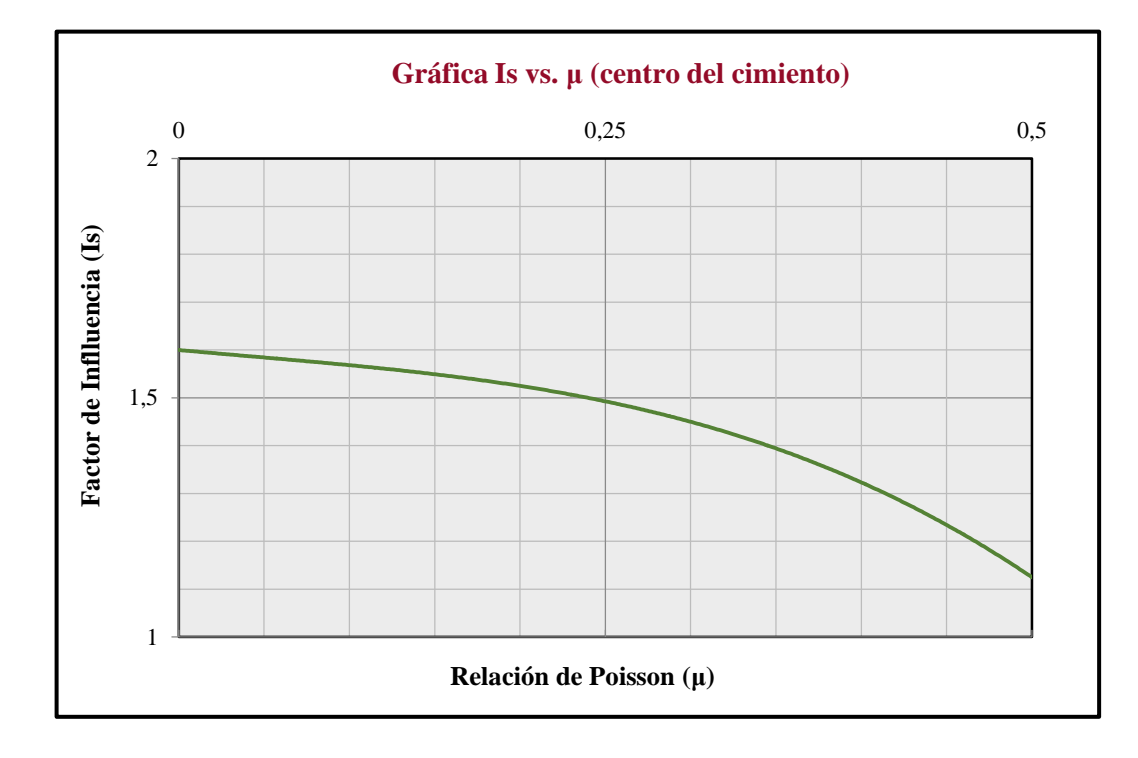

**Fuente.** Autores 2014

La ecuación **(136)**, con la cual se determina el factor de influencia en el centro de un cimiento circular flexible sobre un estrato de espesor finito igual a 5R es:

$$
I_{sc1} = -3,3333 \mu^3 + 0,4167 \mu^2 - 0,3250 \mu + 1,60 \tag{136}
$$

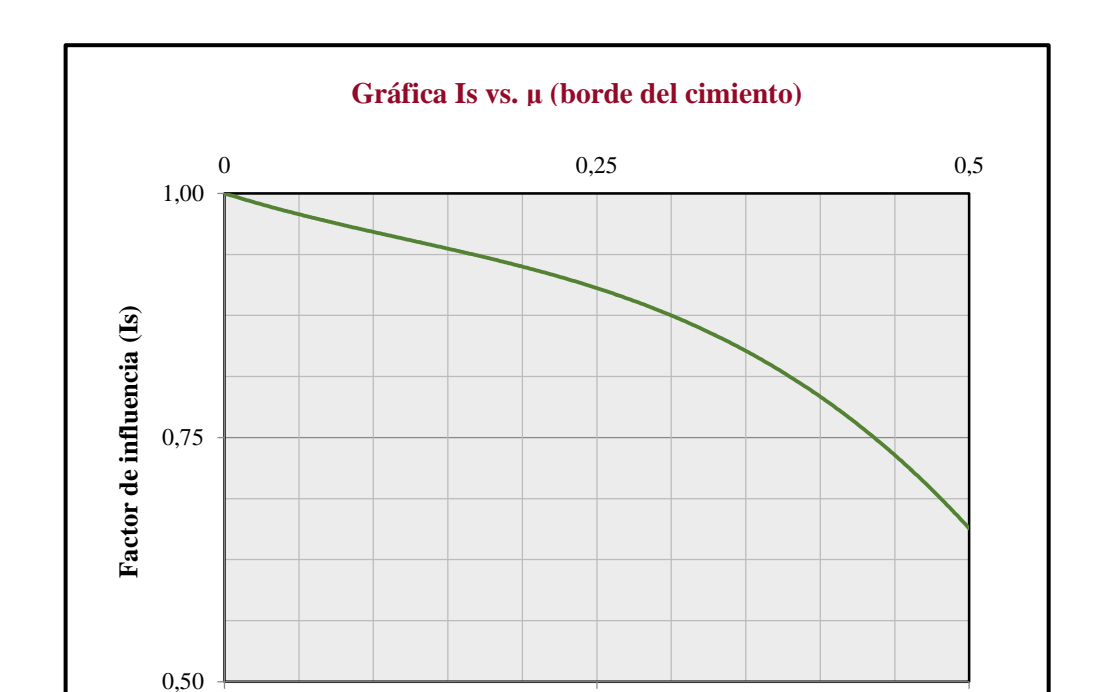

**Gráfica 7.** Curva de tendencia factor de influencia (Is) vs. Relación de Poisson (μ), en un estrato de espesor 5R, en el borde del cimiento.

### **Fuente.** Autores 2014

La ecuación **(137)**, con la cual se determina el factor de influencia en la borde de un cimiento circular flexible sobre un estrato de espesor finito igual a 5R es:

$$
I_{sb1} = -3,1000 \,\mu^3 + 1,1333 \,\mu^2 - 0,4777 \,\mu + 1 \tag{137}
$$

**Relación de Poisson (μ)**

# **A.4 Factor de influencia para el cálculo del asentamiento superficial inmediato (Si) en un estrato de espesor finito igual a (2/3)R, bajo un área circular (Terzaghi, 1943).**

En la gráfica 8, se muestran las curvas de tendencia ajustadas con funciones polinómicas, teniendo en cuenta los factores de influencia obtenidos de la gráfica original de Terzaghi 1943, para un estrato de espesor finito igual a  $(2/3)R (R =$  radio del cimiento).

**Gráfica 8.** Curvas de tendencia ajustadas del factor de influencia (Is) vs. distancia radial (XR), en un estrato de espesor 2/3 R.

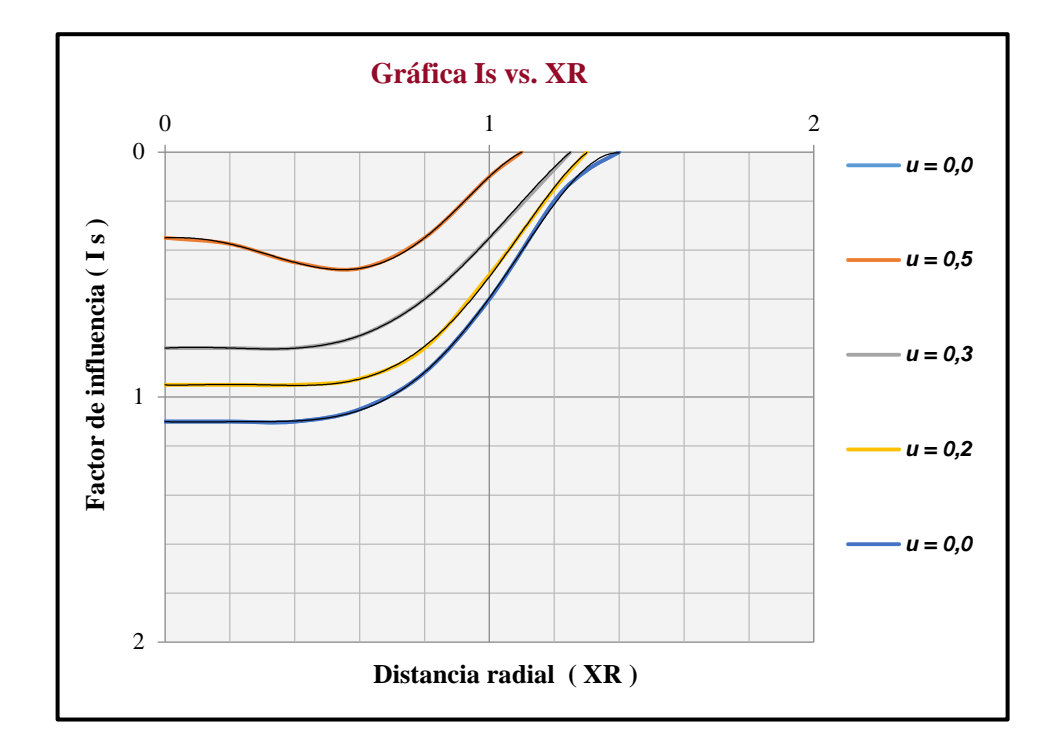

## **Fuente.** Autores 2014

En el cuadro 4, se observan los valores de los factores de influencia obtenidos de la gráfica original de Terzaghi, 1943 y los correspondientes a la estimación calculada con las ecuaciones **(138)** y **(139)** obtenidas de las curvas de tendencia ajustadas de las gráficas 9 y 10, junto con su correspondiente valor de relación de Poisson. En el cuadro 4 también se registran los porcentajes de error entre los valores estimados y los valores obtenidos de la gráfica original. Los factores de influencias se calculan en el centro y borde del cimiento.

**Cuadro 4.** Factores de influencia (Is), estrato finito (D=2/3R) bajo un cimiento circular, según Terzaghi 1943.

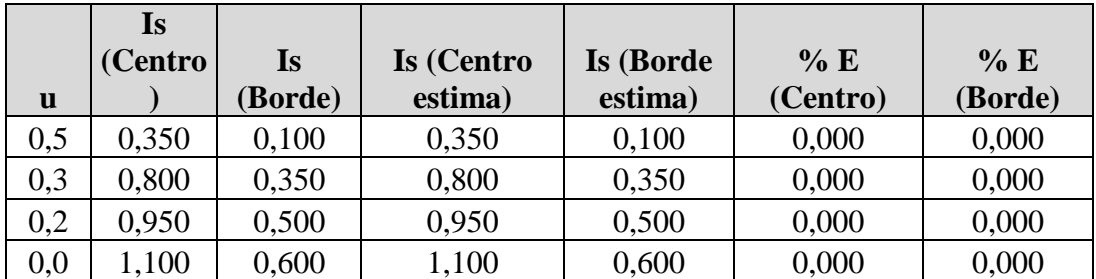

**Fuente.** Autores 2014

Los factores de influencia hallados con la gráfica original de Terzaghi 1943, para cimiento circular sobre un estrato de espesor finito igual a (2/3) R, son idénticos a los factores de influencia estimados con la ecuación **(138)** para el centro del cimiento y ecuación **(139)** para el borde del cimiento, es decir el porcentaje de error es igual a cero (0), ya que las curvas de tendencia ajustadas de las gráficas 9 y 10 se ajustaron con un coeficiente de correlación  $R^2 = 1$ , sin embargo, no se puede obtener el verdadero porcentaje de error, debido a que los datos de la gráfica original fueron obtenidos de una apreciación visual.

**Gráfica 9.** Curva de tendencia ajustada del factor de influencia (Is) vs. Relación de Poisson (μ), en un estrato de espesor a 2/3 R, en el centro del cimiento.

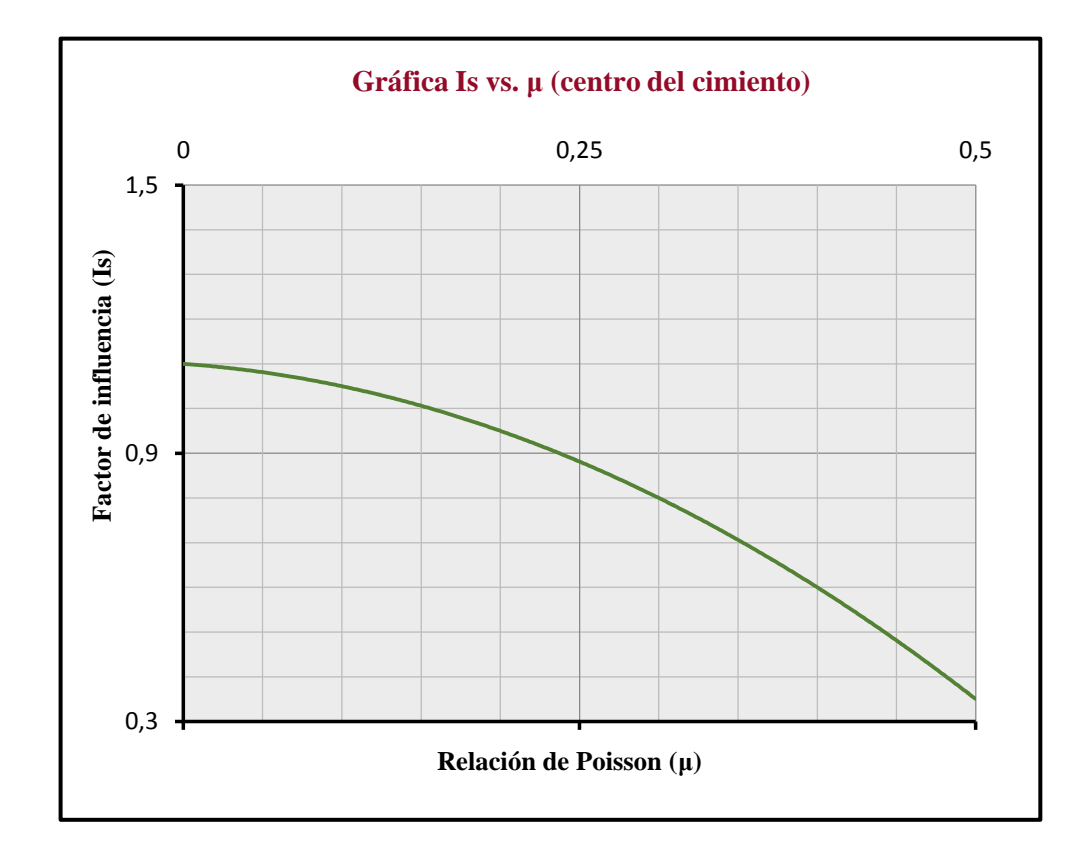

#### **Fuente.** Autores 2014

La ecuación **(138)**, con la cual se determina el factor de influencia en el centro de un cimiento circular flexible sobre un estrato de espesor finito igual a (2/3)R es:

$$
I_{sc2} = -2,5000 \,\mu^2 - 0,2500 \,\mu + 1,1000 \tag{138}
$$

**Gráfica 10.** Curva de tendencia ajustada del factor de influencia (Is) vs. Relación de Poisson (μ), en un estrato de espesor 2/3 R, en el borde del cimiento.

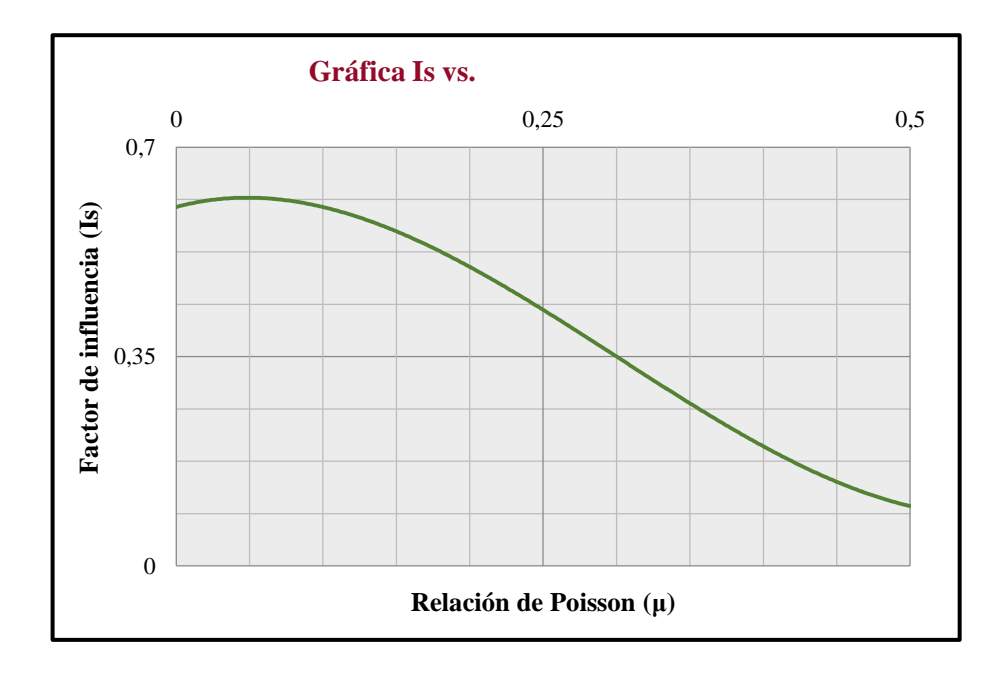

**Fuente.** Autores 2014

La ecuación **(139)**, con la cual se determina el factor de influencia en la borde de un cimiento circular flexible sobre un estrato de espesor finito igual a (2/3)R es:

$$
I_{sb2} = 8,3333 \,\mu^3 - 7,5000 \,\mu^2 + 0,6667 \,\mu + 0,60 \tag{139}
$$

Para el cálculo del factor de influecia para cualquier estrato de espesor finito bajo el centro de un cimiento circular flexible en función de los factores de influecia  $(I_{sc1})$  de la ecuacion **(136)**,  $(I_{\text{sc2}})$  de la ecuacion **(138)**, el radio del cimiento **(R)** y el espesor del estrato de suelo (D), se utiliza la ecuación **(140)**, determinada de una interpolación lineal.

$$
I_s = I_{sc1} + D - 5R \quad \frac{3 I_{sc1} - I_{sc2}}{13 R} \tag{140}
$$

Para el cálculo del factor de influecia para cualquier estrato de espesor finito bajo el borde de un cimiento circular flexible en función de los factores de influecia  $(I_{sb1})$  de la ecuación **(137)**,  $(I_{sb2})$  de la ecuación **(139)**, el radio del cimiento **(R)** y el espesor del estrato de suelo (D), se utiliza la ecuación **(141)**, determinada de una interpolación lineal.

$$
I_s = I_{sb1} + D - 5R \quad \frac{3 I_{sb1} - I_{sb2}}{13 R} \tag{141}
$$

**A.5 Ecuaciones de las rectas que determinan el factor de influencia de suelos granulares, para asentamiento inmediato según el Método de Schmertman.** Para determinar asentamientos inmediatos en suelos granulares, el software hace uso del método de Schmertman. Debido a que este método es gráfico para el cálculo de factores de influencia, se crea la necesidad de deducir las ecuaciones de cada una de las rectas que integran el método. Las variables y consideraciones a tener en cuenta se observan en la figura 23.

**Figura 23.** Representación Método de Schmertman.

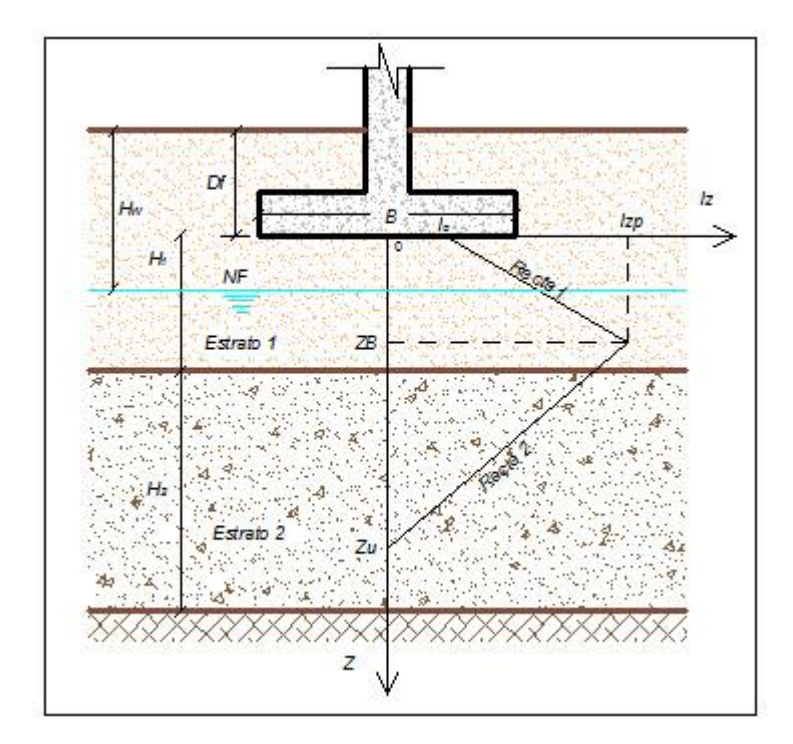

**Fuente.** Autores 2014

**Parámetros iniciales.** *Factor de influencia inicial (Io):* Factor que depende del tipo de cimiento evaluado.

*Profundidad del factor de influencia máximo (ZB):* Profundidad que depende del tipo de cimiento y el ancho del mismo.

*Profundidad última hasta donde se tiene en cuenta la influencia del asentamiento (ZU):* Profundidad que depende del tipo de cimiento y el ancho del mismo.

*Factor de influencia máximo (Izp):* Factor que depende de la presión efectiva neta y el esfuerzo efectivo, a nivel de fundación.

**Cálculo de la recta 1:**  $0 \le Z < Z_B$  y  $I_0 \le I_z < I_{z_D}$ 

 $Z =$  Profundidad desde el nivel del cimiento hasta la mitad de cada subcapa del estrato granular.

 $I_z$  = Factor de influencia a una distancia Z.

Con los puntos:  $P_1$   $I_{zp}$ ,  $Z_B$ ;  $P_2$   $I_0$ , 0, se obtiene la ecuación (142).

$$
I_z = \frac{Z * I_{zp}}{Z_B} - \frac{Z * I_0}{Z_B} + I_0
$$
 (142)

**(142)**

**Cálculo de la Recta 2:**  $Z_B < Z \leq Z_u$  y  $I_0 \leq I_z < I_{z_0}$ 

Con los puntos:  $P_1$  I<sub>zp</sub>, Z<sub>B</sub>;  $P_2$  0, Z<sub>u</sub>, se obtiene la ecuación (143).

$$
I_{z} = \frac{Z * I_{zp}}{Z_{B} - Z_{u}} - \frac{Z_{u} * I_{zp}}{Z_{B} - Z_{u}}
$$
(143)

**A.6 Factor de influencia en el borde de un cimiento circular, para el cálculo del**  incremento de esfuerzo vertical total  $\Delta \sigma v$ , bajo un área circular uniformemente **cargada, según Foster y Ahlvin, 1954.** En la gráfica 11, se muestra la curva de tendencia ajustada a una función polinómica, para hallar el factor de influencia en función de la relación (Z/R), obtenida de la gráfica original de Foster y Ahlvin, 1954.

**Gráfica 11.** Curva de tendencia ajustada del factor de influencia (Is) vs. relación (Z/R), en el borde del cimiento.

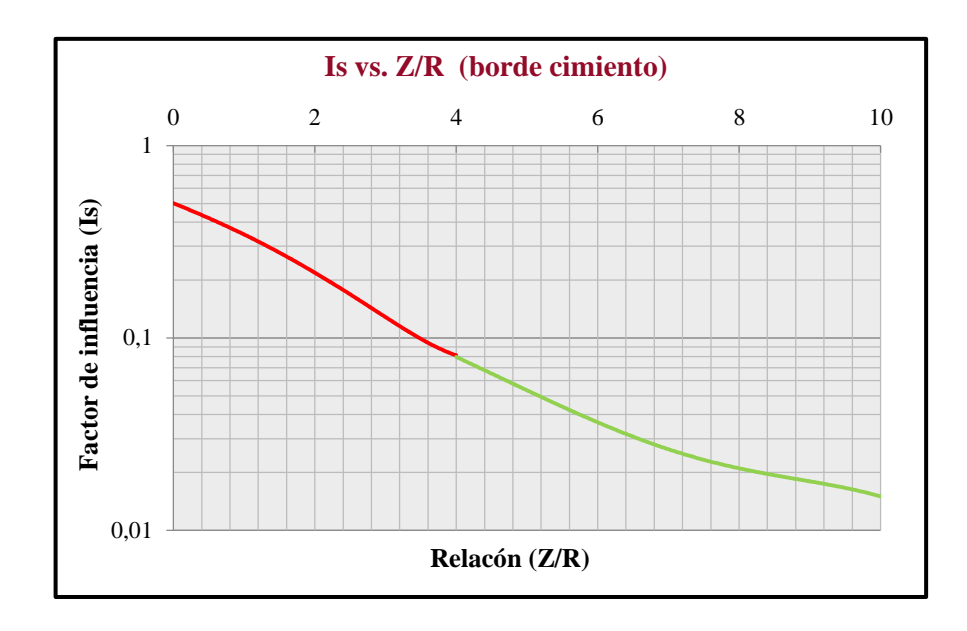

**Fuente.** Autores 2014

En el cuadro 5, se observan las relaciones (Z/R) y los factores de influencia obtenidos de una apreciación visual de la gráfica impresa, así mismo, los valores calculados con la ecuación **(144)** y ecuación **(145)** halladas de la curva ajustada. También se tabulan los respectivos porcentajes de error entre los valores hallados, para evidenciar la diferencia que guardan los valores entre sí.

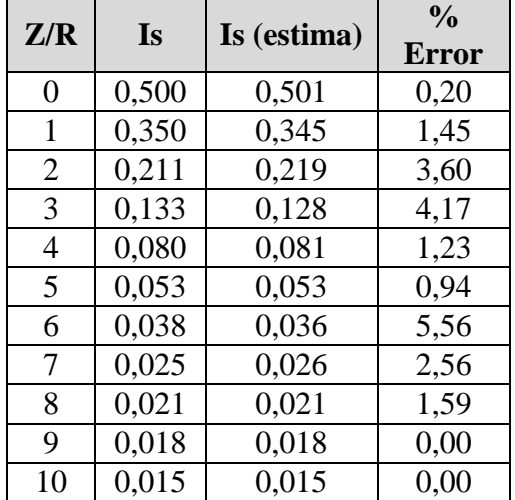

**Cuadro 5.** Factores de influencia (Is) vs. relación (Z/R),en el borde cimiento circular

#### **Fuente.** Autores 2014

Los factores de influencia hallados con la gráfica original guarda un máximo porcentaje de error del 5,56% con los factores de influencia estimados con la curva de tendencia ajustada, sin embargo, no se puede establecer un porcentaje de error real, debido a que los datos de la gráfica fueron obtenidos de una apreciación visual.

La ecuación encontrada ajustada de la curva, se divide en dos tramos, compuesta por la ecuación **(144)** y **(145)**:

**Tramo 1:**  $0 \leq \frac{z}{R} \leq 4$  con un polinomio de orden 3, ecuación **(144)** :

$$
I_s = 0.001111 \,\mu^3 + 0.011508 \,\mu^2 - 0.16881 \,\mu + 0.50124 \tag{144}
$$

**Tramo 2:**  $4 \leq \frac{z}{R} \leq 10$  con un polinomio de orden 3, ecuación **(145)** :

$$
I_s = -0.00038426 \,\mu^3 + 0.010399 \,\mu^2 - 0.0096431 \,\mu + 0.32370 \tag{145}
$$

Cuando Z/R sea mayor a 10, el factor de influencia toma valores muy próximos al calculado para el centro del cimiento, entonces el incremento de esfuerzo se calcula con la ecuación **(129)**.

**A.7 Ecuación del parámetro**  $\propto$  **para el cálculo del coeficiente de asentamiento**  $\mu_c$ **.** Para hallar el factor de corrección para asentamientos por consolidación se hace uso de la ecuación  $(132)$ , la cual relaciona el parámetro  $\alpha$  que equivale al valor de la intersección del coeficiente de asentamiento  $\mu_c$  con la recta H/B o Z/b, como se muestra en la gráfica de la figura 18.

Obteniendo las intercepciones visibles (valores de  $\alpha$ ) con sus respectivas relaciones de Hc/B (Z/b) para cimientos cuadrados y circulares, a partir de la gráfica de la figura 18, se construye la gráfica 12, determinando así la ecuación **(146)** y **(147).**

**Gráfica 12.** Curva de tendencia ajustada del parámetro  $\propto$  vs. relación (Hc/B), cimiento cuadrado y circular.

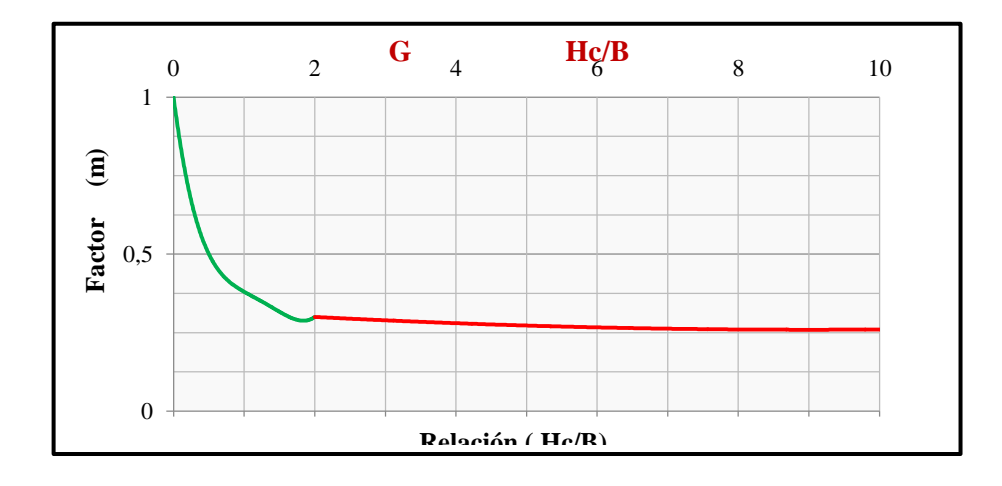

### **Fuente.** Autores 2014

Las ecuaciones para determinar el valor del factor  $\alpha$  para cimientos cuadrados y circulares son:

**Tramo 1:**  $0 \leq Hc/B \leq 2$  con un polinomio de orden 4, ecuación (146):

$$
\alpha = 0,2095 \quad \frac{Hc}{B}^4 - 1,06 \quad \frac{Hc}{B}^3 + 1,9833 \quad \frac{Hc}{B}^2 - 1,7529 \quad \frac{Hc}{B}^2 + 1 \tag{146}
$$

**Tramo 2:**  $2 \leq Hc/B \leq 10$  con un polinomio de orden 2, ecuación (147):

$$
\alpha = 0,0008 \frac{Hc}{B}^2 - 0,015 \frac{Hc}{B} + 0,3267 \tag{147}
$$

Obteniendo las intercepciones visibles (valores de  $\infty$ ) con sus respectivas relaciones de Hc/B (Z/b) para cimientos continuos de la gráfica de la figura 19, se construye la gráfica 13, deduciendo así la ecuación **(148)** y **(149).**

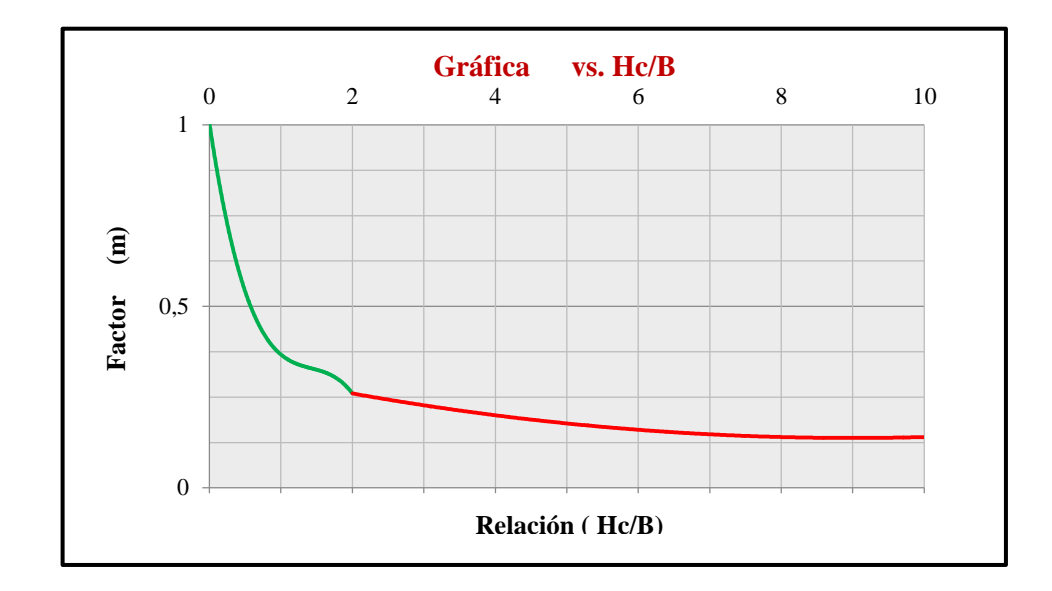

**Gráfica 13.** Curva de tendencia ajustada del parámetro  $\alpha$  vs. relación (Hc/B), cimiento continuo.

**Fuente.** Autores 2014

Las ecuaciones para determinar el valor del factor  $\alpha$  para cimientos continuos son:

**Tramo 1:**  $0 \leq Hc/B \leq 2$  con un polinomio de orden 3, ecuación (148):

$$
\alpha = -0.208 \frac{Hc}{B}^{3} + 0.8895 \frac{Hc}{B}^{2} - 1.3185 \frac{Hc}{B} + 1.0043
$$
 (148)

**Tramo 2:**  $2 \leq Hc/B \leq 10$  con un polinomio de orden 2, ecuación (149):

$$
\alpha = 0.0025 \frac{Hc}{B}^2 - 0.045 \frac{Hc}{B} + 0.34
$$
 (149)

**A.8 Determinación ecuación de la relación L1/L y L2/L, para hallar el valor del área efectiva (Af) en cimientos cuadrados, rectangulares y continuos, cuando se presente excentricidad biaxial de la carga.** Para determinar la relación L2/L, para el caso donde  $(1/6)$  < (eL/L) < 0,5 y 0 < (eB/B) < (1/6 = 0,167), se obtuvieron de la gráfica de la figura 5, las pendientes (m) de las rectas y las relaciones eB/B, las cuales se registran en el cuadro 6.

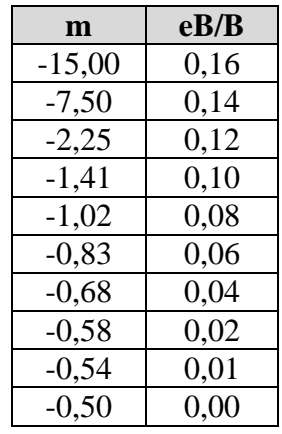

**Cuadro 6.** Datos de pendientes y relación eB/B, para L2/L.

## **Fuente.** Autores 2014

Se graficaron las pendientes (m) con sus respectivas relaciones eB/B, como se muestra en la gráfica 14, y con la curva de tendencia ajustada se obtuvieron las ecuaciones **(150)** y **(151)**.

**Gráfica 14**. Curva de tendencia ajustadas de pendiente (m) vs. relación (eB/B), para L2/L.

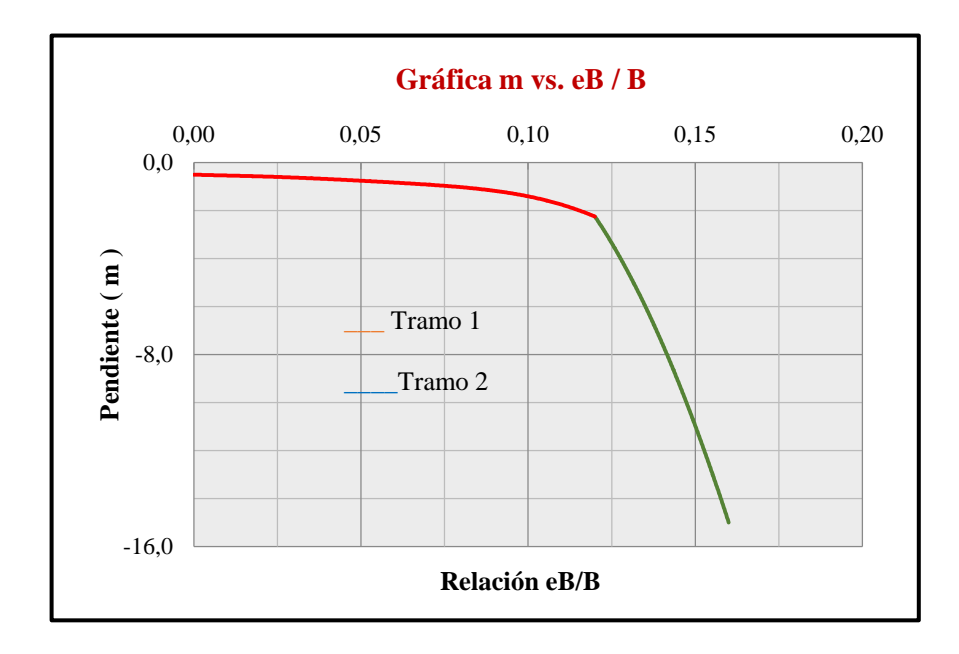

# **Fuente.** Autores 2014

Las ecuaciones para el cálculo de la pendiente (m) en función de la relación (eB/B) son:

**Tramo 1:** ecuación **(150)**, con  $0 \le \frac{e}{R} \le 0.12$ :

$$
m = 2,8661 \times 10^6 \frac{e_B}{B}^6 - 1,1875 \times 10^6 \frac{e_B}{B}^5 + 1,6067 \times 10^5 \frac{e_B}{B}^4 \qquad (150)
$$

$$
- 9,4740 \times 10^3 \frac{e_B}{B}^3 + 2,0169 \times 10^2 \frac{e_B}{B}^2 - 5,0673 \frac{e_B}{B} - 0,4994
$$

**Tramo 2:** ecuación **(151)**, con  $0.12 \le \frac{e}{B} \le 0.167$ :

$$
m = -2812,50 \frac{e_B}{B}^2 + 468,75 \frac{e_B}{B} - 18,00 \tag{151}
$$

Halladas las pendientes es necesario hacer uso de la ecuación **(151)** para calcular la magnitud de L2, esta ecuación se determinó con la definición de la ecuación de una recta:

$$
L_2 = e_L - 0.5L \cdot \frac{1}{m} \tag{152}
$$

Para determinar la relación L1/L, para el caso donde  $(1/6) < (eL/L) < 0.5$  y  $0 < (eB/B)$  $\langle (1/6 = 0.167)$ , se obtuvieron de la gráfica de la figura 5, las pendientes (m) de las rectas y las relaciones eB/B, las cuales se registran en el cuadro 7.

**Cuadro 7**. Datos de pendientes y relación eB/B, para L1/L.

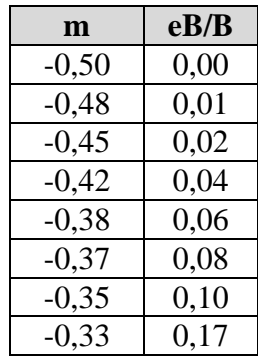

**Fuente.** Autores 2014

Se graficaron las pendientes (m) con sus respectivas relaciones eB/B, como se muestra en la gráfica 15, y con la curva de tendencia ajustada se obtuvo la ecuación **(153)**.

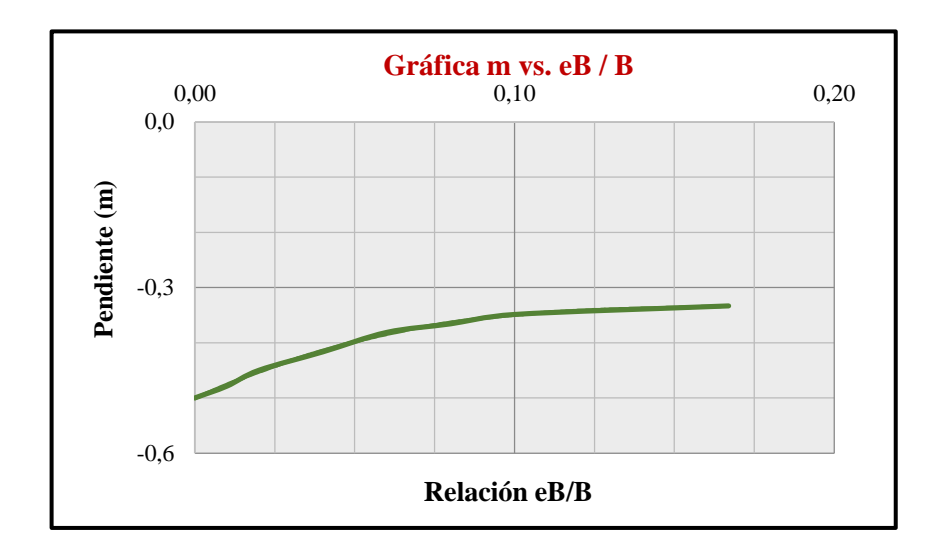

**Gráfica 15.** Curva de tendencia ajustada de pendiente (m) vs. relación (eB/B), para L1/L.

# **Fuente.** Autores 2014

Para hallar la pendiente (m) en función de eB/B, se determinó la ecuación **(153)** obtenida de la curva de tendencia ajustada de la gráfica 15:

$$
m = 143,7168 \frac{e_B}{B}^4 - 17,8653 \frac{e_B}{B}^3 - 10,6660 \frac{e_B}{B}^2 + 2,6136 \frac{e_B}{B} - 0,50(153)
$$

Halladas las pendientes es necesario hacer uso de la ecuación **(154)**, para calcular la magnitud de L1, esta ecuación se determinó con la definición de la ecuación de una recta:

$$
L_1 = e_L - 0.5L \times \frac{1}{m} \tag{154}
$$

Para determinar la relación B2/B, para el caso donde (eL/L) <  $(1/6)$  y  $0 < (eB/B) < 0.5$ , se obtuvieron de la gráfica de la figura 6, las pendientes (m) de las rectas y las relaciones eL/L, las cuales se registran en el cuadro 8.

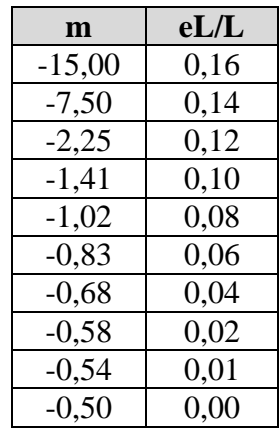

**Cuadro 8**. Datos de pendientes y relación eL/L, para B2/B.

**Fuente.** Autores 2014

Se graficaron las pendientes (m) con sus respectivas relaciones eL/L, como se muestra en la gráfica 16, y con la curva de tendencia ajustada se obtuvieron las ecuaciones **(155)** y **(156)**.

**Gráfica 16.** Curva de tendencia ajustada de pendiente (m) vs. relación (eL/L), para B2/B.

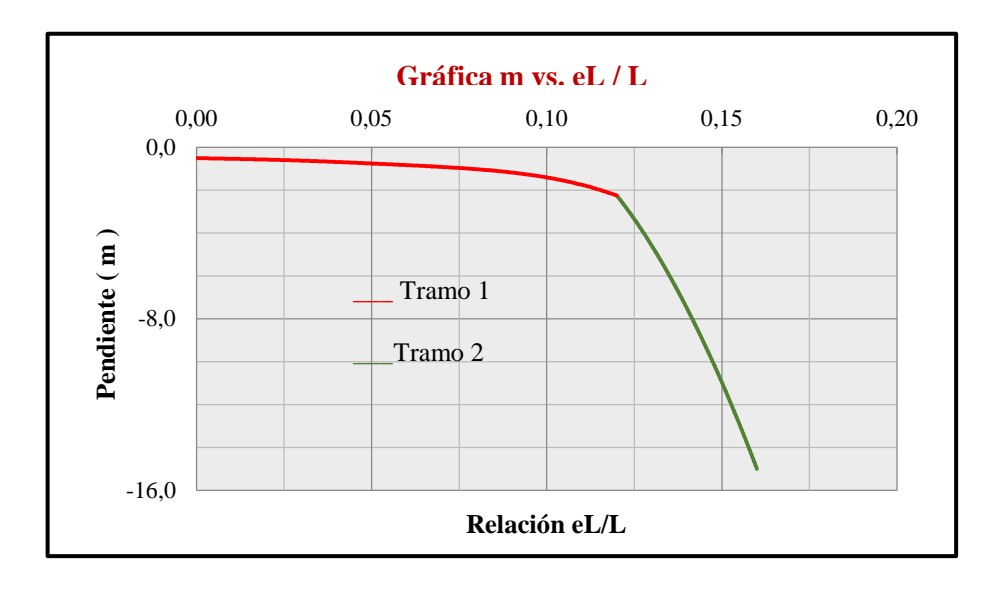

**Fuente.** Autores 2014

**Tramo 1:** ecuación **(155)**, con  $0 \le \frac{eL}{L} \le 0.12$ :

$$
m = 2,8661 \times 10^6 \frac{e_L}{L}^6 - 1,1875 \times 10^6 \frac{e_L}{L}^5 + 1,6067 \times 10^5 \frac{e_L}{L}^4 \qquad (155)
$$

$$
- 9,4740 \times 10^3 \frac{e_L}{L}^3 + 2,0169 \times 10^2 \frac{e_L}{L}^2 - 5,0673 \frac{e_L}{L} - 0,4994
$$

**Tramo 2:** ecuación **(156)**, con  $0, 12 \le \frac{eL}{L} \le 0, 167$ :

$$
m = -2812,50 \frac{e_L}{L}^2 + 468,75 \frac{e_L}{L} - 18,00 \tag{156}
$$

Halladas las pendientes es necesario hacer uso de la ecuación **(157)**, para calcular la magnitud de B2, esta ecuación se determinó con la definición de la ecuación de una recta:

$$
B_2 = e_B - 0.5B * \frac{1}{m}
$$
 (157)

Para determinar la relación B1/B, para el caso donde (eL/L) < (1/6) y 0 < (eB/B) < 0,5, se obtuvieron de la gráfica de la figura 6, las pendientes (m) de las rectas y las relaciones eL/L, las cuales se registran en el cuadro 9.

**Cuadro 9.** Datos de pendientes y relación eL/L, para B1/B.

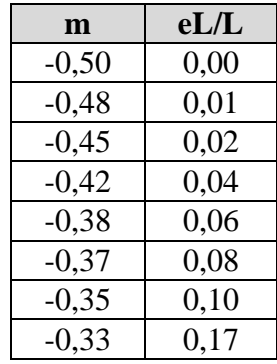

### **Fuente.** Autores 2014

Se graficaron las pendientes (m) con sus respectivas relaciones eL/L, como se muestra en la gráfica 17, y con la curva de tendencia ajustada se obtuvo la ecuación **(158)**.

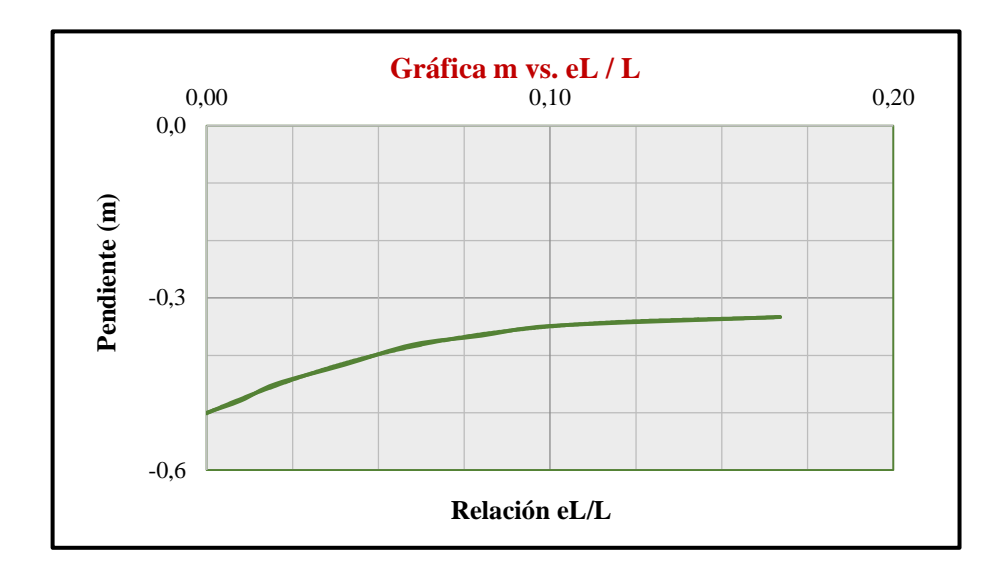

**Gráfica 17.** Curva de tendencia ajustada de pendiente (m) vs. relación (eL/L), para B1/B.

#### **Fuente.** Autores 2014

Para hallar la pendiente (m) en función de eL/L, se determinó la ecuación **(158)** obtenida de la curva de tendencia ajustada de la gráfica 17:

$$
m = 143,7168 \frac{e_L}{L}^4 - 17,8653 \frac{e_L}{L}^3 - 10,6660 \frac{e_L}{L}^2 + 2,6136 \frac{e_L}{L} - 0,500 \quad (158)
$$

Halladas las pendientes es necesario hacer uso de la ecuación **(159)**, para calcular la magnitud de B1, esta ecuación se determinó con la definición de la ecuación de una recta:

$$
B_1 = e_B - 0.5B * \frac{1}{m} \tag{159}
$$

**A.9 Determinación de la ecuación del coeficiente Ks de corte por punzonamiento, según Meyerhof y Hanna.** Para el cálculo del coeficiente Ks de corte por punzonamiento, según Meyerhof y Hanna, se utilizó la gráfica de la figura 9, de la cual se estiman de una apreciación visual valores del ángulo  $\varphi'$ 1 y Ks correspondientes a cada relación de  $q_2/q_1$ . Dichos valores se muestran en el cuadro 10.

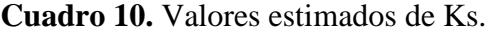

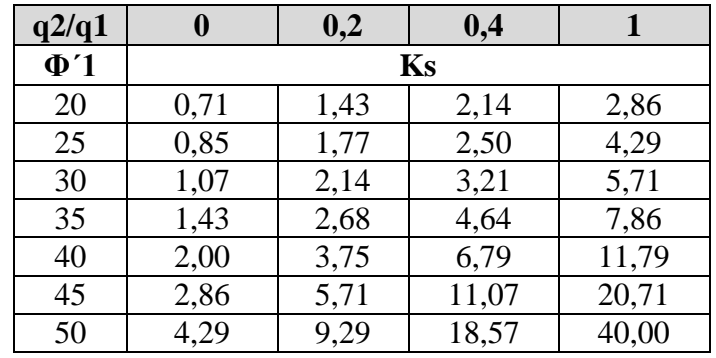

# **Fuente.** Autores 2014

Los valores del cuadro 10, se utilizan para obtener las curvas de tendencias ajustadas de la gráfica 18, de las cuales se derivan las ecuaciones **(160)** a **(163)**.

**Gráfica 18.** Curvas de tendencia ajustadas del coeficiente Ks vs. ángulo  $\varphi'$ 1.

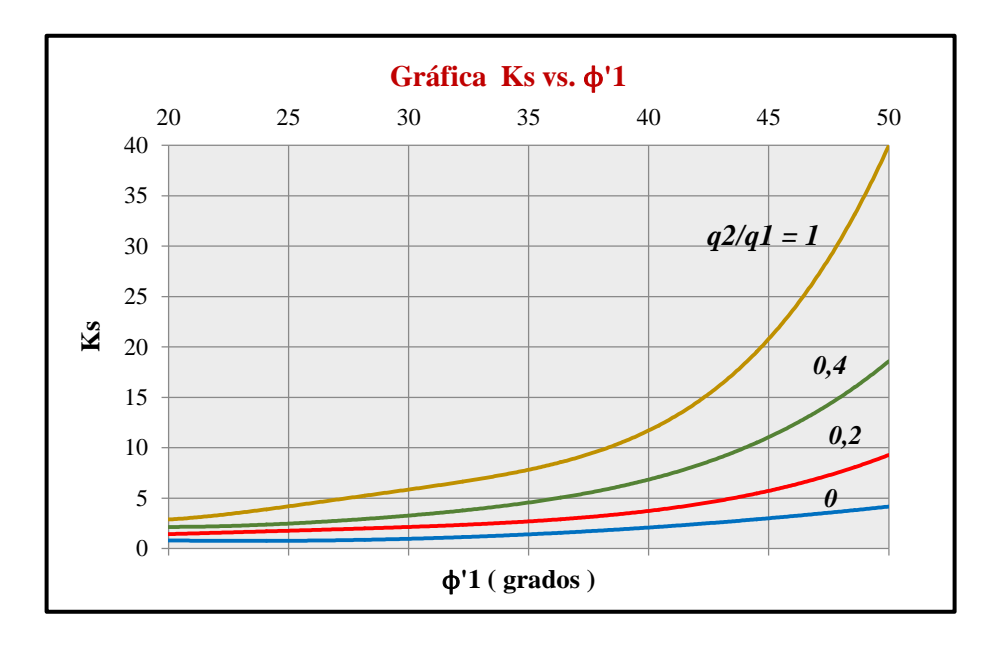

#### **Fuente.** Autores 2014

Para calcular el coeficiente Ks para q2/q1 = 1, se determinó la ecuación **(160)**:

$$
K_{S1} = 1,10389610 \times 10^{-4} \phi_1^4 - 1,22005772 \times 10^{-2} \phi_1^3 + 0,505357143 \phi_1^2 -8,96516182 \phi_1 + 59,9829932 \tag{160}
$$

Para calcular el coeficiente Ks para q2/q1 = 0,4, se determinó la ecuación **(161)**:

$$
K_{S0.4} = 3,03030303x 10^{-5} \phi_1^4 - 3,29004329 x 10^{-3} \phi_1^3 + 0,141666667 \phi_1^2
$$
 (161)  
- 2,68939394  $\phi_1$  + 20,7397959

Para calcular el coeficiente Ks para q2/q1 = 0,2, se determinó la ecuación **(162)**:

$$
K_{S0.2} = 1,04069264 \times 10^{-5} \phi_1^4 - 9,44588745 \times 10^{-4} \phi_1^3 + 0,0321904762 \phi_1^2
$$
 (162)  
- 0,420230365  $\phi_1$  + 2,84928571

Para calcular el coeficiente Ks para q2/q1 = 0, se determinó la ecuación **(163)**:

$$
K_{S0} = 4,1991342 \times 10^{-6} \phi_1^4 - 4,46608947 \times 10^{-4} \phi_1^3 + 0,0198214286 \phi_1^2
$$
 (163)  
- 0,379249124  $\phi_1$  + 3,27363946

Es de aclarar que las ecuaciones anteriores solo calculan el coeficiente Ks para una relación  $q2/q1$  determinada y en función de ángulo  $\phi_1$ . Para poder calcular el coeficiente Ks en función de cualquier relación q2/q1 y dependiente del ángulo  $\phi_1$ , se graficaron las curvas mostradas en la gráfica 19, para ángulos  $\phi_1 = 50$ ,  $\phi_1 = 35$  y  $\phi_1 = 20$ , donde se observó que el tramo correspondiente desde  $q2/q1 = 0$  a  $q2/q1 = 0,4$ , varia de forma parabólica (ecuación polinómica de orden 2) y el tramo correspondiente desde  $q2/q1 = 0.4$  a  $q2/q1 = 1$ , varia en forma lineal. Con lo cual se obtiene las ecuaciones **(164)** y **(168)**.

**Gráfica 19**. Curvas de tendencias ajustadas del coeficiente Ks vs. relación q2/q1.

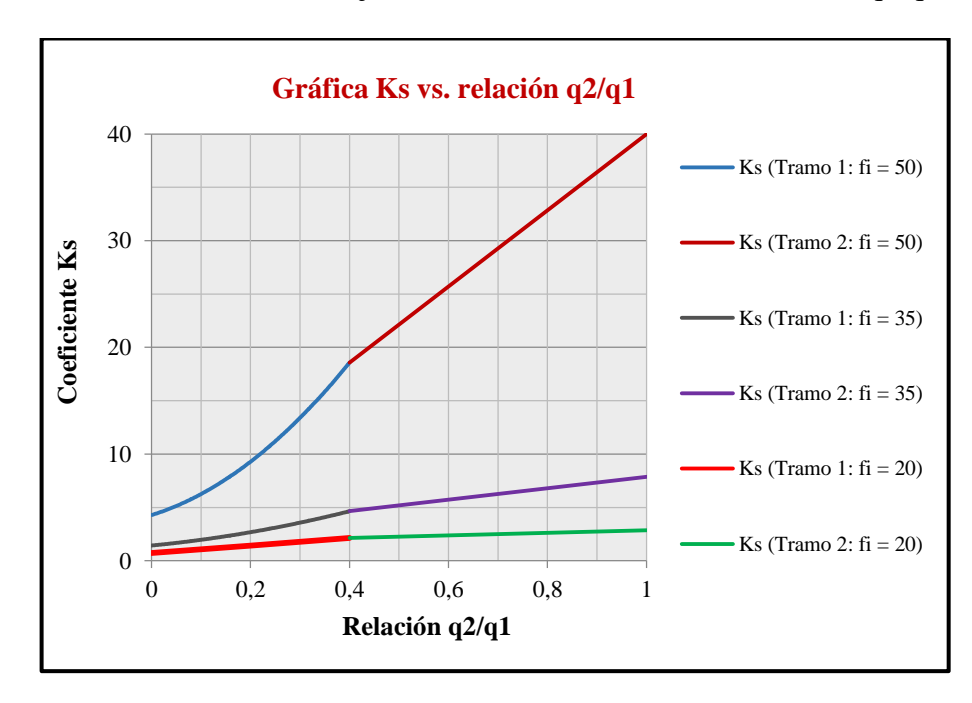

**Fuente.** Autores 2014

**Tramo 1:**  $0 \leq q_2/q_1 \leq 0.4$ , ecuación **(164)**.

$$
K_s = a \frac{q_2}{q_1}^2 + b \frac{q_2}{q_1} + c \tag{164}
$$

Donde los coeficientes a, b y c están definidos con las ecuaciones **(165)** a **(167)**:

$$
a = \frac{25}{5} K_{S0.4} - 25 K_{S0.2} + \frac{25}{5} K_{S0}
$$
 (165)

$$
b = -\frac{5}{2} K_{S0.4} + 10 K_{S0.2} - \frac{15}{2} K_{S0}
$$
 (166)

$$
c = K_{S0} \tag{167}
$$

**Tramo 2:**  $0.4 < q_2/q_1 \le 1$ , ecuación (**168**).

$$
K_s = K_{s0.4} + \frac{q_2}{q_1} - 0.4 \quad \frac{K_{s1} - K_{s0.4}}{0.6} \tag{168}
$$

A.10 Determinación del área efectiva  $(A')$  y ancho efectivo  $(L')$ , cuando se presente **excentricidad de la carga en un cimiento circular.** Para el cálculo de  $(A')$  y  $(L')$  se utiliza la figura 7,pero debido a que el software hace uso únicamente de ecuaciones como método de cálculo de variables, se hace necesario obtener las ecuaciones de las curvas por medio de regresiones y ajustando a una determinada curva de tendencia. Para tal fin, se obtienen datos de  $A'/R^2$ ;  $B'/R y e_R/R$  de una apreciación visual de la gráfica impresa, obteniendo así las curvas que se aprecian en la gráfica 20, la cual da origen a las ecuaciones **(169)** y **(170).**

**Gráfica 20.** Curvas de tendencia ajustadas de  $A/R^2$ , B'/R vs. eR/R, cimiento circular.

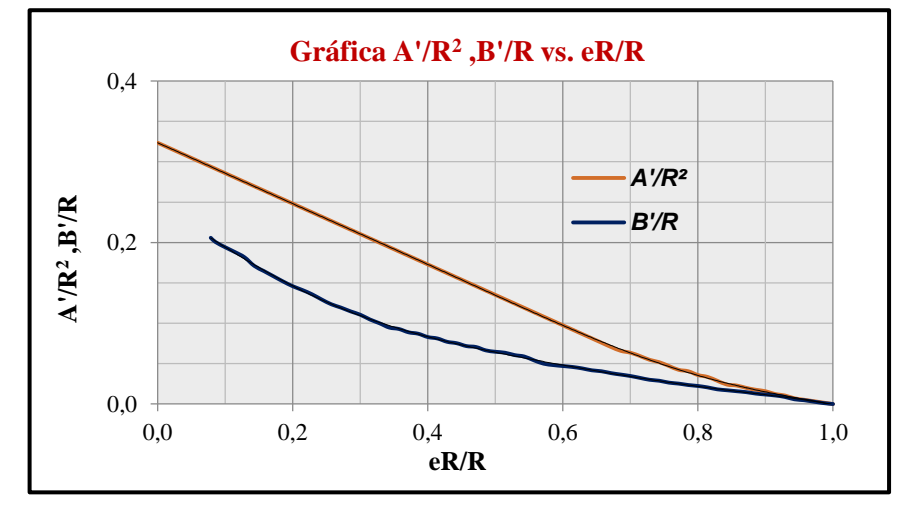

**Fuente.** Autores 2014

Para poder determinar el valor del área efectiva (A') del cimiento circular, se hace uso de la ecuación **(169)**.

$$
\frac{A'}{R^2} = -1,2214 \frac{e_R}{R}^6 + 3,2318 \frac{e_R}{R}^5 - 2,9057 \frac{e_R}{R}^4 + 1,1214 \frac{e_R}{R}^5 \t\t(169)
$$

$$
-0,184 \frac{e_R}{R}^2 - 0,3663 \frac{e_R}{R} + 0,3234
$$

Para poder determinar el valor del ancho efectiv0 (B') del cimiento circular, se hace uso de la ecuación **(170)**.

$$
\frac{B'}{R} = -2,4823 \frac{e_R}{R}^6 + 8,0838 \frac{e_R}{R}^5 - 9,9845 \frac{e_R}{R}^4 + 5,5033 \frac{e_R}{R}^3
$$
(170)  
- 0,8968  $\frac{e_R}{R}^2$  - 0,4702  $\frac{e_R}{R}$  + 0,2457

**Anexo B.** Ejemplo de aplicación para comprobar funcionalidad del software**.**

Determinar la capacidad de carga por la teoría de Hansen y asentamientos en el centro y borde de un cimiento rectangular, cuyas dimensiones son de 3,0 m x 4,0 m, el cual tiene una profundidad de desplante de 2,0 m, en un perfil de suelo con presencia de nivel freático a 3,0 m bajo el nivel del terreno. La cimentación se encuentra bajo la acción de una carga excéntrica inclinada cuyos valores son: **P** = 500 kN, ángulo de inclinación de la carga  $\theta$  = 5,0° y momento flector **M** = 325,25 i + 185,36, ver figura 24.

**Figura 24.** Perfil de suelo.

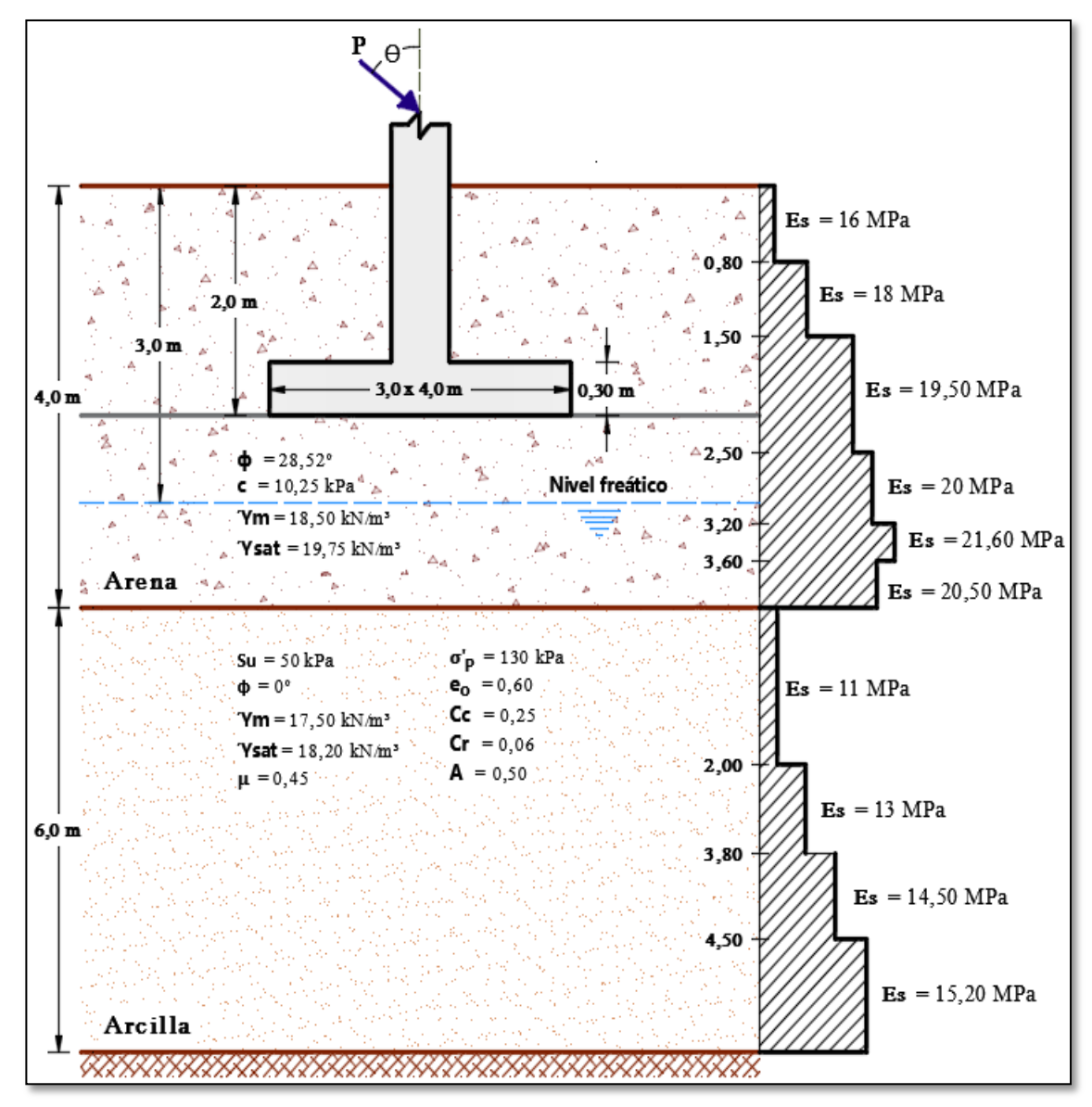

**Fuente.** Autores 2014

Mediante el estudio de suelos se han determinado los siguientes parámetros:

### **Material térreo arenoso:**

Peso unitario =  $18,50 \text{ kN/m}^3$ Peso unitario saturado = 19.75 kN/ $m<sup>3</sup>$ Módulo de elasticidad variable. Ángulo fricción interna = 28,52° Cohesión =  $10,25$  kPa

# **Material térreo arcilloso:**

Peso unitario =  $17,50$  kN/m<sup>3</sup> Peso unitario saturado = 18,20 kN/m<sup>3</sup> Módulo de elasticidad variable Relación de Poisson  $= 0.45$ Ángulo fricción interna = 0,00° Cohesión  $= 50,00$  kPa Relación de vacíos= 0,60 Presión de preconsolidación = 130 kPa Índice de compresión  $= 0.25$ Índice de recompresión  $= 0.06$ % Pasa  $200 = 52.45$  %  $LL = 30,8%$  $IP = 14,5%$ 

### **Datos adicionales:**

Altura de cimiento  $= 0.30$  m Dimensión de la columna = 0,40 x 0,60 Parámetro de Skempton arcilla = 0,50

# **Solución:**

**Cálculo de la capacidad de carga.** Debido a que el cimiento rectangular tiene una dimensión de **B** = 3,00 m, cuyo valor es quien determina de acuerdo al perfil de suelo, si la capacidad de carga se debe hallar para el caso de un solo estrato o para el caso estratificado, de acuerdo a la figura 4, la altura del primer estrato por debajo del cimiento tiene un valor de 2,00 m, que comparado con el valor de **B** = 3,00 m se puede deducir que la cuña de falla sobrepasa el estrato uno arenoso y por ende es influente en el estrato arcilloso, por lo cual la capacidad de carga se debe determinar para el caso estratificado.

Se procede a hallar cada uno de los factores que influyen en la ecuación general de la capacidad de carga para el caso de la teoría de Hansen, tanto para el estrato arenoso como el arcilloso:

**Estrato arenoso.** Para el cálculo de los factores de capacidad de carga se utilizan las ecuaciones desde la **(13)** a la **(15)** respectivamente:

$$
N_q = e^{\pi \tan(28,52)} \tan^2(45 + 28,52/2)
$$
  
\n
$$
N_q = 15,5889
$$
  
\n
$$
N_c = 15,5889 - 1 \cot 28,52
$$
  
\n
$$
N_c = 26,8471
$$
  
\n
$$
N_{\gamma} = 1,5 \quad 15,5889 - 1 \tan 28,52
$$
  
\n
$$
N_{\gamma} = 11,8916
$$

Debido a que la carga es excéntrica, se deben hallar unos nuevos valores efectivos de las dimensiones del cimiento cuadrado, para lo cual se debe como primera instancia determinar la carga vertical total que llega al cimiento y el valor de las excentricidades que producen los momentos.

Para hallar la carga vertical se obtiene la componente vertical de la carga inclinada y se suma el peso propio del cimiento:

$$
Q_{\hat{u}lt} = 500,00 * \cos 5 + 3,0 * 4,0 * 0,30 * 24
$$

$$
Q_{\hat{u}lt} = 584,4973 \text{ kN}
$$

Para calcular las excentricidades se hace uso de las ecuaciones **(67)** y **(68)**.

$$
e_B = \frac{185,36 \text{ kN} \cdot \text{m}}{584,4973 \text{ kN}}
$$

$$
e_B = 0,3171 \text{ m}
$$

$$
e_L = \frac{325,25 \text{ kN} \cdot \text{m}}{584,4973 \text{ kN}}
$$

$$
e_L = 0,5565 \text{ m}
$$

Se determinan las relaciones  $e_B/B$  y  $e_L/L$ :

$$
\frac{e_B}{B} = \frac{0.3171 \text{ m}}{3.0 \text{ m}} = 0.11
$$

$$
\frac{e_L}{L} = \frac{0.5565 \text{ m}}{4.0 \text{ m}} = 0.14
$$

**Dónde**:  $\frac{e_L}{f} < 0.5$  y  $0 < \frac{e_B}{g} < 1/6$ , se tiene el Caso II de las ecuaciones de Highter y Anders, 1985, para excentricidad biaxial de la carga, para lo cual se halla el área efectiva (A') con la ecuación **(73).**

Las magnitudes de L1 y L2 se determinan de la figura 5:

$$
\frac{L_2}{L} \approx 0.23
$$
  
\n
$$
L_2 = 0.23
$$
 4.0 m  
\n
$$
L_2 = 0.92 \text{ m}
$$
  
\n
$$
\frac{L_1}{L} \approx 1.05
$$
  
\n
$$
L_1 = 1.05
$$
 4.0 m  
\n
$$
L_1 = 4.20 \text{ m}
$$
  
\n
$$
A' = \frac{1}{2}
$$
 4.20 m + 0.92 m 3.0 m  
\n
$$
A' = 7.68 \text{ m}^2
$$

El ancho efectivo (B') y el largo efectivo (L'), se determinan con la ecuación **(74)** y **(75)**, respectivamente:  $\overline{z}$   $\overline{z}$ 

$$
B' = \frac{7,6800 \text{ m}}{4,20 \text{ m}}
$$
  

$$
B' = 1,8286 \text{ m}
$$
  

$$
L' = 4,20 \text{ m}
$$

Ahora los factores de profundidad se calculan con las ecuaciones **(20)** a **(24)**:

$$
k = \frac{D}{B} = \frac{2.0 \text{ m}}{3.0 \text{ m}} = 0.6667
$$

$$
d_c = 1 + 0.40 \text{ } 0.6667
$$

$$
d_c = 1.2667
$$

 $d_q = 1 + 2$  tan 28,52  $1 - \text{sen } 28,52 \overset{?}{\sim} 0,6667$ 

$$
d_q = 1{,}1978
$$

$$
d_\gamma = 1{,}0
$$

Los factores por inclinación de carga se calculan con las ecuaciones **(26)** a **(28)**; el valor de la adhesión Ca, corresponde a la fricción que se presenta entre la base del cimiento y el suelo de contacto, dicho valor se calcula con la ecuación **(85)**:

$$
C_a = 0.9(10.25 \text{ kPa})
$$
  
\n
$$
C_a = 9.225 \text{ kPa}
$$
  
\n
$$
i_q = 1 - \frac{0.50 * 43.5779}{584.4973 + 7.6800 * 9.225 * \cot 28.52}
$$
  
\n
$$
i_q = 0.8566
$$
  
\n
$$
i_c = 0.8566 - \frac{1 - 0.8566}{15.5889 - 1}
$$
  
\n
$$
i_c = 0.8468
$$
  
\n
$$
i_{\gamma} = 1 - \frac{0.70 - \frac{0}{450} - 43.5779}{584.4973 + 7.6800 * 9.225 * \cot 28.52}
$$

$$
i_{\gamma}=0.8041
$$

#### **Estrato arcilloso:**

Los factores de profundidad se calculan con las ecuaciones **(23)** a **(25)**:

$$
k = \frac{D}{B} = 0,6667
$$
  

$$
d'_{c} = 0,40 \quad 0,6667
$$
  

$$
d'_{c} = 0,2667
$$
  

$$
d_{q} = 0,00
$$
  

$$
d_{\gamma} = 0,00
$$

El factor por inclinación de la carga ( $i'_{c}$ ), se determina con la ecuación (29) teniendo en cuenta que el valor de la adhesión  $C_a$  es el mismo que el hallado para el estrato arenoso, debido a que este valor depende es de la fricción existente entre la base del cimiento y el

suelo que está en contacto directo con el cimiento, dicho valor hallado anteriormente es  $C_a = 9.225 kPa$ . El valor del factor (  $i'_c$ ) es:

$$
i'_{c} = 0.5 - 0.5 \quad 1 - \frac{43,5779}{7,6800 * 9,225}
$$
\n
$$
i'_{c} = 0.1898
$$

Cálculo del valor del y<sub>equiv</sub> para el estrato uno arenoso. Debido que en la ecuación general de Hansen para hallar la capacidad de carga para el caso de que se presente carga inclinada (ver ecuación **(10**)), se debe hallar el gama equivalente cuando se presente nivel freático que afecte la cuña de falla. Dicho valor es:

$$
\gamma_{equiv} = \frac{18,5 \quad 3,0 - 2,0 \quad + \quad 19,75 - 9,81 \quad 4,0 - 3,0}{2,0}
$$
\n
$$
\gamma_{equiv} = 14,22 \text{ kN/m}^3
$$

Se procede a hallar la capacidad de carga para el estrato uno granular a través de la ecuación (**10)**:

$$
q_{\text{últ1}} = 10,25 \quad 26,8471 \quad 1,2667 \quad 0,8468 \quad 1 \quad 1
$$
  
+ 37,0 \quad 15,5889 \quad 1,1978 \quad 0,8566 \quad 1 \quad 1  
+  $\frac{1}{2}$  \quad 14,22 \quad 1,8286 \quad 11,8916 \quad 1 \quad 0,8041 \quad 1 \quad 1  

$$
q_{\text{últ1}} = 1011,2981 \text{ kPa}
$$

Se procede a hallar la capacidad de carga para el estrato dos cohesivo a través de la ecuación (**12)**:

$$
q_{\text{últ2}} = 5,14 \quad 50 \quad 1 + 0,2667 - 0,1898 - 0 - 0 \quad + 37
$$
\n
$$
q_{\text{últ2}} = 313,7633 \text{ kPa}
$$

Debido a que la capacidad de carga última se está hallando para el caso de suelos estratificados, se debe determinar una serie de cálculos adicionales más y al final se realiza una comparación de resultados, de los cuales resultará el valor final de la capacidad portante del suelo. Se procede a determinar dichos valores:

Se calcula la relación de la capacidad de carga menor sobre la mayor:

$$
\frac{q_2}{q_1} = \frac{313,7633 \text{ kPa}}{1011,2981 \text{ kPa}}
$$

$$
\frac{q_2}{q_1} = 0,31
$$

Con la anterior relación y el ángulo de fricción interna del primer estrato (estrato granular) cuyo valor es  $\phi = 28.52^{\circ}$ , se halla el valor del coeficiente de punzonamiento Ks en la gráfica de la figura 9 dada en el marco teórico:

 $K_s = 2,50$ 

Ahora se halla el posible valor de la capacidad de carga de la cimentación, cuyo valor obtenido se compara con la capacidad portante hallado para el estrato uno granular:

$$
q_u = q_{v1} + q_{u2}
$$

$$
q_u = \frac{2 \ 2,0}{3} \ 1 + \frac{3,0}{4,0} \ 9,225
$$
  
+ 2,54 
$$
\frac{37 + 37 + 1,0 * 18,50 + 1,0 * 19,75 - 1,0 * 9,81}{2}
$$
  
\* tan 28,52 + 313,7633

$$
q_u = 501,8576
$$
 kPa

Comparando el valor hallado anteriormente de 501,8576 kPa con el de 1011,2981 kPa (capacidad de carga hallada del estrato uno granular), se puede deducir que el valor final de la capacidad de carga del suelo estratificado es:

$$
q_u = 501,8576
$$
 kPa

Utilizando un factor de seguridad de 3,0, se halla el valor de la capacidad de carga admisible del suelo:

$$
q. adm = \frac{qu}{Fs}
$$

$$
q. adm = \frac{501,8576 \text{ kPa}}{3}
$$

$$
q. adm = 167,2859 \text{ kPa}
$$

Se halla el valor de los esfuerzos en la masa de suelo en las dos direcciones en planta(x, y), ya que la excentricidad de la carga es biaxial, haciendo uso de la ecuación **(59)** y **(60)**.

#### **Esfuerzo Eje X-X**:

$$
q. \text{max} = \frac{584,4973 \text{ kN}}{(3,0 \text{ m})(4,0 \text{ m})} \cdot 1 + \frac{6(0,3171 \text{ m})}{3,0 \text{ m}}
$$
\n
$$
q. \text{max} = 79,5988 \text{ kPa}
$$
\n
$$
q. \text{min} = \frac{584,4973 \text{ kN}}{(3,0 \text{ m})(4,0 \text{ m})} \cdot 1 - \frac{6(0,3171 \text{ m})}{3,0 \text{ m}}
$$
\n
$$
q. \text{min} = 17,8174 \text{ kPa}
$$

**Esfuerzo Eje Y-Y:**

$$
q.m\acute{a}x = \frac{584,4973 \text{ kN}}{(3,0 \text{ m})(4,0 \text{ m})} \left(1 + \frac{6(0,5565 \text{ m})}{4,0 \text{ m}}\right)
$$

$$
q.m\acute{a}x = 89,3672 \text{ kPa}
$$

$$
q.m\acute{in}n = \frac{584,4973 \text{ kN}}{(3,0 \text{ m})(4,0 \text{ m})} \left(1 - \frac{6(0,5565 \text{ m})}{4,0 \text{ m}}\right)
$$

$$
q.m\acute{in}n = 8,049 \text{ kPa}
$$

Como se puede apreciar el valor de los esfuerzos máximos últimos (q.máx) en ambos ejes(x, y), es menor que la capacidad de carga admisible, por ende el suelo si está en capacidad de soportar dichas cargas trasmitidas por el área del cimiento rectangular, además el valor de los esfuerzos mínimos (q.mín) en ambos ejes(x, y), son mayores a cero, lo que indica que la masa de suelo bajo todo el área del cimiento está sujeta a esfuerzos de compresión, lo cual debe ser así, puesto que el suelo no debe trabajar bajo esfuerzos de tensión, ya que de ser así se produciría levantamiento del cimiento; efecto que no debe producirse.

**Cálculo del asentamiento inmediato en la arena, centro del cimiento.** Para el cálculo del asentamiento inmediato en la arena, se utiliza el siguiente procedimiento descrito por el método de Schmertman:

a) Se calcula el esfuerzo efectivo a nivel de fundación  $\sigma'_0$ :

$$
σ'0 = 2 18,5
$$
  
\n $σ'0 = 37,0 kPa$ 

b) Se calcula la presión efectiva neta a nivel de fundación  $\Delta q$ :

$$
\Delta q = \frac{500 * \cos 5 + 3,0 * 4,0 * 0,30 * 24}{(3,0)(4,0)} - 37,0
$$

$$
\Delta q = 11,7081 \text{ kPa}
$$

c) Se calcula el esfuerzo efectivo a una profundidad  $\overline{B}_2 = 1,5$  m, por debajo del nivel de cimentación:

$$
σ'_{zp}
$$
 = 3,0 18,5 + 0,5 19,75 - 0,5 9,81  
 $σ'_{zp}$  = 60,47 kPa

d) Cálculo del valor máximo del factor de influencia Izp, parámetro observado en la figura 14:

$$
I_{zp} = 0.5 + 0.1 \quad \frac{11,7081}{60,47}
$$

$$
I_{zp} = 0,544
$$

e) Se dibuja el diagrama de Schmertman como se muestra en la figura 25 y debido a que el módulo de elasticidad del estrato es variable, se obtienen capas de espesor igual al de los módulos de elasticidad, finalmente se calculan los factores de influencia  $\mathbf{I}z$  a la mitad de cada capa. Este diagrama se dibuja con base a los parámetros observados en la figura 14 del marco teórico.

Según la figura 25, se obtienen los factores de influencia, los cuales son:

Para:  $\mathbf{Z} = 0.25$  m, el valor del factor de influencia es  $\mathbf{I}z = 0.17$ .

Para:  $\mathbb{Z} = 0.85$  m, el valor del factor de influencia es  $\mathbb{I}z = 0.34$ .

Para:  $\mathbb{Z} = 1,35$  m, el valor del factor de influencia es  $\mathbb{I}z = 0,49$ .

Para:  $\mathbb{Z} = 1,55$  m, el valor del factor de influencia es  $\mathbb{I}z = 0,53$ .

Para:  $\mathbb{Z} = 1,80$  m, el valor del factor de influencia es  $\mathbb{I}z = 0,50$ .

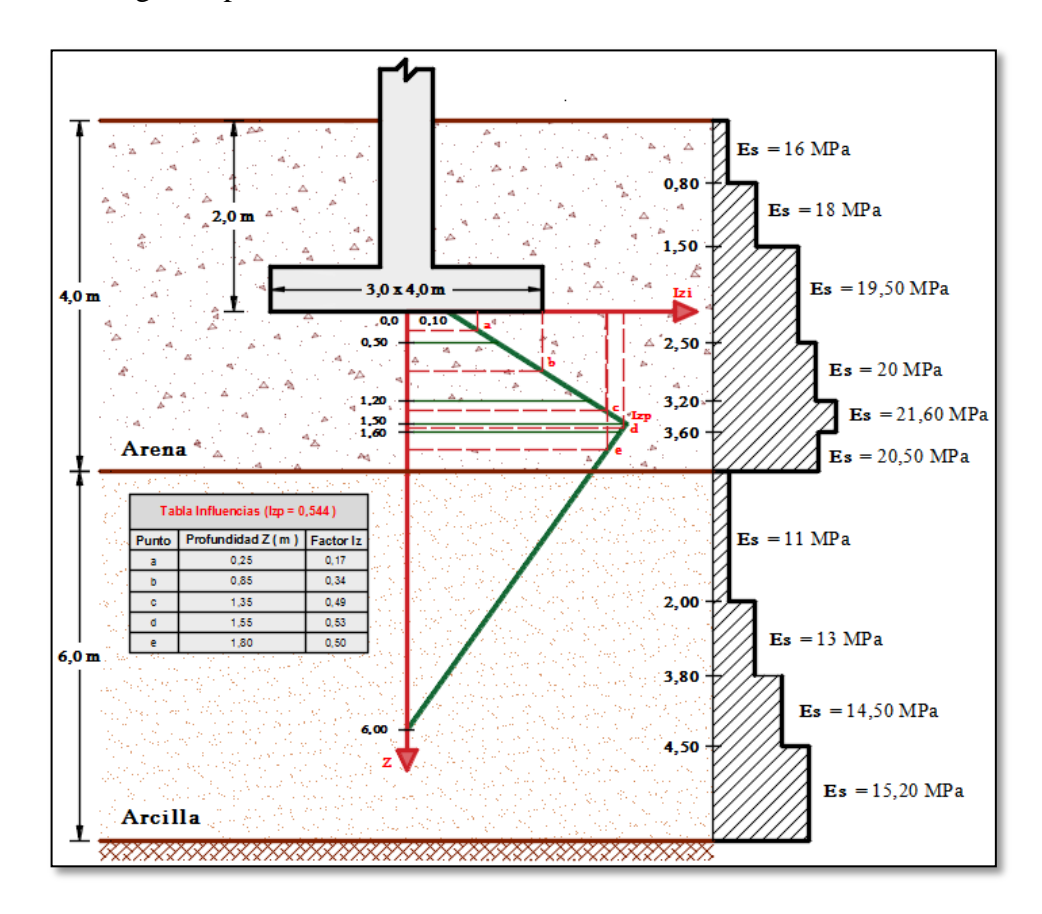

**Figura 25**. Diagrama para el cálculo del factor de influencia Iz, centro del cimiento.

# **Fuente.** Autores 2014

f) Se calcula el factor de corrección por profundidad  $C_1$ , con la ecuación (117):

$$
C_1 = 1 - 0.5 \frac{37.0}{11,7081}
$$

$$
C_1 = -0.5801
$$

Como  $C_1 = -0.5801 < 0.5$  se tiene que:

$$
\mathcal{C}_1=0{,}50
$$

g) Se calcula el factor de corrección por influencia del tiempo  $\,$  C $\!_2\,$  :

Como el tiempo no se conoce se asume:

 $C_2 = 1,0$ 

h) Se realiza el cuadro 11, para calcular  $Iz * \Delta Z_i / E_s$ :

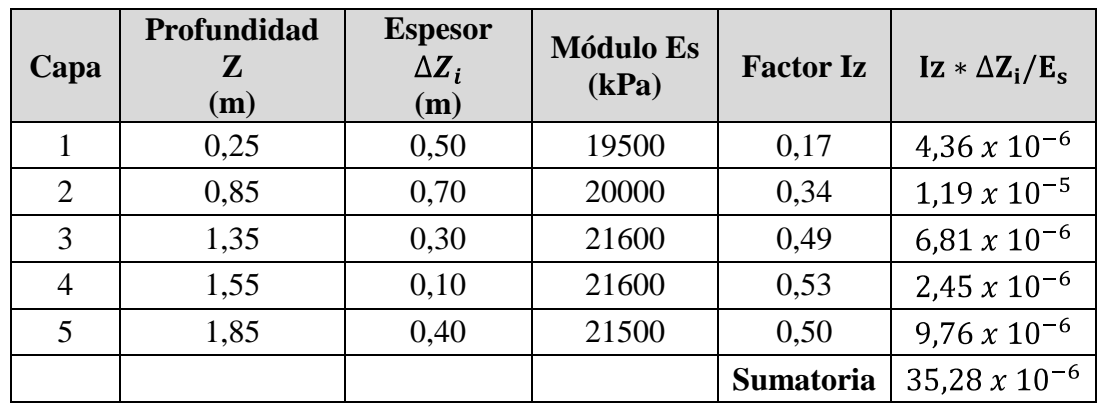

**Cuadro 11.** Capas del estrato granular, centro del cimiento.

**Fuente.** Autores 2014

Se calcula el asentamiento inmediato, se calcula con la ecuación **(93)**:

$$
S_i = 0.5 \quad 1 \quad 11,7081 \quad 35,28 \times 10^{-6}
$$
\n
$$
S_i = 2,0651 \times 10^{-4} \text{ m}
$$
\n
$$
S_i = 0,2065 \text{ mm}
$$

**Cálculo del asentamiento inmediato en la arcilla, centro del cimiento.** Para calcular el asentamiento inmediato de la arcilla se utiliza la ecuación **(87)**, la cual está en función del factor de influencia Is y el factor de profundidad de Fox (If):

**Cálculo del factor de influencia Is.** Se hacen dos consideraciones:

El estrato de arcilla se extiende hasta el nivel de cimentación, obteniendo como resultado un estrato de arcilla con espesor de 8,0 m.

El factor de influencia se calcula a continuación, donde los parámetros F1 y F2 se determinan con la figura 10 dada en el marco teórico, según Steinbrenner 1934, teniendo en cuenta lo siguiente:

Ancho efectivo del cimiento, B' =  $\frac{3,0}{2}$  = 1,5 m. Largo efectivo del cimiento,  $L' = \frac{4, 6}{2} = 2,0$  m.  $rac{D}{B'} = \frac{8,0}{1.5} = 5,33$ 

$$
\frac{L'}{B'} = \frac{2,0}{1,5} = 1,33
$$

De la figura 10, se obtienen los valores de F1 y F2:

$$
F1 = 0,48
$$
  

$$
F2 = 0,036
$$

Finalmente el factor de influencia  $I_{s1}$  es:

$$
I_{s1} = 0.48 + \frac{1 - 2 \ 0.45}{1 - 0.45} \quad 0.036
$$

$$
I_{s1} = 0.49
$$

1. Se asume que el primer estrato (arena) es arcilla, con las mismas características del segundo estrato (arcilla).

Se sigue el mismo procedimiento anterior variando la siguiente relación:

$$
\frac{D}{B'} = \frac{2,0}{1,5} = 1,33
$$

Así se obtiene de la figura 10 dada en el marco teórico, F1 y F2 y se halla igualmente el factor  $I_{s2}$  :

$$
F1 = 0.18
$$

 $F2 = 0.09$ 

Ahora el factor de influencia  $I_{s2}$ es:

$$
I_{s2} = 0.18 + \frac{1 - 2 \ 0.45}{1 - 0.45} \quad 0.09
$$

$$
I_{s2} = 0.20
$$

Finalmente el factor de influencia total es:

$$
I_{st} = I_{s1} - I_{s2}
$$

$$
I_{st} = 0.49 - 0.20
$$

$$
I_{st} = 0.29
$$

**Cálculo del factor de profundidad de Fox If.** El factor de profundidad If, se determina con la tabla de la figura 11 dada en el marco teórico, para lo cual se debe determinar las siguientes relaciones:

$$
\frac{DF}{B} = \frac{2,0}{3,0} = 0,67
$$
  

$$
\frac{L}{B} = \frac{4,0}{3,0} = 1,33
$$

El valor del factor de influencia If es:

$$
I_f=0.805
$$

Ahora se calcula el promedio de los módulos del segundo estrato, con la ecuación **(115)**:

$$
E_{sprom} = \frac{2 * 11000 + 1,8 * 13000 + 0,70 * 14500 + 1,5 * 15200}{6}
$$

$$
E_{sprom} = 13058,33 \text{ kPa}
$$

Aplicando la ecuación **(87)**, se tiene que el asentamiento inmediato en la arcilla es:

$$
S_i = 4 \quad \frac{500 * \cos 5 + 3,0 * 4,0 * 0,30 * 24}{(3,0)(4,0)} \quad 1,5 \quad \frac{1 - 0,45^2}{13058,33} \quad 0,29 \quad 0,805
$$

$$
S_i = 4,1667 \times 10^{-3} \text{ m}
$$

$$
S_i = 4,1667 \text{ mm}
$$

Finalmente el asentamiento inmediato total en el centro del cimiento es:

$$
S_{i-total-centro} = 0,2065 \text{ mm} + 4,1667 \text{ mm}
$$

$$
S_{i-total-centro} = 4,3732 \text{ mm}
$$

Dado que las ecuaciones utilizadas para hallar el asentamiento se basan en que el cimiento es flexible en su propio plano, se debe verificar si dicho cimiento se comporta como flexible o rígido, con el fin de realizar una corrección al asentamiento inmediato total hallado:

Se calcula el vuelco de la zapata:

$$
V = \frac{3.0}{2} - \frac{0.40}{2} = 1.30
$$
Se halla el siguiente valor que depende de la altura del cimiento:

 $2 * h = 2(0,30) = 0,60$ Finalmente se realiza la verificación del comportamiento del cimiento:

 $1,30 > 0,60$  (el cimiento es flexible.)

Debido a que el comportamiento del cimiento es flexible, no se hace ninguna corrección al asentamiento inmediato total hallado.

**Cálculo asentamiento por consolidación, centro del cimiento.** Se calcula el esfuerzo efectivo a mitad del estrato de arcilla:

$$
σ'_{0}
$$
 = 3,0 18,50 + 1,0 19,75 + 3,0 18,20 - 4,0 9,81  
\n $σ'_{0}$  = 90,61 kPa

a) Se determina la razón de preconsolidación con la ecuación **(123):**

$$
OCR = \frac{130,00 \text{ kPa}}{90,61 \text{ kPa}}
$$

$$
OCR = 1,43
$$

Como la razón de preconsolidación es mayor a uno (1), la arcilla es Preconsolidada. Para el asentamiento por consolidación de la arcilla se divide el estrato en capas de espesor  $B/2 = 1.5$  m, debido a que se está evaluando un cimiento rectangular. Con estas capas se realiza el cuadro 12.

Para el cálculo del asentamiento (Sc) del cuadro 12, se utiliza la ecuación **(121)** o **(122)**  según sea el caso, y para el cálculo de los factores de influencia se usan las ecuaciones **(125)** a **(128)**:

| Capa           | $\Delta H$<br>(m) | $e_0$ | $C_c$ | $C_{r}$ | $P_0$<br>(kPa) | $Z_NC$<br>(m) | $I_{s}$ | q<br>(kPa) | $\Delta P_{prom}$<br>(kPa) | $S_{C}$<br>(mm) |  |
|----------------|-------------------|-------|-------|---------|----------------|---------------|---------|------------|----------------------------|-----------------|--|
|                | 1,50              | 0.60  | 0,25  | 0,06    | 71,7325        | 2,75          | 0,4480  | 48,7081    | 21,8212                    | 6,4882          |  |
| 2              | 1,50              | 0,60  | 0,25  | 0,06    | 84,3175        | 4,25          | 0,2460  | 48,7081    | 11,9822                    | 3,2460          |  |
| 3              | 1,50              | 0,60  | 0,25  | 0,06    | 96,9025        | 5,75          | 0,1496  | 48,7081    | 7,2867                     | 1,7712          |  |
| $\overline{4}$ | 1,50              | 0,60  | 0,25  | 0,06    | 109,4875       | 7,25          | 0,0992  | 48,7081    | 4,8318                     | 1,0550          |  |

**Cuadro 12.** Cálculo asentamiento por consolidación, centro del cimiento.

Finalmente el asentamiento por consolidación sin corrección es:

$$
S_c = 12,5604 \text{ mm}
$$

Para el caso específico del asentamiento por consolidación se halla un factor de corrección que se multiplica con el valor hallado anteriormente, para lo cual se calcula el coeficiente de asentamiento  $\mu_c$  de acuerdo a la figura 18 dada en el marco teórico, interceptando el parámetro de Skempton A = 0,50 con la recta Z/b= 4,0 se obtiene un valor  $\mu_c$  de:

$$
\mu_c = 0.65
$$

Ahora aplicando la ecuación **(131)** el asentamiento por consolidación final es:

$$
S_c = 12,5604 \quad 0,65
$$

$$
S_c = 8,1643 \text{ mm}
$$

Finalmente se halla el asentamiento total en el centro del cimiento, que es la suma del inmediato y el causado por consolidación en la arcilla:

$$
S_{total-centro} = 8,1643 \text{ mm} + 4,3732 \text{ mm}
$$

$$
S_{total-centro} = 12,5375 \text{ mm}
$$

**Cálculo del asentamiento inmediato en la arena, borde del cimiento.** Para el cálculo del asentamiento inmediato en la arena, se utiliza el siguiente procedimiento descrito por el método de Schmertman, donde se asume un ancho efectivo y largo efectivo igual al doble de las dimensiones reales del cimiento, esto con el fin de obtener el asentamiento en el borde :

$$
B' = 2 * 3,0 = 6,0 m
$$
  

$$
B' = 2 * 4,0 = 8,0 m
$$

Se calcula el esfuerzo efectivo a nivel de cimentación  $\sigma'_0$ :

$$
\sigma'_0 = 2 \quad 18,50
$$

$$
\sigma'_0 = 37,0 \text{ kPa}
$$

Se calcula la presión efectiva neta a nivel de fundación  $\Delta q$ :

$$
\Delta q = \frac{500 * \cos 5 + 3,0 * 4,0 * 0,30 * 24}{(3,0)(4,0)} - 37,0
$$

$$
\Delta q = 11,7081 \text{ kPa}
$$

Se calcula el esfuerzo efectivo a una profundidad  $B'/2 = 3.0$  m, por debajo del nivel de desplante del cimiento:

$$
\sigma'_{zp}
$$
 = 3,0 18,50 + 1,0 19,75 + 1,0 18,20 - 2,0 9,81  
 $\sigma'_{zp}$  = 73,83 kPa

Cálculo del valor máximo del factor de influencia Izp:

$$
I_{zp} = 0.5 + 0.1 \frac{\overline{11,7081}}{73,83}
$$

$$
I_{zp} = 0.539
$$

Se dibuja el diagrama de Schmertman como se muestra en la figura 26 y debido a que el módulo de elasticidad del estrato es variable, se obtienen capas de espesor igual al de los módulos de elasticidad, finalmente se calculan los factores de influencia lz a la mitad de cada capa. Este diagrama se dibuja con base a los parámetros observados en la figura 14 del marco teórico.

Según la figura 26, se obtiene los factores de influencia, los cuales son:

Para:  $\mathbb{Z} = 0.25$  m, el valor del factor de influencia es  $\mathbb{I}z = 0.14$ .

Para:  $\mathbf{Z} = 0.85$  m, el valor del factor de influencia es  $\mathbf{I}z = 0.22$ .

Para:  $\mathbf{Z} = 1,40$  m, el valor del factor de influencia es  $\mathbf{I}z = 0,31$ .

Para:  $\mathbf{Z} = 1,80$  m, el valor del factor de influencia es  $\mathbf{I}z = 0,36$ .

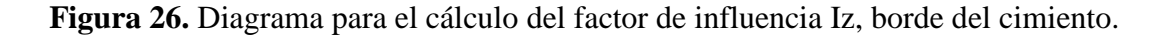

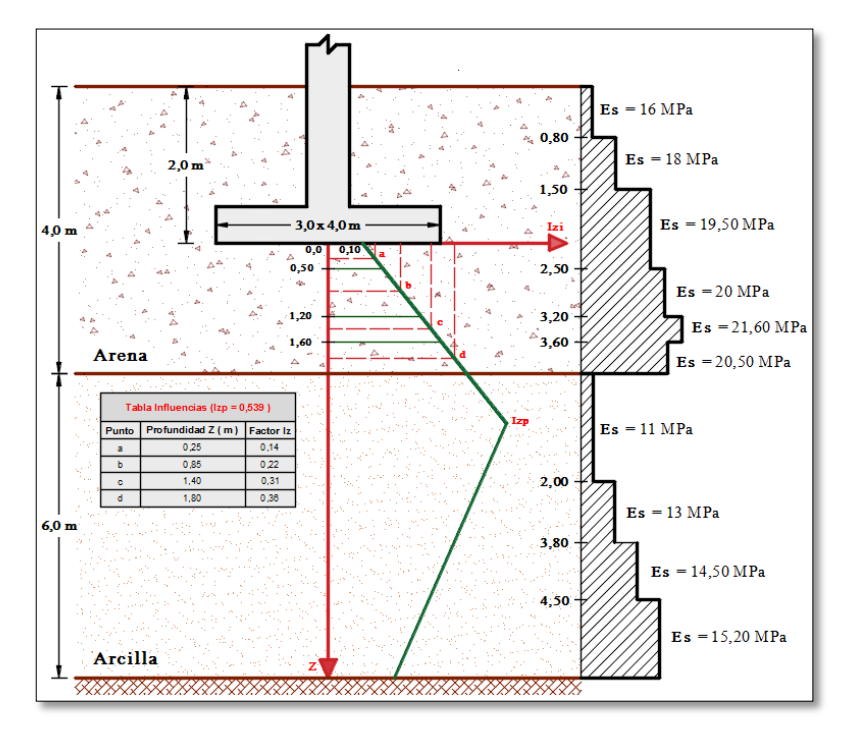

**Fuente.** Autores 2014

Se calcula el factor de corrección por profundidad  $C_1$ , con la ecuación (117):

$$
C_1 = 1 - 0.5 \frac{37.0}{11,7081}
$$

$$
C_1 = -0.5801
$$

Como  $C_1 = -0.5801 < 0.5$  se tiene que:

$$
C_1=0,50
$$

Se calcula el factor de corrección por influencia del tiempo  $C_2$ :

Como el tiempo no se conoce se asume  $C_2 = 1,0$ .

Se realiza el cuadro 13, para calcular  $Iz * \Delta Z_i / E_s$ :

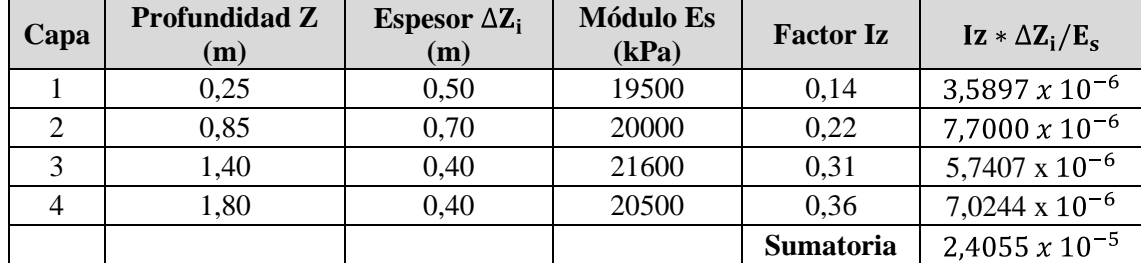

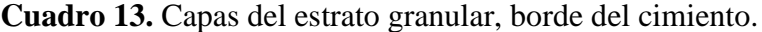

#### **Fuente.** Autores 2014

El asentamiento inmediato en el borde del cimiento se calcula con la ecuación **(116)**, dividiendo el valor entre 4, debido a que se trabajó con dimensiones modificadas de las reales:

$$
S_i = \frac{1}{4} \quad 0,5 \quad 1 \quad 11,7081 \quad 2,4055 \times 10^{-5}
$$
\n
$$
S_i = 3,5205 \times 10^{-5} \text{ m}
$$
\n
$$
S_i = 0,0352 \text{ mm}
$$

**Cálculo del asentamiento inmediato en la arcilla, borde del cimiento.** Para calcular el asentamiento inmediato de la arcilla se utiliza la ecuación **(87)**, sin multiplicar por 4, debido a que el asentamiento se calcula en el borde del cimiento. Se halla el factor de influencia Is y el factor de profundidad de Fox (If):

**Cálculo del factor de influencia Is.** Se hacen dos consideraciones:

El estrato de arcilla se extiende hasta el nivel de cimentación, obteniendo como resultado un estrato de arcilla con espesor de 8,0 m.

El factor de influencia Is se calcula con la ecuación **(88)**, donde los parámetros F1 y F2 se determinan con la figura 10 dada en el marco teórico, según Steinbrenner, 1934, teniendo en cuenta las siguientes relaciones:

$$
\frac{D}{B} = \frac{8,0}{3,0} = 2,67
$$

$$
\frac{L}{B} = \frac{4,0}{3,0} = 1,33
$$

Se obtienen los valores de los factores F1 y F2 son:

 $F1 = 0,35$  $F2 = 0.06$ 

Ahora el factor de influencia  $I_{s1}$  es:

$$
I_{s1} = 0.35 + \frac{1 - 2 \ 0.45}{1 - 0.45} \quad 0.06
$$

$$
I_{s1} = 0.36
$$

Se asume que el primer estrato (arena) es arcilla, con las mismas características el segundo estrato (arcilla).

Se sigue el mismo procedimiento anterior variando la siguiente relación:

$$
\frac{D}{B} = \frac{2,0}{3} = 0.67
$$

Se obtienen los valores de los factores F1 y F2 son:

$$
F1 = 0.07
$$

$$
F2 = 0.09
$$

Ahora el factor de influencia  $I_{s2}$  es:

$$
I_{s2} = 0.07 + \frac{1 - 2 \ 0.45}{1 - 0.45} \quad 0.09
$$

$$
I_{s2} = 0.086
$$

Finalmente el factor de influencia total es:

$$
I_{st} = I_{s1} - I_{s2} = 0.36 - 0.086
$$

$$
I_{st} = 0.274
$$

**Cálculo del factor de profundidad de Fox If.** El factor de profundidad de Fox **If** es el mismo que el calculado para el centro del cimiento, debido a que depende es de las dimensiones reales del cimiento y de la profundidad de desplante Df. Dicho valor es**:**

$$
I_f=0.805
$$

Aplicando la ecuación **(87)**, se tiene que el asentamiento inmediato en la arcilla es:

$$
S_i = \frac{500 * \cos 5 + 3,0 * 4,0 * 0,30 * 24}{(3,0)(4,0)} \t 3,0 \t \frac{1 - 0,45^2}{13058,33} \t 0,274 \t 0,805
$$

$$
S_i = 1,9684 \times 10^{-3} \text{ m}
$$

$$
S_i = 1,9684 \text{ mm}
$$

Finalmente el asentamiento inmediato total en el borde del cimiento es:

$$
S_{i-total-borde} = 0,0352 \text{ mm} + 1,9684 \text{ mm}
$$

$$
S_{i-total-borde} = 2,0036 \text{ mm}
$$

#### **Cálculo asentamiento por consolidación, borde del cimiento.**

Se calcula el esfuerzo efectivo a mitad del estrato de arcilla:

$$
\sigma'_0 = 3.0 \quad 18.50 + 1.0 \quad 19.75 + 3.0 \quad 18.20 - 4.0 \quad 9.81
$$

$$
\sigma'_0 = 90.61 \text{ kPa}
$$

Se determina la razón de preconsolidación con la ecuación **(100)**:

$$
OCR = \frac{130,00 \text{ kPa}}{90,61 \text{ kPa}}
$$

$$
OCR = 1.43
$$

Como la razón de preconsolidación es mayor a uno (1), la arcilla es Preconsolidada. Al igual como se había hallado para el centro del cimiento estos valores de OCR deben dar iguales, por ende que se clasifique como Preconsolidada la arcilla, esto solo se hace por procedimiento.

Para el asentamiento por consolidación de la arcilla se divide el estrato en capas de espesor  $B/2 = 1.5$  m, debido a que se está evaluando un cimiento rectangular. Con estas capas se realiza el cuadro 14.

Para el cálculo del asentamiento del cuadro 14, se utiliza la ecuación **(121)** o **(122)** según sea el caso, y para el cálculo de los factores de influencia se usan las ecuaciones **(125)** a **(128)**:

|  | Capa | ΔΗ<br>(m) | $e_0$          | $C_c$               | $C_{r}$ | $\sigma_0$<br>(kPa) | $Z_NC$<br>(m) | $I_{s}$ | (kPa)   | Δσ<br>(kPa) | $S_{C}$<br>(mm) |
|--|------|-----------|----------------|---------------------|---------|---------------------|---------------|---------|---------|-------------|-----------------|
|  |      | 1,50      | 0.60           | $0,25$ 0.06         |         | 71,7325             | 2.75          | 0,1985  | 48,7081 | 9,6686      | 3,0889          |
|  |      | 1,50      | 0.60           | 0,25                | 0,06    | 84,3175             | 4,25          | 0,1467  | 48,7081 | 7,1455      | 1,9872          |
|  |      | 1,50      | $0.60^{\circ}$ | $0.25 \,   \, 0.06$ |         | 96,9025             | 5,75          | 0,1062  | 48,7081 | 5,1728      | 1,2704          |
|  |      | 1,50      | 0.60           | 0,25                | 0,06    | 109,4875            | 7,25          | 0,0780  | 48,7081 | 3,7992      | 0,8333          |

**Cuadro 14.** Cálculo asentamiento por consolidación, borde del cimiento.

#### **Fuente.** Autores 2014

Finalmente el asentamiento por consolidación sin corrección es:

$$
S_c = 7{,}1798 \text{ mm}
$$

Para el caso específico del asentamiento por consolidación se halla un factor de corrección que se multiplica con el valor hallado anteriormente, para lo cual se calcula el coeficiente de asentamiento  $\mu_c$  de acuerdo a la figura 18 dada en el marco teórico, interceptando el parámetro de Skempton A = 0,50 con la recta Z/b= 4,0 se obtiene un valor  $\mu_c$  de:

$$
\mu_c = 0.65
$$

Ahora aplicando la ecuación **(131)** el asentamiento por consolidación final es:

$$
S_c = 7,1798 \quad 0,65
$$

$$
S_c = 4,6669 \text{mm}
$$

Finalmente se halla el asentamiento total en el borde del cimiento, que es la suma del inmediato y el causado por consolidación en la arcilla:

$$
S_{total-borde} = 2,0036 \text{ mm} + 4,6669 \text{ mm}
$$

$$
S_{total-borde} = 6,6705 \text{ mm}
$$

# **Ahora el asentamiento diferencial es:**

$$
S_{differential} = S_{total-centro} - S_{total-borde}
$$

$$
S_{differential} = 12,5375 \text{ mm} - 6,6705 \text{ mm}
$$

$$
S_{differential} = 5,8670 \text{ mm}
$$

# **Resumen capacidad de carga y asentamientos:**

Capacidad de carga última = 501,8576 kPa Asentamiento inmediato en el centro del cimiento = 4,3732 mm Asentamiento por consolidación en el centro del cimiento = 8,1643 mm Asentamiento total en el centro del cimiento = 12,5375 mm Asentamiento inmediato en el borde del cimiento = 2,0036 mm Asentamiento por consolidación en el borde del cimiento = 4,6669 mm Asentamiento total en el borde del cimiento = 6,6705 mm Asentamiento diferencial  $= 5.8670$  mm

**Ejemplo solucionado con "GeoCiv":** Para solucionar el anterior problema haciendo uso de "GeoCiv", el usuario deberá llenar totalmente los ítems del menú (Datos iniciales, Cimentación y cargas), ver figura 27.

**Figura 27.** Pantalla principal

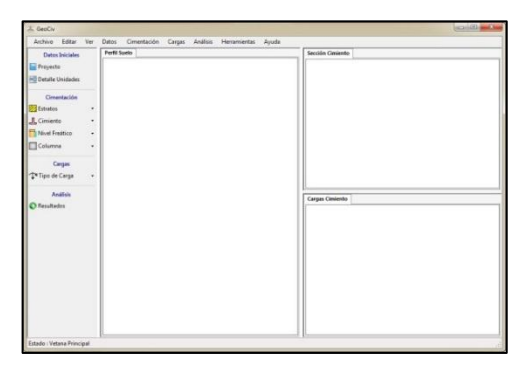

### **Fuente.** Autores 2014

En la pestaña *Proyecto* se ingresan los siguientes datos: el nombre del proyecto del cual se quiere obtener el análisis de la cimentación, consultor del mismo, una breve descripción de las características del proyecto, el cliente que es la persona que desea obtener los respectivos cálculos y la fecha en que se realizó el respectivo análisis, ver figura 28.

**Figura 28.** Datos del proyecto.

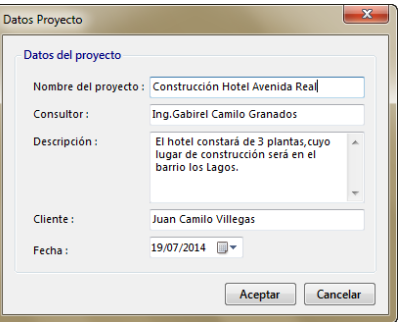

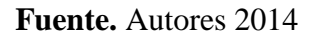

A continuación, en el Menú "*Cimentación*" se hace clic en la pestaña "*Estratos*", el cual despliega dos opciones, de las cuales se elige la opción "*Dos*", esto es debido a que el ejercicio tiene un perfil de suelo con dos estratos, ver figura 29.

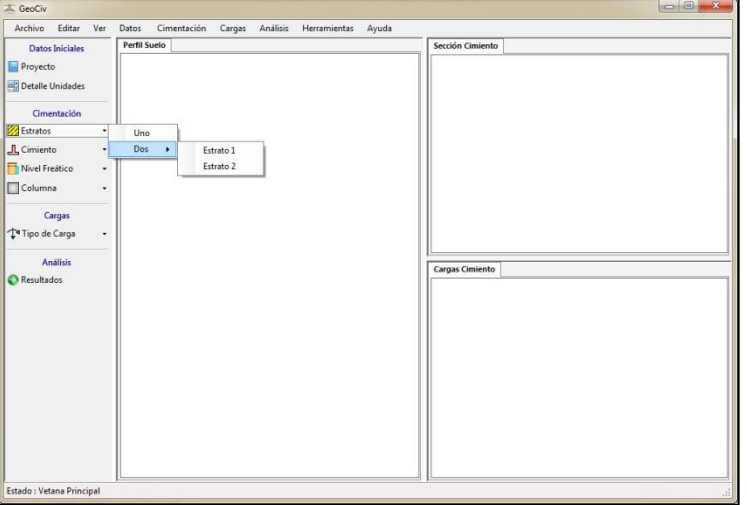

**Figura 29.** Seleccionando la opción para evaluar dos estratos.

# **Fuente.** Autores 2014

Luego de haber determinado la cantidad de estratos a evaluar, se procede a elegir la opción "*Estrato 1*", ver figura 30, el cual hace referencia a los datos del suelo arenoso que es el primer estrato del perfil de suelo.

**Figura 30.** Eligiendo opción "*Estrato 1*".

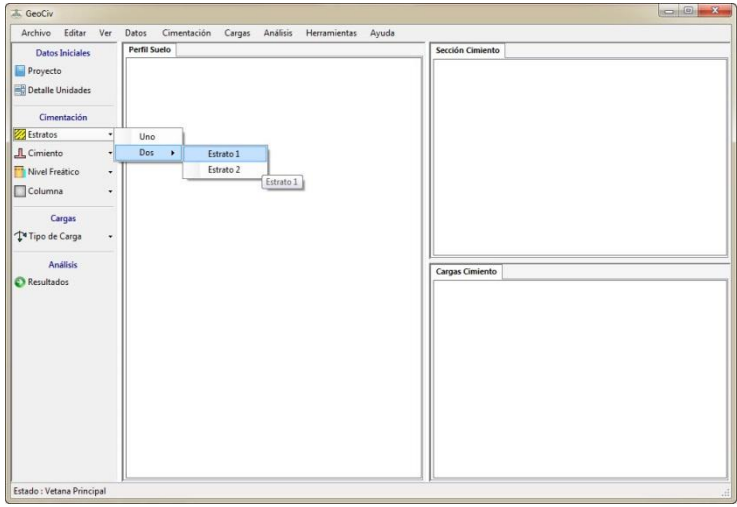

Se abre el formulario en el cual se deben digitar los datos requeridos. Se ingresa una identificación con el nombre "Estrato granular común" y se clasifica directamente como "Suelo granular" en el formulario, además se digitan los parámetros básicos del suelo. Debido a que dentro de las propiedades dadas del suelo en el problema no se conoce el valor de la relación de Poisson, se hace uso de la ayuda mostrada al margen derecho del campo "Relación de Poisson  $(\mu)$ ", ver figura 31.

**Figura 31.** Digitando datos del estrato arenoso.

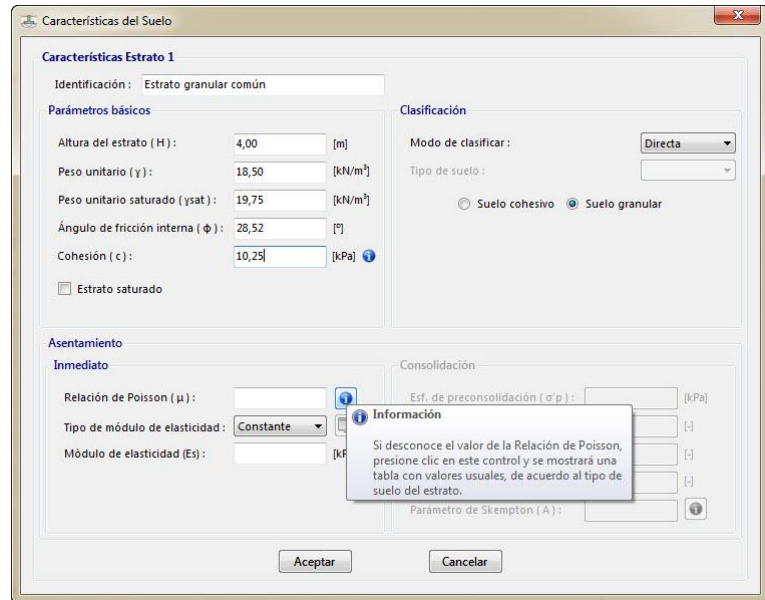

### **Fuente.** Autores 2014

Al presionar clic en el botón que muestra la ayuda, se abre un formulario que contiene los datos de Relación de Poisson de diferentes tipos de suelo, ver figura 32, para el ejemplo en cuestión, se ha identificado la arena como arena común, lo cual indica que se debe tomar un valor entre 0,30 y 0,40. Se escoge una Relación de Poisson de 0,30.

**Figura 32.** Ayuda para la determinación de la relación de Poisson.

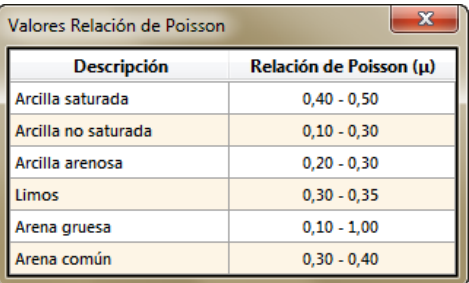

Ya digitado el valor de la Relación de Poisson, se procede a ingresar las capas de módulos de elasticidad del suelo, ya que el estrato arenoso tiene módulos variables, se escoge la opción "*Variable*" y se hace clic en el botón que muestra la información *"Añadir valores*", como indica la figura 33.

**Figura 33.** Opción, módulo de elasticidad variable.

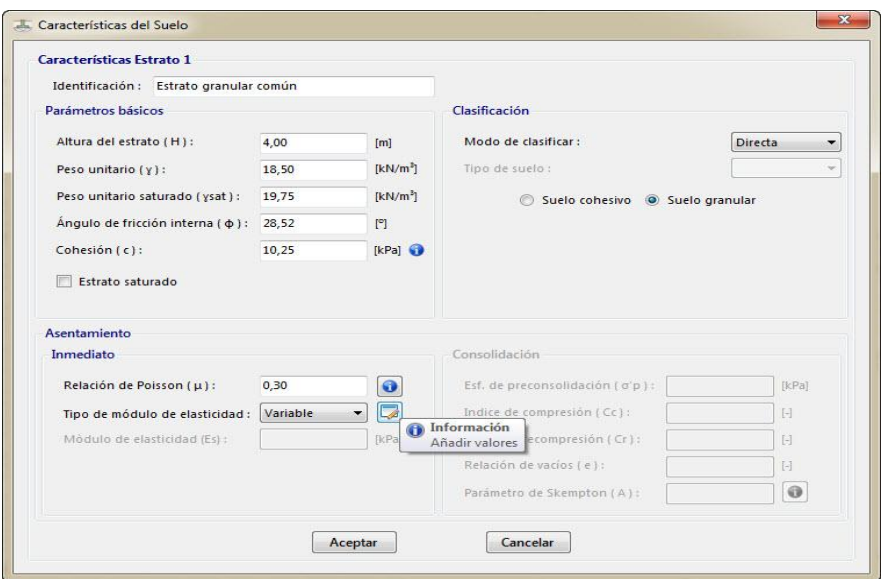

### **Fuente.** Autores 2014

Al dar clic en el botón, se abrirá el formulario de la figura 34. En este formulario se deberán digitar los módulos de elasticidad correspondientes a las diferentes profundidades (Z) indicadas en el problema, es de aclarar que las profundidades aquí pedidas son aquellas que se encuentran desde el nivel de terreno hasta el final de la capa que indique el módulo de elasticidad a ingresar, como indica la ayuda grafica de la figura 34. Se digita los datos pedidos en los campos respectivos y se presiona clic en el botón para añadir las capas identificado con un (+), llegado el caso de que se comenta algún error en los valores ingresados y se quiera eliminar o editar alguna capa, se puede hacer uso del botón "*eliminar*" identificado con un (-) o "*editar*"(representado con un lápiz).

**Figura 34.** Ingresando módulos de elasticidad.

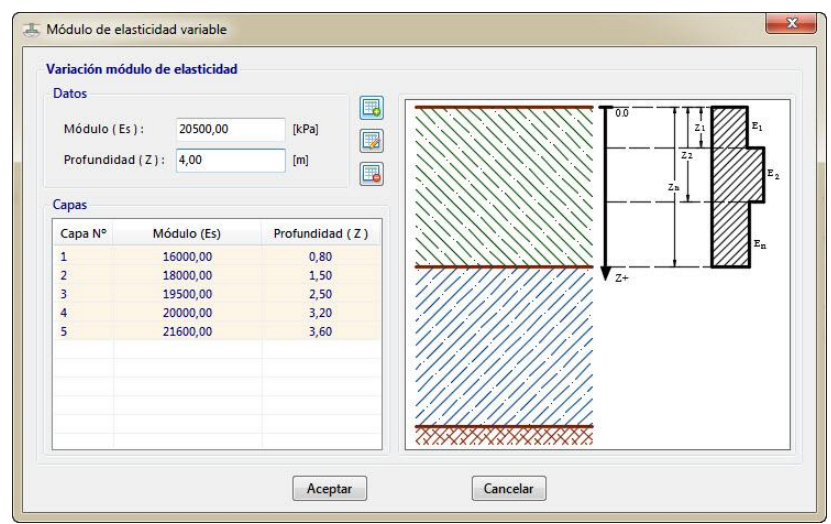

**Fuente.** Autores 2014

Seguidamente de haber diligenciado completamente el formulario del "*Estrato 1*", se procede a seleccionar la opción "*Estrato 2*" de la interfaz, ver figura 35.

**Figura 35**. Eligiendo opción "*Estrato 2*".

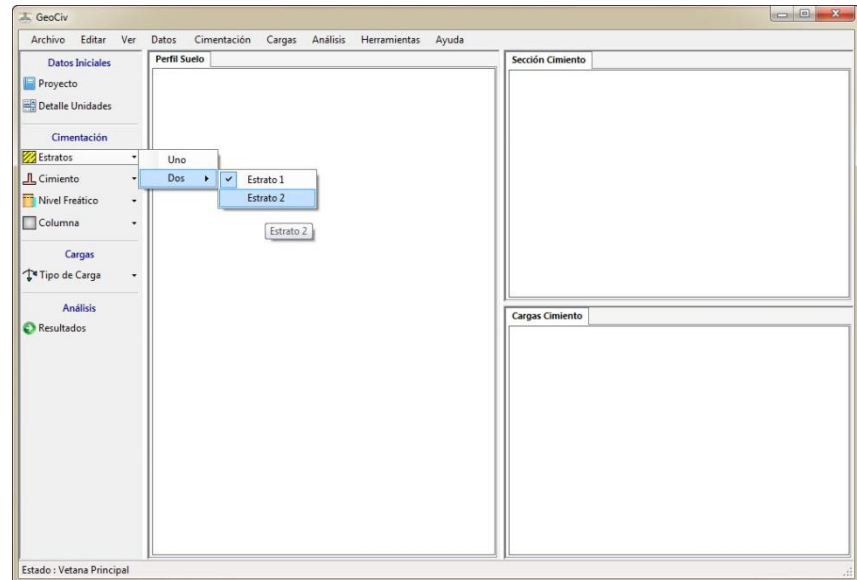

**Fuente.** Autores 2014

Ahora al escoger la opción "*Estrato 2*", se tendrá que diligenciar todos los campos de éste, los datos corresponden al suelo arcilloso planteado en el problema. Se ha identificado como "*Estrato arcilloso preconsolidado*" en el formulario, ver figura 36.

En este estrato, se ingresó datos adicionales que aporta el ejercicio, tan solo para confirmar que este estrato es de tipo arcilloso, dichos datos son el tipo de suelo SM-SC, Pasa N° 200, limite líquido (LL) e índice plástico (IP).

Para clasificar el suelo, se va al recuadro "*Clasificación*" y se selecciona en "*Modo de clasificar*" la opción "*NSR-10*", lo cual habilita la opción "*Tipo de suelo*" de la que se escoge el ítem SM-SC. Al escoger el tipo de suelo SM-SC, inmediatamente se habilita la opción "*Esta opción requiere % pasa N° 200, LL e IP*", que al presionar clic, abrirá el formulario "*Clasificación NSR-10*", ver figura 37, donde se digitará el pasa 200, límite líquido e índice plástico dados en el ejemplo, e, inmediatamente el software clasificará el suelo como arcilloso, confirmando así la información dada.

**Figura 36.** Datos ingresados suelo arcilloso

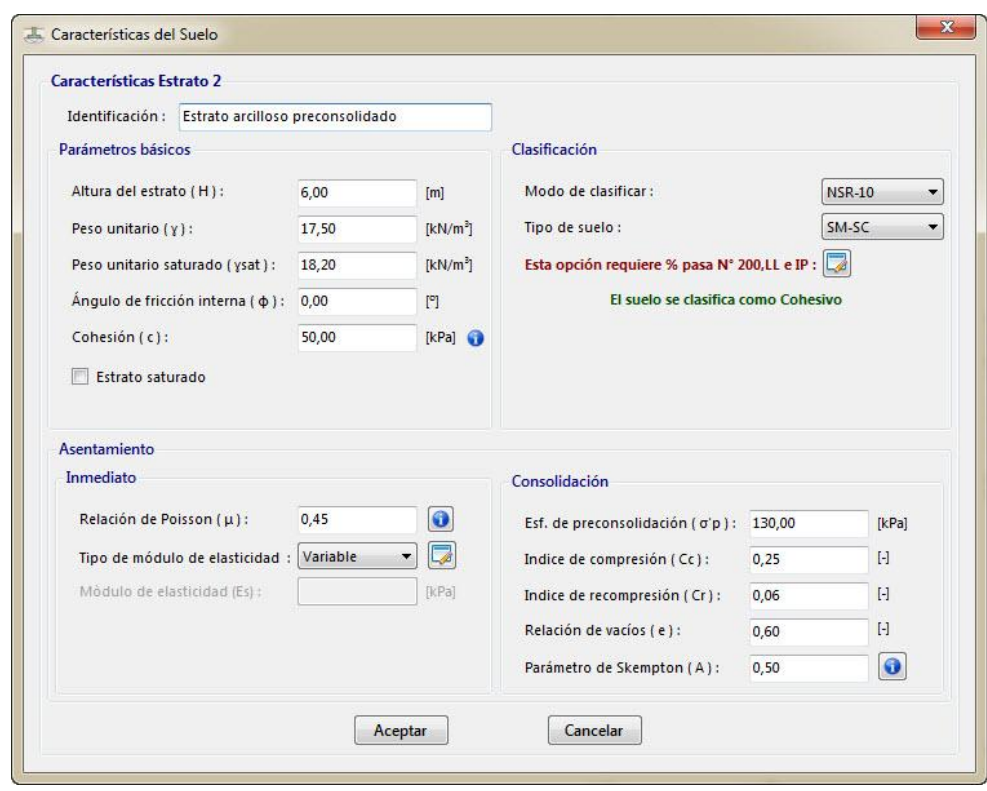

**Fuente.** Autores 2014

**Figura 37.** Ingreso de datos para clasificar el suelo.

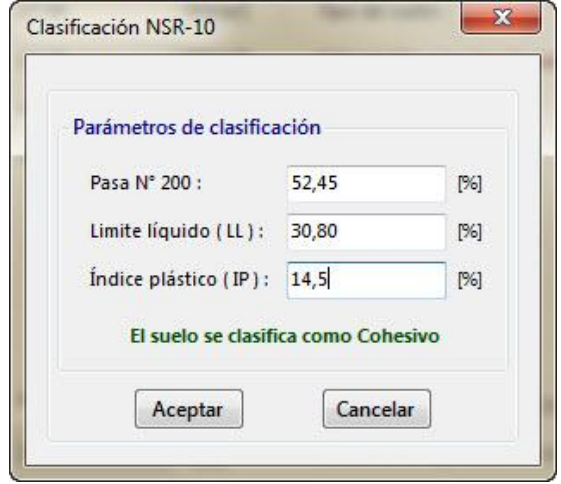

# **Fuente.** Autores 2014

Ya diligenciado los dos estratos, se procede a llenar la información relacionada al cimiento. Al dar clic en el ítem "*Cimiento*", se despliegan varias opciones, de las cuales se selecciona la opción "*Rectangular*", ya que el cimiento tiene dimensiones 3,0 m x 4,0 m, esto llevará al formulario "*Cimiento Rectangular*", donde se llenará toda la información requerida, ver figura 38.

**Figura 38.** Ingresando datos del cimiento.

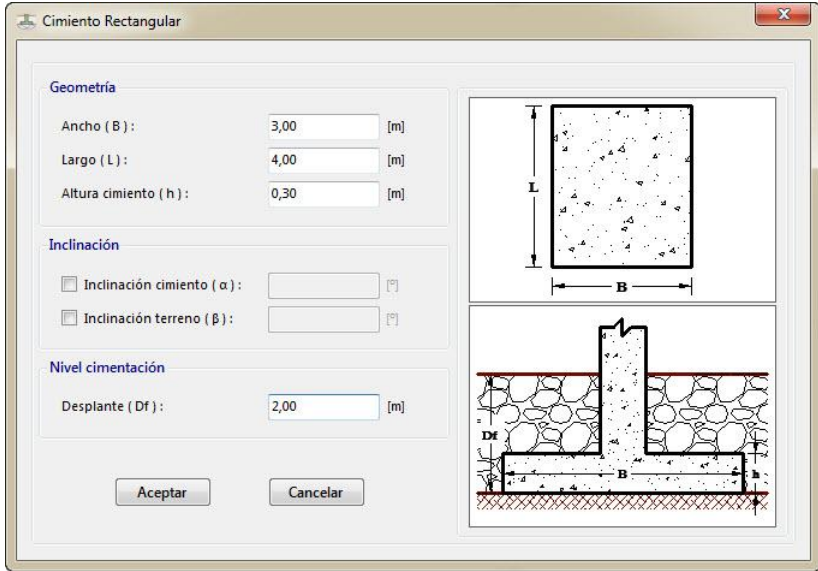

**Fuente.** Autores 2014

A continuación, como el perfil de suelo está afectado por el nivel freático a una profundidad de 3,0 m, se debe considerar tal efecto, por lo cual en el ítem "*Nivel Freático*", se da clic en "*Considerar*", lo que lleva al formulario "*Nivel Freático*", donde se ingresa la profundidad dicha anteriormente, ver figura 39.

**Figura 39.** Considerar nivel freático.

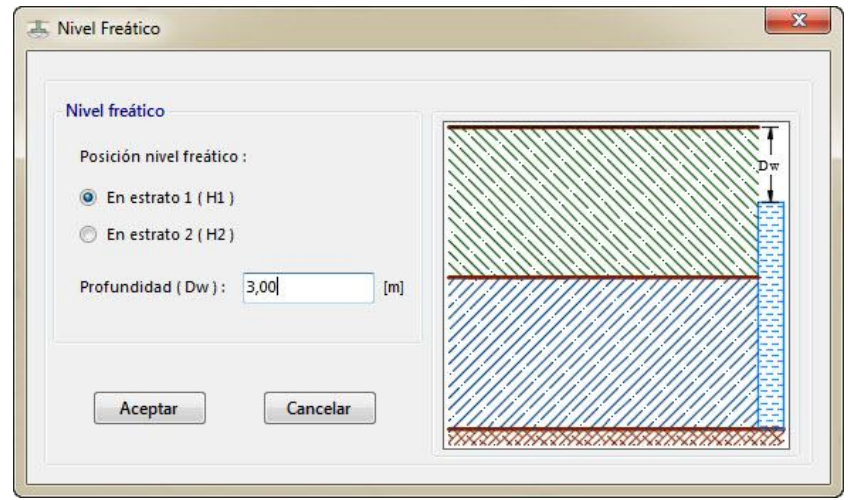

**Fuente.** Autores 2014

Inmediatamente se pasa al ítem "*Columna*", donde se despliegan varias opciones, de las cuales se elige "*Rectangular*" ya que la columna tiene dimensiones de 0,40 x 0,60. Esta acción abre el formulario "C*olumna Rectangular*" en el cual se digita las dimensiones anteriormente descritas, ver figura 40.

**Figura 40**. Ingreso de dimensiones de la columna.

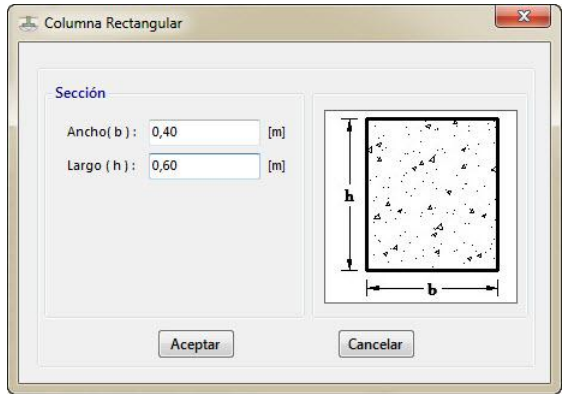

Hasta este momento se ha ingresado completamente los datos iniciales y los datos de la cimentación, a continuación se presiona clic en el ítem "*Tipo de carga*" del Menú "*Cargas*", lo cual despliega dos opciones de las cuales se selecciona "*Excéntrica*", debido a que el ejemplo plantea un cimiento con carga acompañada de momentos. Al dar clic en "*Excéntrica*", se abre el formulario "*Carga Excéntrica*", en el cual se selecciona la opción carga inclinada y con momento biaxial, finalmente se digitan los valores, ver figura 41.

**Figura 41**. Ingreso de datos para carga excéntrica.

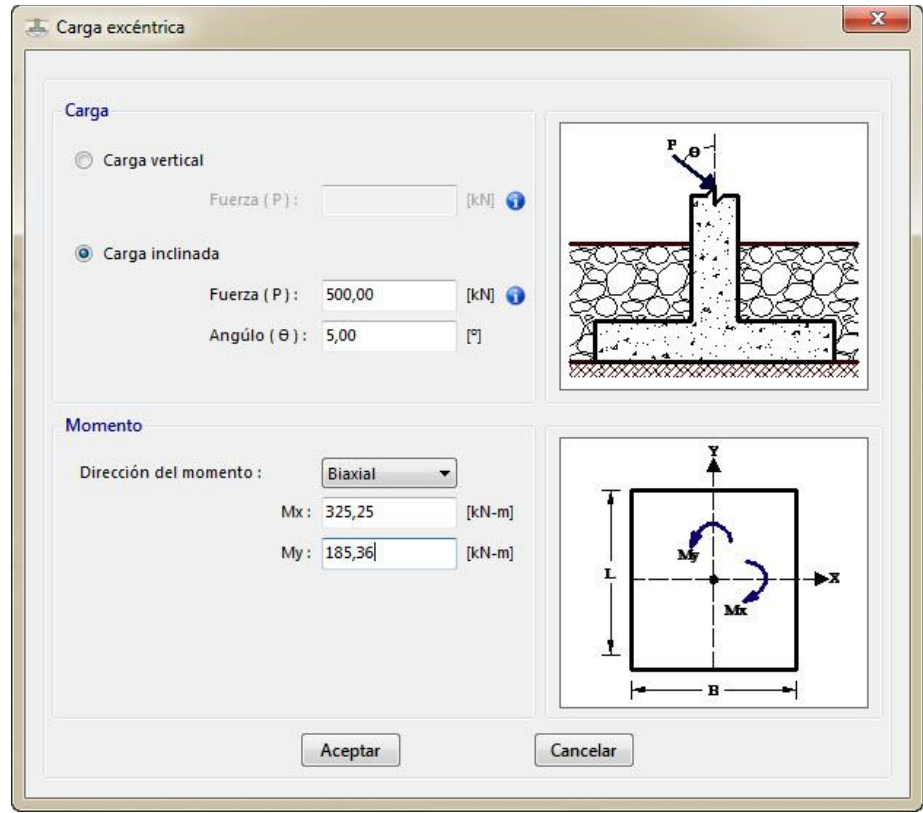

**Fuente.** Autores 2014

Ya terminado el ingreso de los datos del problema en la pantalla principal se visualiza gráficamente las condiciones ingresadas de la cimentación, ver figura 42. Se procede a obtener los cálculos pedidos, para lo cual se presiona clic en "*Resultados*" del Menú "*Análisis*", lo cual abre el formulario "*Resultados*", ver figura 43. En dicho formulario se selecciona calcular la capacidad de carga por la teoría de Hansen y se deja el tiempo para el factor  $C_2$  para cálculo de asentamiento inmediato en estratos granulares por Schmertman, como cero (0), debido a que el problema planteado no lo proporciona.

**Figura 42.** Gráficos ventana principal.

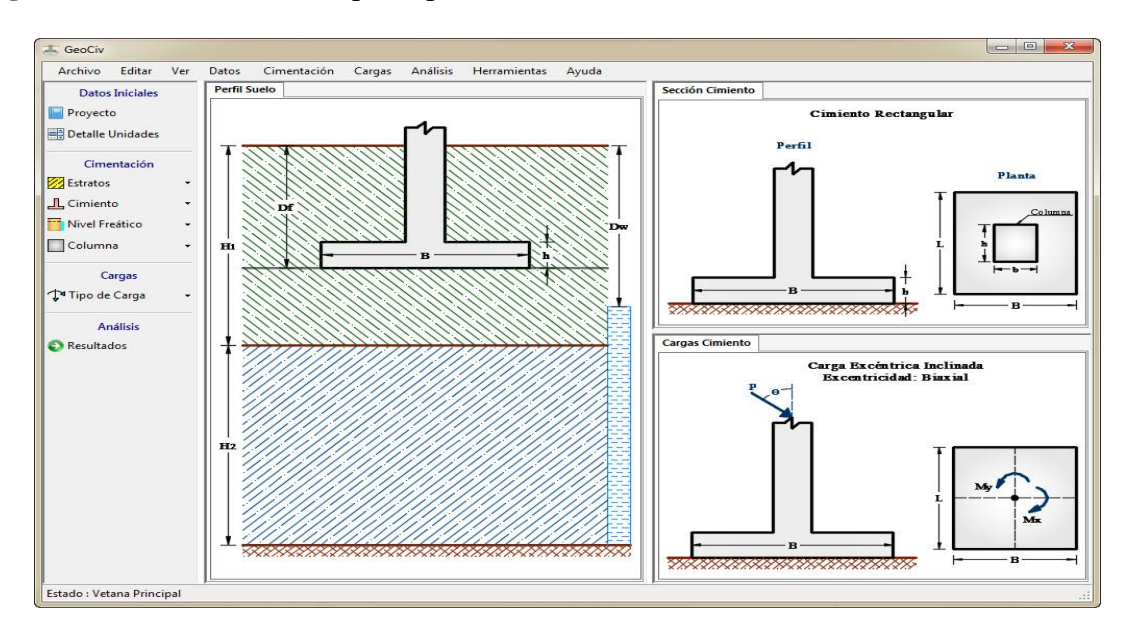

### **Fuente.** Autores 2014

**Figura 43.** Ingreso de datos para realizar cálculos.

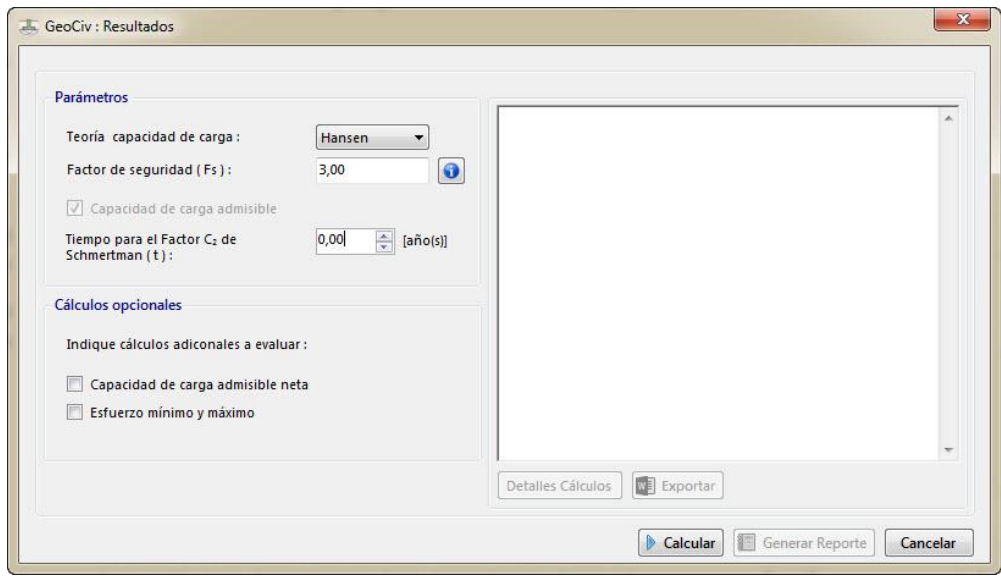

# **Fuente:** Autores 2014.

A continuación, se hace clic en el botón "*Calcular*" y en la ventana ubicada en la parte derecha del formulario se visualizaran los resultados preliminares del problema. En la figura 44, se aprecia los resultados de la capacidad de carga y esfuerzos. En la figura 45, se observa los resultados totales de asentamientos.

**Figura 44.** Resultados de capacidad de carga y esfuerzos.

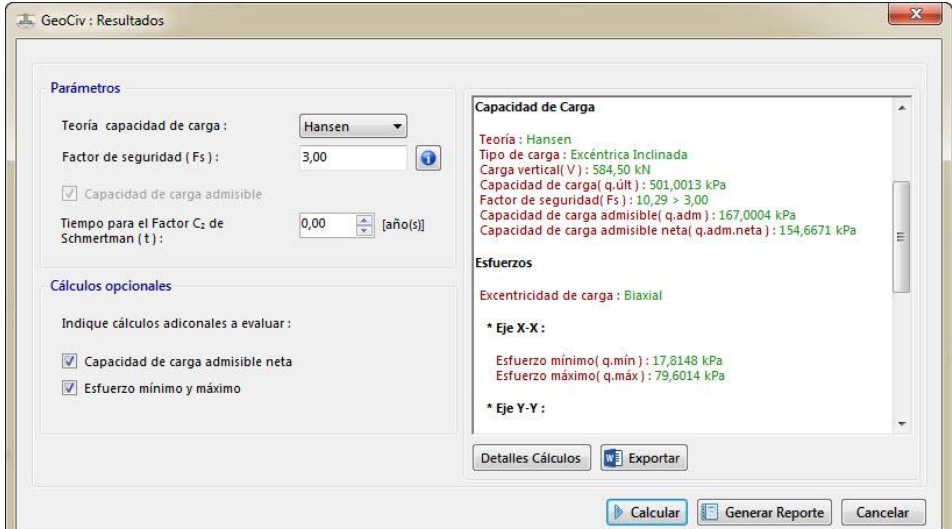

**Fuente.** Autores 2014

**Figura 45.** Resultados asentamientos totales.

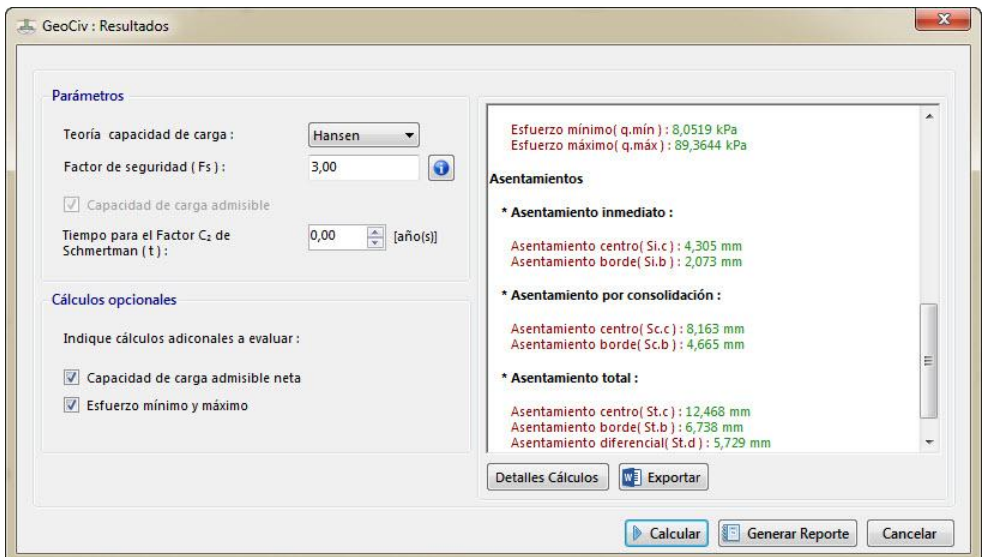

**Fuente.** Autores 2014

Para poder tener guardado en archivo todos los datos que caracterizan la cimentación y principalmente los resultados que calcula el software, se genera un reporte con la opción "*Generar Reporte*" del formulario "*Resultados*", en el cual se tiene información más detallada del ejemplo que se analiza, finalmente se puede hacer uso de la opciones de exportación o imprimir directamente el reporte, ver figura 46.

**Figura 46.** Reporte generado.

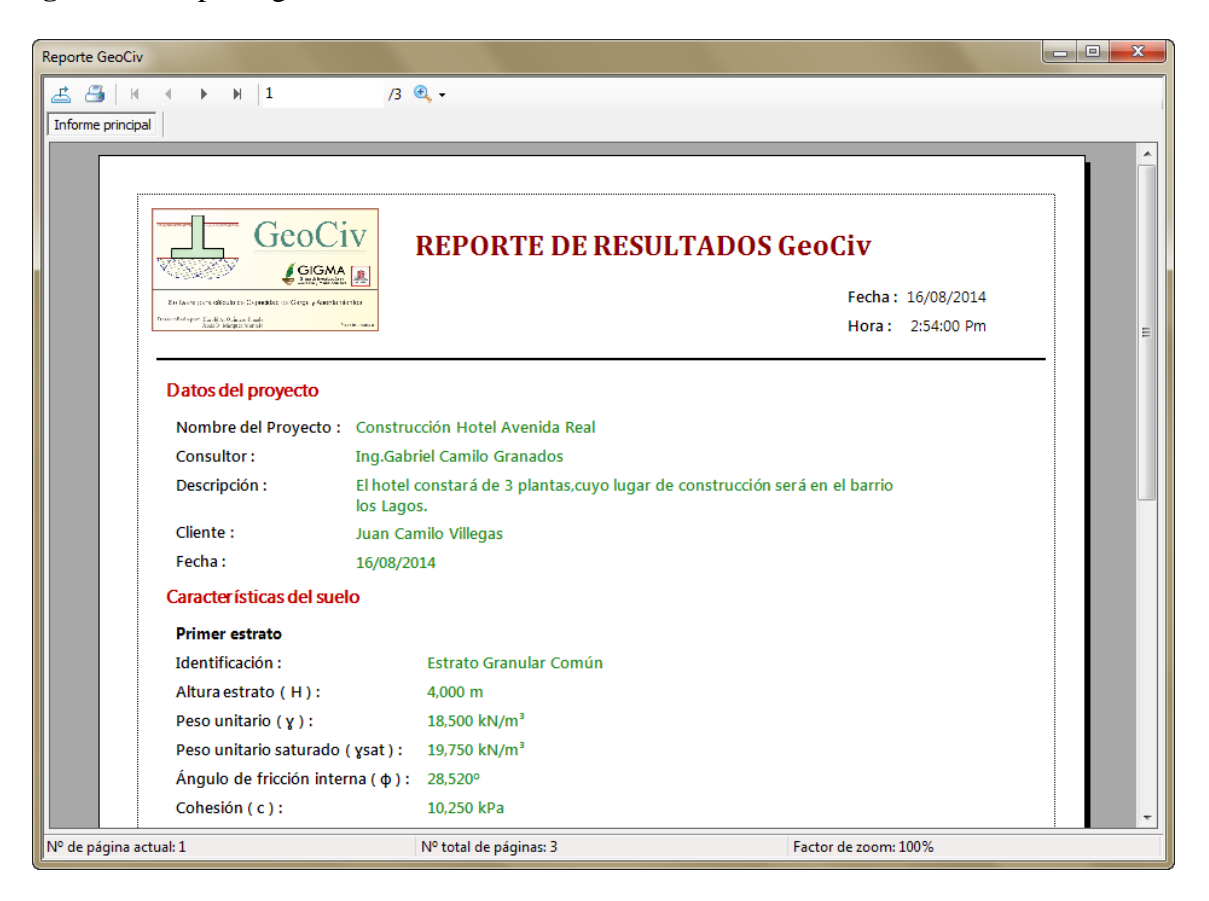

# **Fuente.** Autores 2014

Como se puede analizar los resultados obtenidos por el software y manualmente, están muy cercanos, la pequeña diferencia que se da, es debido a que en el ejercicio hecho manualmente se utilizan ábacos y tablas para los diferentes factores y parámetros a tener en cuenta, lo que causa que los resultados difieran respecto a los dados por el programa. Sin embargo como se puede apreciar a continuación la diferencia es muy mínima, lo que indica que el software está funcionando de acuerdo a los objetivos planteados en el proyecto.

### **Resultados "GeoCiv":**

Capacidad de carga última = 501,0013 kPa Asentamiento inmediato en el centro del cimiento = 4,305 mm Asentamiento por consolidación en el centro del cimiento = 8,163 mm Asentamiento total en el centro del cimiento= 12,468 mm

Asentamiento inmediato en el borde del cimiento = 2,073 mm Asentamiento por consolidación en el borde del cimiento = 4,665 mm Asentamiento total en el borde del cimiento= 6,738 mm

Asentamiento diferencial = 5,729 mm

Finalmente se realiza una tabla comparativa (ver cuadro 15) de los resultados obtenidos manualmente y los del software GeoCiv:

**Cuadro 15.** Tabla comparativa de resultados.

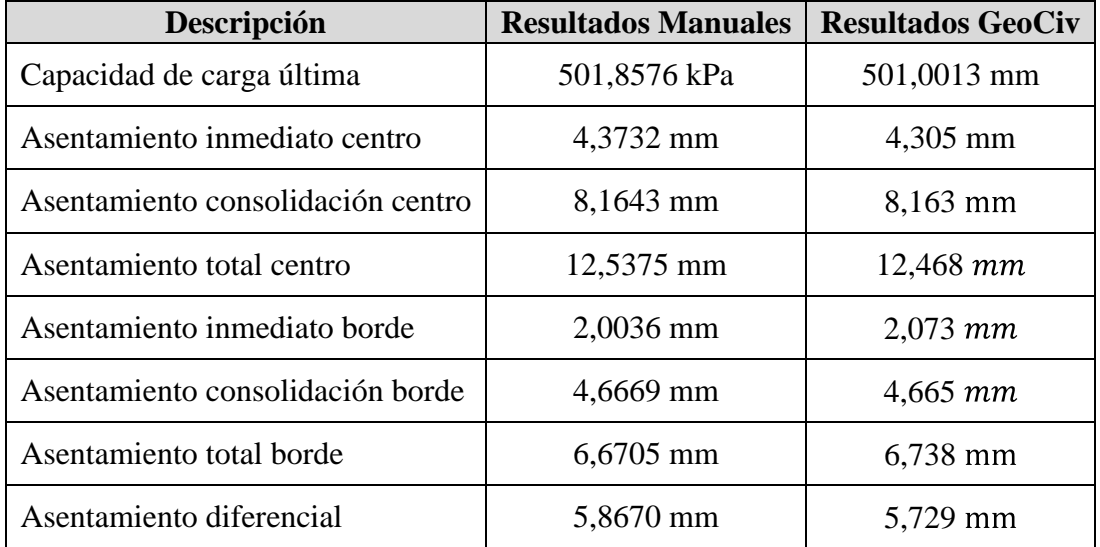

**Anexo C.** Documento del manual de usuario**.**

Ver archivo adjunto

.

# **Anexo D.** Instaladores

Ver archivo adjunto